## **RAYSTATION 2024A**

Instrukcja obsługi

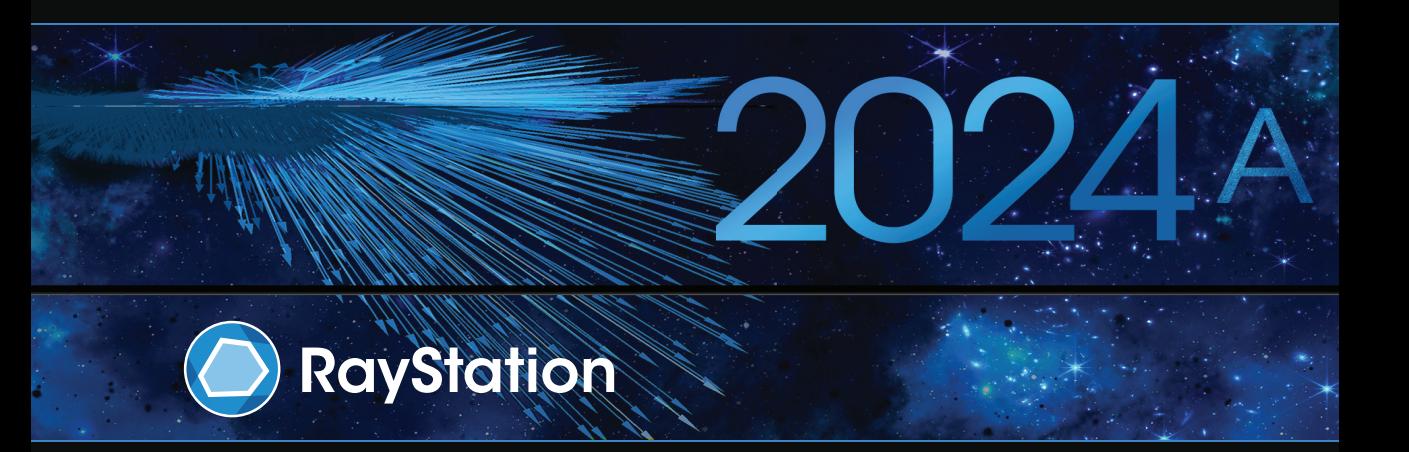

Traceback information: Workspace Main version a834 Checked in 2023-12-19 Skribenta version 5.6.015

## *Deklaracja zgodności*

## $C \epsilon_{2862}$

Zgodny zrozporządzeniem dotyczącym urządzeń medycznych (MDR) 2017/745. Kopia odpowiedniej deklaracjizgodności jest dostępna na żądanie.

#### *Uwagi dotyczące bezpieczeństwa*

Niniejsza dokumentacja użytkownika zawiera OSTRZEŻENIA dotyczące bezpiecznego stosowania produktu. Muszą one być przestrzegane.

## **OSTRZEŻENIE!**

Oznaczenie ogólnego ostrzeżenia informuje o ryzyku obrażeń ciała. W większości przypadkówzagrożeniewiąże się z nieprawidłowymprzeprowadzeniemterapii pacjenta.

#### *Uwaga: Notatkazawieradodatkowe informacjedotyczące określonego tematu,naprzykładrzeczy, które należy wziąć pod uwagę podczas wykonywania określonego kroku w instrukcji.*

#### *Prawa autorskie*

Niniejszy dokument zawiera zastrzeżone informacje chronione prawem autorskim. Żadna część niniejszego dokumentuniemożebyć kopiowana,powielana anitłumaczonana innyjęzykbezwcześniejszegouzyskania pisemnej zgody od RaySearch Laboratories AB (publ).

Wszelkie prawa zastrzeżone. © 2023, RaySearch Laboratories AB (publ).

#### *Materiały drukowane*

Wydrukowane egzemplarze dokumentów powiązanych z Instrukcją obsługi i Uwagami do wydania są dostępne na życzenie.

#### *Znaki handlowe*

RayAdaptive, RayAnalytics, RayBiology, RayCare, RayCloud, RayCommand, RayData, RayIntelligence, RayMachine, RayOptimizer, RayPACS, RayPlan, RaySearch, RaySearch Laboratories, RayStation, RayStore, RayTreat, RayWorld i logotyp RaySearch Laboratories są znakami towarowymi RaySearch Laboratories AB  $[{\scriptstyle{\text{pub}}}$  $]^{*}$ . .

Znaki towarowe stron trzecich stosowane w niniejszym dokumencie należą do odpowiednich właścicieli, którzy nie są związaniz RaySearch Laboratories AB (publ).

RaySearch Laboratories AB (publ) wrazze swoimi oddziałamizwana jest dalej RaySearch.

\* Podlegają rejestracji na niektórych rynkach.

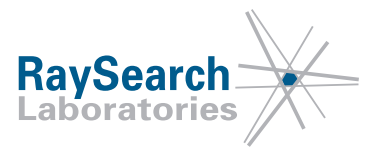

# **SPIS TREŚCI**

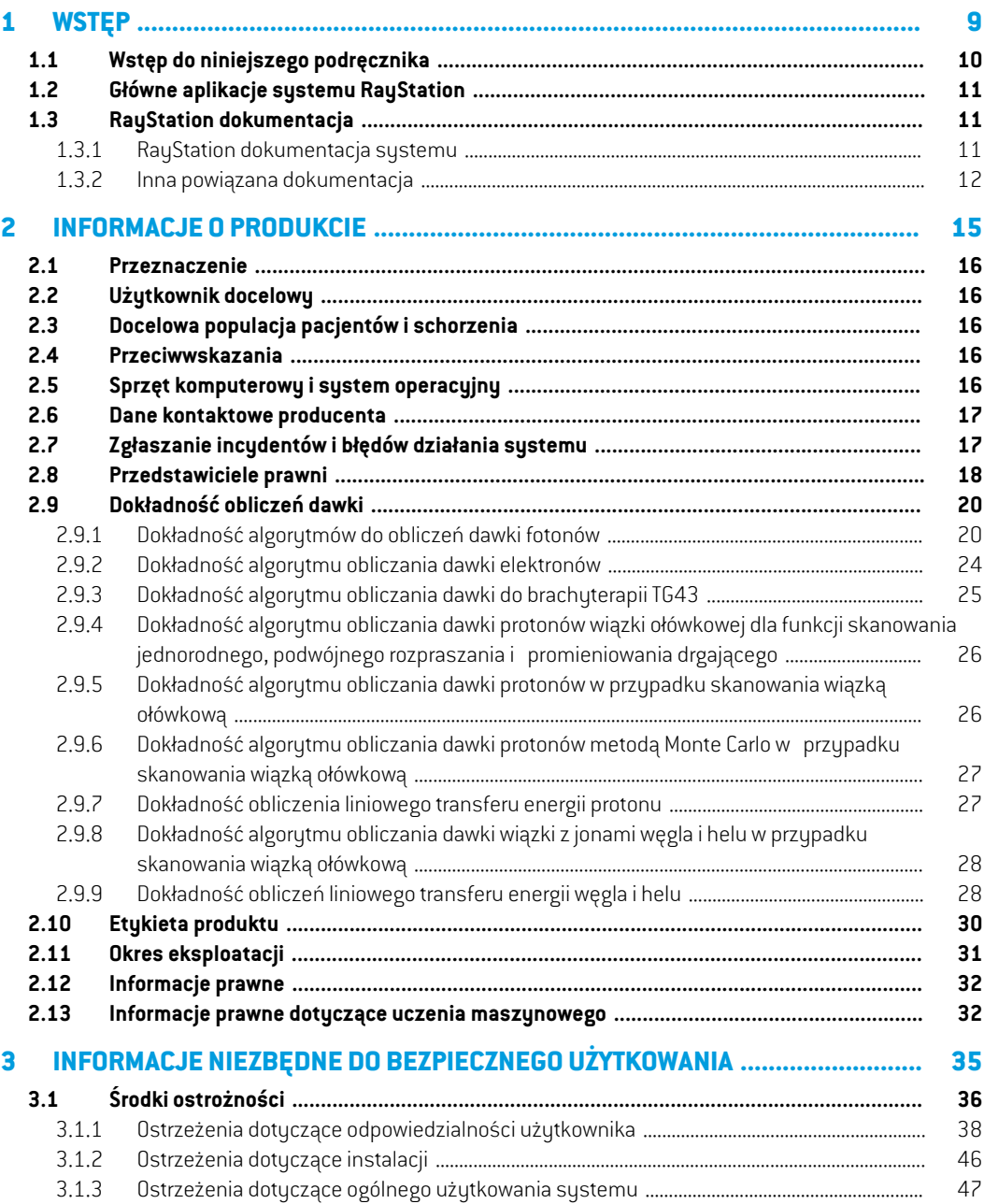

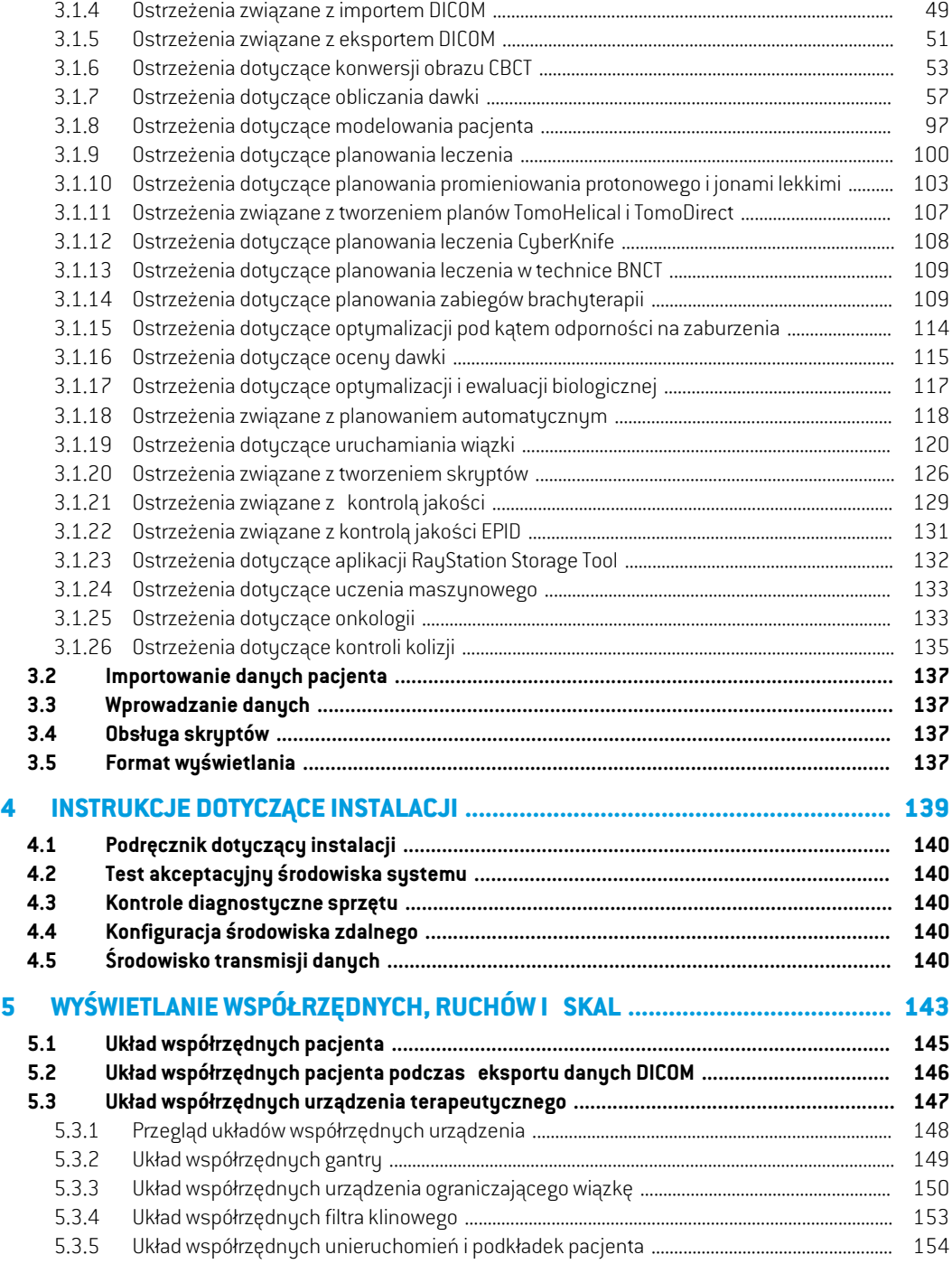

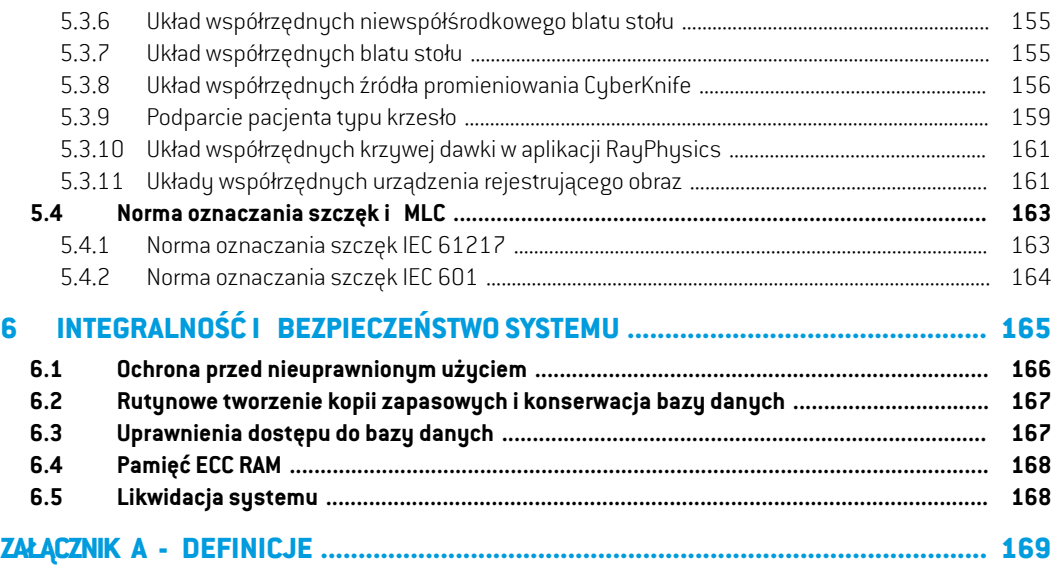

## <span id="page-8-0"></span>**1 WSTĘP**

#### *Informacje o systemie RayStation*

RayStation łączy wszystkie zaawansowane produkty do planowania leczenia firmy RaySearch w elastyczny system planowania terapii.Ten wszechstronny system obsługuje planowanie różnorodnych technik leczenia dla terapii fotonowej, elektronowej, protonowej, jonami węgla, jonami helu,BNCT oraz brachyterapii. Łączyfunkcje takie jak optymalizacjawielokryterialna z kompleksową obsługą adaptacyjnej radioterapii 4D. RayStation obejmuje teżfunkcję uczenia maszynowego, jak i algorytmy optymalizacji dla SMLC, DMLC, VMAT, 3D-CRT, TomoHelical, TomoDirect, CyberKnife, skanowanie PBS i brachyterapię HDR.

## *Zawartość rozdziału*

Niniejszy rozdział składa się z następujących części:

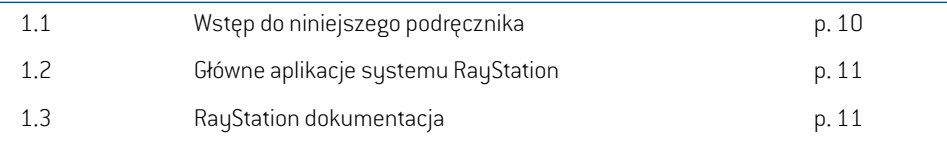

## <span id="page-9-0"></span>**1.1 WSTĘP DO NINIEJSZEGO PODRĘCZNIKA**

W niniejszym podręczniku przedstawiono ogólne informacje o produkcie, informacje związane z bezpieczeństwem, instrukcje instalacyjne, informacje oukładachwspółrzędnychi skalachaparatu orazinformacje o spójności ibezpieczeństwie systemu.Przedprzystąpieniemdopracyz systemem RayStation2024Anależydokładnie zapoznać się zniniejszympodręcznikiem. Prawidłowedziałanie tego urządzenia można zapewnić jedynie w przypadku przestrzegania instrukcjizawartych w niniejszym podręczniku. Należy dokładnie zapoznać się z dokumentem *RSL-D-RS-2024A-RN, RayStation 2024A Release Notes*, obejmującym uwagi do wydania, które zawierają końcowe instrukcje i opis sposobu korzystania z systemu RayStation 2024A.

Niektóre moduły opisane w niniejszym podręczniku nie są objęte standardową konfiguracją RayStation 2024A i mogą wymagać zakupienia dodatkowych licencji.

## <span id="page-10-0"></span>**1.2 GŁÓWNE APLIKACJE SYSTEMU RAYSTATION**

System RayStation składa się z następujących głównych aplikacji:

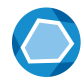

**RayStation** — główna aplikacja, w której można wykonać wszystkie czynności związane z planowaniem terapii.

AplikacjaRayStationzostała opisanawdokumencie*RSL-D-RS-2024A-USM,RayStation 2024A User Manual*.

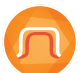

**RayPhysics**—aplikacja uruchamianiawiązki,wktórejmożnawykonywać czynności, takie jak uruchomienie wiązki, uruchamianie TK i modelowanie 3D wiązki. AplikacjaRayPhysicszostałaopisanawdokumencie*RSL-D-RS-2024A-RPHY,RayStation*

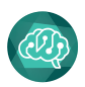

**RayMachine**—zawieramodułModel Administrationdo zarządzaniamodelamiuczenia maszynowego na potrzeby planowania i segmentacji. AplikacjaRayMachinezostałaopisanawdokumencie*RSL-D-RS-2024A-USM,RayStation 2024A User Manual*.

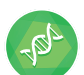

**RayBiology** – menedżer do zarządzania analizą i optymalizacją radiobiologiczną oraz względną skutecznością biologiczną (RBE).

AplikacjaRayBiologyzostałaopisanawdokumencie*RSL-D-RS-2024A-USM,RayStation 2024A User Manual*.

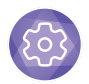

**Clinic Settings** — narzędzie do zarządzania ustawieniami klinicznymi. Aplikacja Clinic Settings została opisanawdokumencie*RSL-D-RS-2024A-USM,RayStation 2024A User Manual*.

<span id="page-10-2"></span><span id="page-10-1"></span>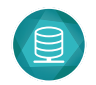

**RayStation Storage Tool** — narzędzie do zarządzania bazą danych. Aplikacja RayStation Storage Tool została opisana w dokumencie *RSL-D-RS-2024A-USM, RayStation 2024A User Manual*.

## **1.3 RAYSTATION DOKUMENTACJA**

*2024A RayPhysics Manual*.

## **1.3.1 RayStation dokumentacja systemu**

Dokumentacja systemu RayStation 2024A obejmuje:

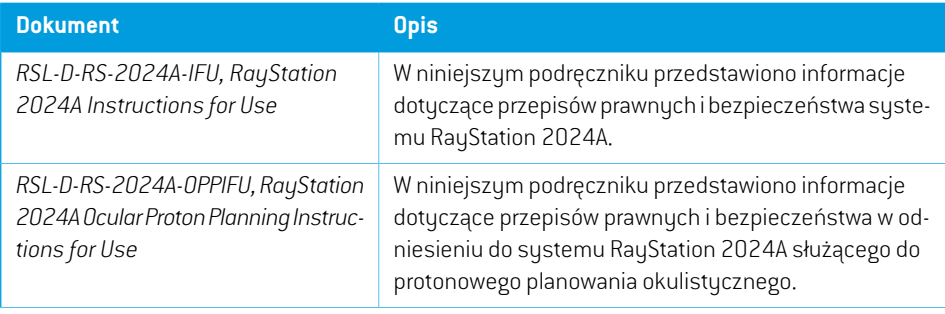

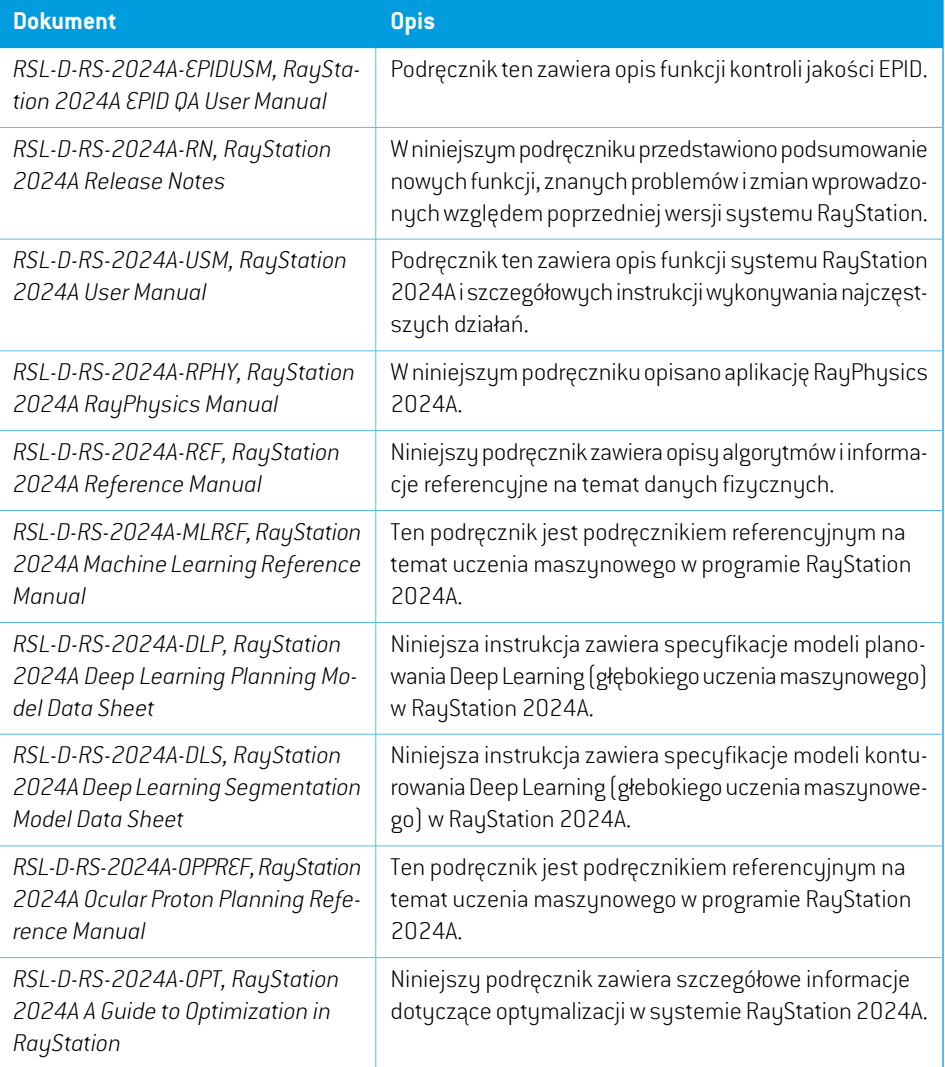

#### <span id="page-11-0"></span>**1.3.2 Inna powiązana dokumentacja**

- *RSL-D-RS-2024A-SEAT, RayStation 2024A System Environment Acceptance Test Protocol*
- *RSL-D-RS-2024A-SG, RayStation 2024A Scripting Guidelines*
- *RSL-D-RS-2024A-BCDS, RayStation 2024A Beam Commissioning Data Specification*
- *RSL-D-RS-2024A-DCS, RayStation 2024A DICOM Conformance Statement*
- *RSL-D-RS-2024A-SEG, RayStation 2024A System Environment Guidelines*
- *RSL-D-RS-2024A-ATP, RayStation 2024A Product Acceptance Test Protocol*
- *RSL-D-RS-2024A-SUO, RayStation 2024A System Upgrade Options*
- *RSL-D-RS-2024A-SEML, RayStation 2024A Scripting Environments for Machine Learning*
- *RSL-D-RS-2024A-CIRSI, RayStation 2024A Customer Instruction for RayStation Installation*
- *RSL-P-RS-CSG, RayStation Cyber Security Guidelines*
- *RSL-P-RS-RGI, RayStation RayGateway Installation Instructions*
- *Uwaga: W przypadku pakietu serwisowego zostaną zaktualizowane tylko te instrukcje, którychondotyczy. Pełnalistainstrukcjizaktualizowanychwpakiecie serwisowym znajduje się w informacjach dotyczących wypuszczenia na rynek (dostępnych odpowiednio w Informacjach dotyczących wypuszczenia na rynek RayStation, Instrukcjach użytkowania RayCommand orazInstrukcjach użytkowania RayTreat) dla danego pakietu serwisowego.*

## <span id="page-14-0"></span>**2 INFORMACJE O PRODUKCIE**

W niniejszym rozdziale opisano ważne informacje dotyczące systemu RayStation 2024A.

## *Zawartość rozdziału*

Niniejszy rozdział składa się z następujących części:

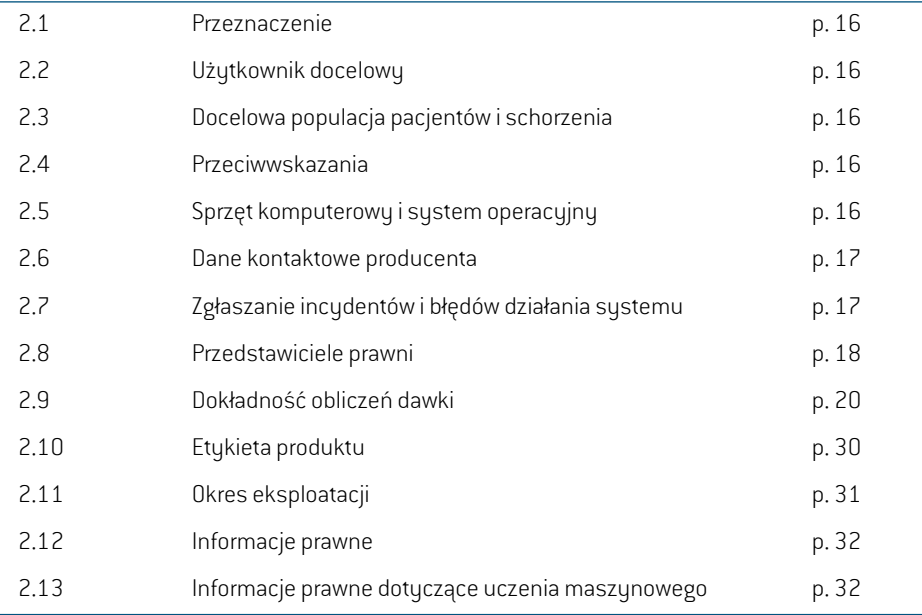

## <span id="page-15-0"></span>**2.1 PRZEZNACZENIE**

RayStation to oprogramowanie do radioterapii i onkologii medycznej. Na podstawie informacji od użytkowników RayStation proponuje plany leczenia. Po sprawdzeniu i zatwierdzeniu proponowanego planu leczenia przez upoważnionych użytkowników docelowych, RayStation może być również używany do stosowania leczenia.

Funkcje systemu można konfigurować stosownie do potrzeb użytkownika.

<span id="page-15-1"></span>**Japonia**:WprzypadkuplanowaniaużyciawJaponiinależyzapoznaćsięzdokumentemRSJ-C-00-03 Japanese regulatory IFU for RayStation.

## **2.2 UŻYTKOWNIK DOCELOWY**

Docelowi użytkownicy RayStation powinni być wykwalifikowanymi pracownikami szpitala przeszkolonymi w zakresie obsługi systemu.

<span id="page-15-2"></span>Użytkownicy muszą posiadać praktyczną znajomość języka angielskiego lub innego języka dostarczonego interfejsu.

## **2.3 DOCELOWA POPULACJA PACJENTÓW I SCHORZENIA**

<span id="page-15-3"></span>Pacjenci, dla których przeznaczony jest RayStation, to pacjenci, w przypadku których wykwalifikowanyi licencjonowanylekarzzdecydował,żenależyzastosowaćradioterapięlubleczenie onkologiczne guzów,zmian patologicznych i innych stanów chorobowych.

## **2.4 PRZECIWWSKAZANIA**

<span id="page-15-4"></span>Użytkownik jest odpowiedzialny za określenie indywidualnego planu itechnik leczenia dla każdego pacjenta. Obejmuje to również identyfikację wszelkich przeciwwskazań do indywidualnego leczenia.

## **2.5 SPRZĘT KOMPUTEROWY I SYSTEM OPERACYJNY**

RayStation 2024A powinien zostać zainstalowany na komputerze wysokiej klasy o zalecanej rozdzielczości ekranu 1920 x 1200 pikseli (lub 1920 x 1080). RayStation 2024A może być używany zróżnymi wersjami systemów operacyjnych Windows. Aby uzyskać szczegółowe informacje na tematzalecanych konfiguracji sprzętu i systemu operacyjnego,zobacz *RSL-D-RS-2024A-SEG, RayStation 2024A System Environment Guidelines*.

System można uruchomić na komputerze instalacyjnym lub kliencie o zdalnym dostępie do komputera instalacyjnego, jeśli tylko oprogramowanie zdalnego dostępu działa na poziomie odpowiednimdo ocenyobrazowaniamedycznego (wtymzapewnia bezstratne przesyłanie grafiki).

Skryptowanie w CPython zostało przetestowane dla wersji, które są instalowane razem z RayStation. Inne wersje i/lub różne pakiety można zainstalować za pomocą Scripting Environments; więcej informacji w *RSL-D-RS-2024A-USM, RayStation 2024A User Manual*.

System może być stosowany jedynie z komputerem o zatwierdzonej zgodności ze stosownymi normami bezpieczeństwa sprzętu komputerowego dotyczącymi awarii elektrycznych i promieniowania elektromagnetycznego.

Zaleca się zainstalowanie nowych dodatkówWindows Service Packs. Są to przetestowane,zbiorcze zestawyaktualizacjizabezpieczeńi aktualizacji krytycznychpowszechniewydawanychprzezfirmę Microsoft. Zaleca się równieżzainstalowanie aktualizacjizabezpieczeń, które są powszechnie wydawanymi poprawkamizabezpieczającymi system operacyjny. Odradza się instalację jakichkolwiek innych aktualizacji. Po zainstalowaniu wszystkich aktualizacji należy zweryfikować działanie systemu, patrz *części 4.2 Test [akceptacyjny](#page-139-1) środowiska systemu na stronie 140*.

#### *Microsoft SQL Server*

Zaleca się zainstalowanie nowych dodatków Service Pack dla serwera SQL. Są one wydawane i testowane przez firmę Microsofti zawierają zbiorcze zestawy poprawek dla zgłoszonych problemów. Po wszystkich aktualizacjach należy zweryfikować wydajność systemu (patrz *[części](#page-139-1) 4.2 Test [akceptacyjny](#page-139-1) środowiska systemu na stronie 140*).

#### *GPU używane do obliczeń*

Procesory graficzne używane do obliczeń muszą posiadać pamięć ECC, a stan ECC musi być włączony w ustawieniach sterownika procesora graficznego. Należy zawsze używać wersji sterowników procesora graficznego wskazanych w wytycznych odnośnie środowiska systemowego. Jeśli do obliczeń używanych jest wiele procesorów graficznych, zaleca się używanie tego samego modelu.Używanie wielu procesorów graficznych różnych modeli oznacza,że wyniki kolejnych obliczeńmogą nie być identyczne,wzależności od tego, jaka karta lub karty graficzne są używane. Szczegółowa lista obsługiwanychkart graficznych–patrz*RSL-D-RS-2024A-SEG,RayStation2024A System Environment Guidelines*. Wykonano dodatkowe walidacje, potwierdzone certyfikatami dostępnymi pod adresem support@raysearchlabs.com.

<span id="page-16-0"></span>Deformacyjną rejestrację obrazu można obliczać na procesorach graficznych bez pamięci ECC.

#### **2.6 DANE KONTAKTOWE PRODUCENTA**

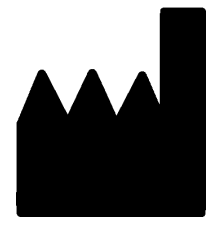

RaySearch Laboratories AB (publ) Eugeniavägen 18C SE-113 68 Stockholm **Szwecia** Telefon: +46 8 510 530 00 E-mail: info@raysearchlabs.com Kraj pochodzenia: Szwecja

## <span id="page-16-1"></span>**2.7 ZGŁASZANIE INCYDENTÓW I BŁĘDÓW DZIAŁANIA SYSTEMU**

Incydenty i błędy należy zgłaszać na adres e-mail działu wsparcia firmy RaySearch (support@raysearchlabs.com) lub telefonicznie do lokalnego przedstawiciela zapewniającego wsparcie klienta.

Wszelkie poważne incydenty, które wystąpiły w związku z urządzeniem, należy zgłosić producentowi.

W zależności od obowiązujących przepisów, incydenty mogą też wymagać zgłoszenia krajowym organomnadzoru.WUniiEuropejskiejpoważneincydentynależyzgłaszaćodpowiedniminstytucjom państwczłonkowskichUnii Europejskiej, na terenie których znajdują się użytkownicy i/lub pacjenci.

**2**

## <span id="page-17-0"></span>**2.8 PRZEDSTAWICIELE PRAWNI**

W poniższej tabeli wymieniono przedstawicieli prawnych i podano dane kontaktowe.

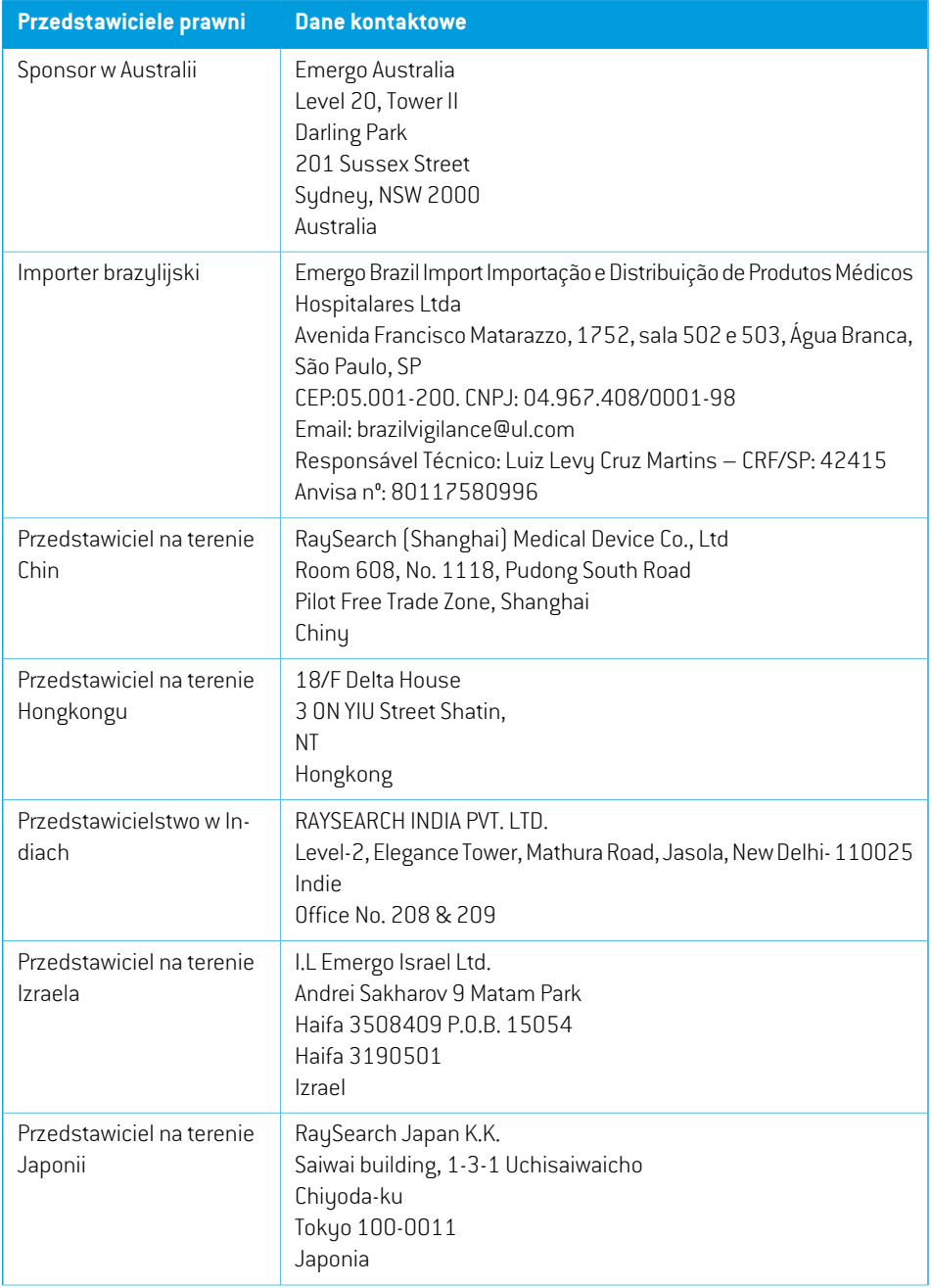

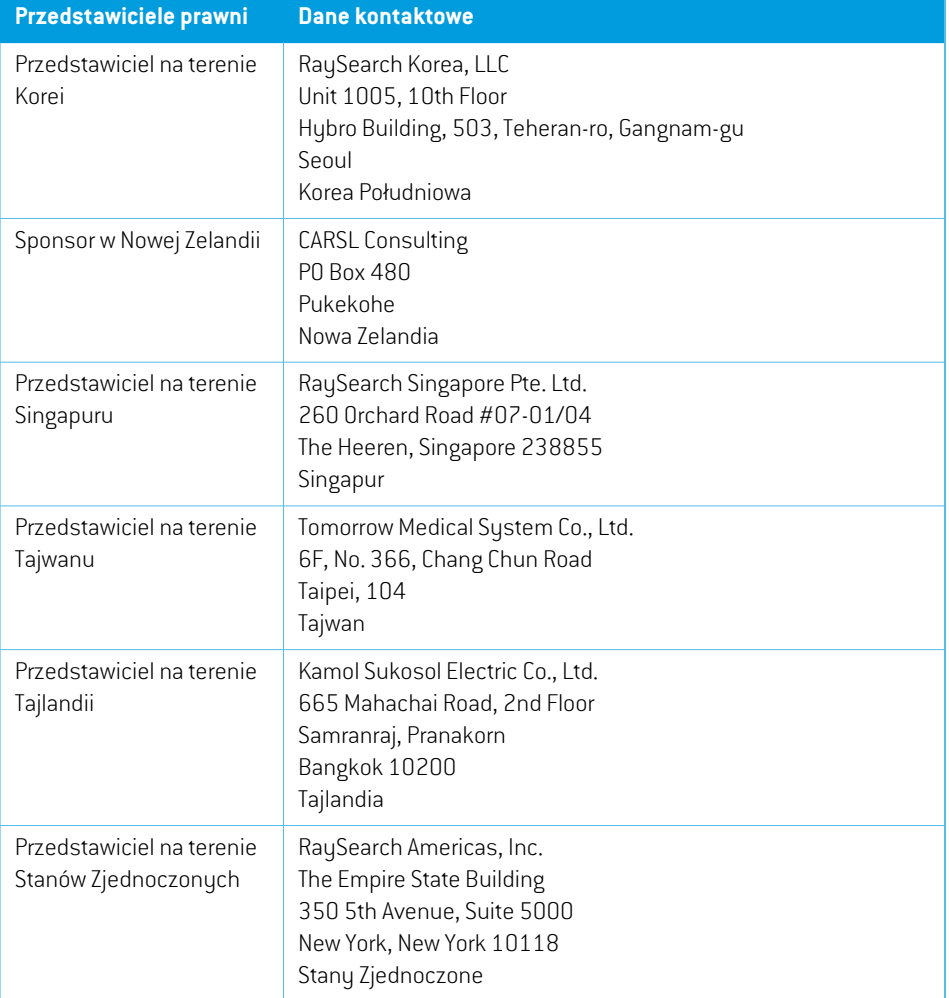

## <span id="page-19-0"></span>**2.9 DOKŁADNOŚĆ OBLICZEŃ DAWKI**

Zweryfikowano, że dokładność wszystkich algorytmów do obliczeń dawki w systemie RayStation 2024A jest na takim samym poziomie jak niezależnych dobrze znanych systemów do planowania terapii. Nadal konieczne jest walidowanie przez użytkownika obliczeń dawki dla wszystkich klinicznie istotnych sytuacji. Dodatkowe informacje zawiera *części 3.1.1 [Ostrzeżenia](#page-37-0) dotyczące [odpowiedzialności](#page-37-0) użytkownika na stronie 38*.

*Uwaga: Modele wiązki w systemie RayStation mają charakter ogólny pod względem typu i właściwości urządzenia. Możliwe jest utworzenie modeli wiązki dla ustawień urządzenia terapeutycznego, które nie zostały wyraźnie zwalidowane przez RaySearch.*

## <span id="page-19-1"></span>**2.9.1 Dokładność algorytmów do obliczeń dawki fotonów**

RayStation posiada dwa algorytmy obliczania dawki fotonów: Collapsed Cone (CC) i Monte Carlo (MC). Poniżejznajduje się opis strategiiwalidacji dla dwóchalgorytmówobliczania dawek, po którym zamieszczono opis zakresu walidacji dla różnych aparatów i technik terapeutycznych. Algorytm obliczania dawki Monte Carlo nie współpracuje z aparatami TomoTherapy.

## *Strategiawalidacji dawkifotonówobliczonej z użyciemalgorytmu Collapsed Cone (CC)*

Walidację RayStation przeprowadzono w stosunku do obszernego zestawu pomiarów, włączając dawki punktowe w jednorodnych i niejednorodnych fantomach, profile dawek, klisze i pomiary przy użyciu detektorów Delta4, MapCheck, ArcCheck, MatriXX, Octavius1500 i PTW 729. Obejmuje to pakiet testów IAEA, które obejmują dawkizmierzone dla urządzenia Elekta dla wielu badanych przypadków przy energii o wartości 6 MV, 10 MV i 18 MV  $^1$ . Kryteria dopuszczalności walidacji napodstawiepomiarówsąokreślanez punktuwidzeniakryteriumgamma(spełnione, jeżeliwartość gamma wynosi poniżej 1 dla 95% punktów danych w przypadku kryterium gamma 3%, 3 mm), różnic dawki punktowej i poziomów ufności 1. Dokładność całkowita jest dopuszczalna. Pewne ograniczenia algorytmu zidentyfikowano i opisano w niniejszej sekcji, w ostrzeżeniu 4001 w *części 3.1.1 Ostrzeżenia dotyczące [odpowiedzialności](#page-37-0) użytkownika na stronie 38* i w sekcji o słabych stronach algorytmu *RSL-D-RS-2024A-REF, RayStation 2024A Reference Manual*.

AlgorytmCollapsed Cone do obliczeń dawki fotonóww systemie RayStation 2024A został również porównanyz niezależnymi systemamiplanowania terapii o dobrzeugruntowanejrenomie,takimi jak Eclipse (Varian), Pinnacle<sup>3</sup> Radiation Treatment Planning System 7.2 (Philips), Monaco (Elekta), Oncentra (Elekta) i Precision (Accuray). Porównanie obejmuje plany urządzeń Siemens, Elekta, Varian iTomoTherapy. Zgodność pomiędzy dawkami obliczonymi przez niezależne systemy planowania terapii i dawką w systemie RayStation pozwala stwierdzić, że globalna wartość gamma <sup>2</sup>

<sup>1</sup> IAEA-TECDOC-1540, Specification and Acceptance Testing of Radiotherapy Treatment Planning Systems, kwiecień 2007.

<sup>2</sup> Low D.A., Harms W.B., Mutic S. i Purdy J.A., A technique for the qualitative evaluation of dose distributions, Med. Phys. 25 (1998) 656–661.

wynosi poniżej 1 dla 95% objętości w przypadku kryterium gamma (3%, 3 mm) i 98% objętości w przypadku kryterium gamma (5%, 5 mm). Ponieważ we wszystkich przypadkach zwracane są rozkłady gamma w dopuszczalnym zakresie, obliczenia przy użyciu algorytmu do obliczeń dawki można traktować jako równoznaczne z systemami klinicznymi,z którymizostały porównane.

Walidacja koncentrowała się na typowym zastosowaniu klinicznym, z typowymi modelami akceleratorów liniowych, takimi jak Varian Varian (600 CD, CLINAC, 2100, 2100 EX, 2300C/D, Trilogy, TrueBeam z kolimatorami wielolistkowymi MLC120, HD120, Millenium MLC, m3 i Varian Halcyon), Elekta (z kolimatoramiMLCi/MLCi2, Beam Modulator i Agility) oraz Siemens (Primus z kolimatorem 3D-MLC i Artiste), przy energiizzakresu od 4 MV do 20 MV, oraztypowymi fantomami wodnymi i geometriamipacjenta.Trybwiązkibezfiltra spłaszczającegoprzeszedłwalidację zawykorzystaniem urządzeń Siemens Artiste i Varian Halcyon. Większość danych zostało uzyskanych z użyciem kolimatorów wielolistkowych o szerokości listków 5 mm i 10 mm. RayStation 2024A przeszedł również walidację z dodatkowym kolimatorem Brainlab m3 zainstalowanym w aparacie Varian Novalis.Kolimatorwielolistkowym3niezostałzwalidowanyzżadnyminnymaparatem,naprzykład aparatembez szczękizapasowej,takimjak aparatyfirmySiemens.Niezwalidowanożadnego innego dodatkowego kolimatora wielolistkowego.

#### *Walidacja klinów, osłon i kolimatorów stożkowych*

W przypadku klinów, walidacji dokonuje się wyłącznie w wodzie. Z kilkoma wyjątkami, walidacja skupia sięna centralnychpolachkwadratowych.Należyzachować szczególną ostrożność podczas weryfikacji i ocenymodelizwiązkami klinowymi.Walidacji blokówdokonuje się poprzez porównanie RayStation 2024A z Eclipse (Varian) i Oncentra (Elekta), przez co uzyskuje się rozkłady gamma w granicach kryteriów akceptacji oraz w ramach pakietu testów IAEA. Pakiet testów IAEA obejmuje także kliny Elekta. Obsługiwane są wyłącznie rozbieżne bloki fotonowe. Walidacja stożków jest ograniczona do urządzeń Elekta LINAC.

#### *Obliczanie dawek dla planów rotacyjnych*

Standardową technikę przeprowadzania terapii VMATzwalidowano dla akceleratorów liniowych Varian, Elekta and Vero. Sekwencjonowanie sliding window VMATjest obsługiwane w systemach Elekta Agility i Varian Halcyon. Należy je uznać za odrębną, nową technikę leczenia, a zatem wymagana jestwalidacjamodeluwiązki izachowania aparatu, a takżeQAwodniesieniudo pacjenta.

Walidacjawykazała,że obliczenie dawkiRayStation dla planówobrotowychmałego pola jest bardzo wrażliwe na parametry kolimatora wielolistkowego modelu wiązki.

RayStation 2024A oferuje technikę impulsową VMAT, w której w co drugim segmencie występuje ruch kolimatora MLC bez włączonej wiązki, natomiast w pozostałych segmentach wiązka jest włączana bez ruchu kolimatora MLC. Technikę impulsową obsługują wyłącznie urządzenia firmy Siemens i dla nich została ona zweryfikowana.

TerapiaVMATzwavearc,np.terapiaVMATzobrotamipierścieniawprzypadkuakceleratorówliniowych Vero i OXRAY, może być obecnie prowadzona wyłącznie z użyciem tych aparatów.Ten ruch można zasadniczo wygenerować za pomocą ruchu stołu. Zastosowanie wave arc w RayStation 2024A jest przeznaczone do izwalidowane wyłącznie dla akceleratorów liniowych Vero i OXRAY.

#### *Obliczenia dawki dla urządzenia Vero*

W przupadku sustemu RayStation 2024A przeprowadzono weryfikację dla urządzenia Vero. Algorytm obliczania dawki CC został pomyślnie zweryfikowany w porównaniu z pomiarami dla planów wykorzystujących statyczny kolimator MLC, technikę VMAT i łuk falisty. Zweryfikowano jedynie plany wykorzystujące łuki faliste z obrotami pierścienia o maksymalnie ±15 stopni.

Nie zweryfikowano dynamicznej techniki radioterapiiz modulacją intensywności wiązki (DMLC) względem urządzeń Vero i technika DMLC nie jest dostępna dla maszyn Vero w systemie RayStation 2024A. Walidacja w urządzeniach Vero ogranicza się do kolimatora wielolistkowego Vero z 30 parami listkówo szerokości 0,5 cm.Walidacja systemu RayStation 2024A nie obejmowała przeprowadzania terapiiz dynamicznym śledzeniem. Użytkownik powinien zweryfikować dostarczoną dawkę dla planów Vero z włączonym dynamicznym śledzeniem.

#### *Obliczanie dawki dla OXRAY*

FirmaHitachipracujenadnowymakceleratoremliniowymonazwieOXRAY, któryniewszedł jeszcze do zastosowania klinicznego. W przypadku RayStation 2024A walidacji akceleratora liniowego OXRAY dokonano przy użyciu aparatu nieprzeznaczonego do użytku klinicznego. Algorytmy obliczania dawek CC iMC zostały pomyślnie zwalidowane w porównaniu z pomiarami dla planów statycznego MLC, Static Arc, Conformal ARC, VMAT orazwave arc.Tylkoplanowaniewave arc z obrotamipierścienia do ±15 zostało zwalidowane. Nie zweryfikowano dynamicznego IMRT(DMLC) i funkcja DMLC nie jest dostępna dla urządzeń OXRAY w systemie RayStation 2024A. Walidacja systemu RayStation 2024A nie obejmowała przeprowadzania terapiiz dynamicznymśledzeniem.Użytkownik powinien zweryfikować dostarczoną dawkę dla planów urządzeń OXRAY z włączonym dynamicznym śledzeniem. Jeśli walidacji dokonano przy użyciu aparatu nieprzeznaczonego do użytku klinicznego, należy zachować szczególną ostrożność przed przystąpieniem do używania RayStation 2024A z akceleratorem liniowym OXRAY.

#### *Obliczenia dawki dla urządzenia TomoTherapy*

Obliczanie dawki w systemie RayStation 2024A zostało zwalidowane dla planów TomoHelical i TomoDirectz wykorzystaniem najnowszej wersji urządzenia TomoTherapy,zwanej Radixact, i ze starszymi systemami TomoTherapy, które zostały unowocześnione pod kątem pracy z modułem iDMS. Starsze urządzenia, które nie zostały unowocześnione, nie są obsługiwane. Jeżeli nie jest pewne, czyurządzenieterapeutyczneTomoTherapymożebyć stosowanez systemem RayStation, należy skontaktować się z działem wsparcia firmy Accuray lub RaySearch.

Walidacjazostałaprzeprowadzonadlawszystkichszerokościpolaobsługiwanychprzezurządzenie TomoTherapy, stałychi dynamicznychszczęk, a takżedla różnychwartościwspółczynnika skoku, czasuprojekcji,średniegoczasuotwarciai modulacji,atakżerozmiarui pozycjiobszarutarczowego.

Synchronizacja ruchu w napromienianiu nie było częścią sprawdzania poprawności RayStation 2024A.To użytkownik musizweryfikować dostarczoną dawkę dla planów TomoHelicalz włączoną synchronizacją ruchu.

Dodatkowe wymagania dotyczące obliczania dawki TomoTherapy w RayStation 2024A są opisane w ostrzeżeniu 10172 w *części 3.1.1 Ostrzeżenia dotyczące [odpowiedzialności](#page-37-0) użytkownika na [stronie](#page-37-0) 38*.

#### *Obliczanie dawki dla CyberKnife*

ObliczaniedawkiRayStation2024A zostało zatwierdzonedlaurządzeńterapeutycznychCyberKnife M6/S7. Starsze wersie CuberKnife nie są obsługiwane przez RauStation 2024A.

Algorytm obliczania dawki Collapsed Cone został pomyślnie zweryfikowany w porównaniu z pomiarami dla planów leczenia skolimowanych przez kolimatory stałe (stożkowe), kolimatory Iris i MLC. Pomiary zostały wykonane za pomocą kliszy i komory jonizacyjnej, w różnych jednorodnych i heterogenicznych fantomach, na przykład fantomie płuc CIRS. Sprawdzanie poprawności obejmuje różne zestawy węzłów i techniki synchronizacji ruchu.

Wybrana technika synchronizacji ruchu nie ma żadnego wpływu na obliczoną dawkę w RayStation. Aby zapewnić dokładność śledzenia celu za pomocą technik synchronizacji ruchu dostępnych dla urządzenia terapeutycznego CyberKnife, korzystajzzaleceń Accuray.

Oprócz porównania z pomiarami dawkę RayStation porównano z dawką obliczoną przez algorytmy obliczania dawki Accuray Finite Size Pencil Beam (FSPB) i Monte Carlo, wykazując doskonałą zgodność.

#### *Strategia walidacji dawki fotonów obliczonej z użyciem algorytmu Monte Carlo*

Algorytm obliczania dawki fotonów Monte Carlo wykorzystuje to samo obliczenie fluencji w głowicy LINAC, jak algorytm obliczania dawki Collapsed Cone. Opis szczegółów MLC, osłon, kolimatorów stożkowych, wirtualnych klinów i fizycznej transmisji klinów został gruntownie zweryfikowany w połączeniu z algorytmem obliczania dawki Collapsed Cone.To samo obliczenie fluencjizostało potwierdzonerównieżwpołączeniuzobliczeniemdawkiMonteCarloprzyużyciureprezentatywnego podzbiorupomiarówpochodzącychz obliczeniadawki algorytmemCollapsedCone.Podzbiórzostał dobrany tak, aby objąć różne energie (4 MV do 20 MV), modele akceleratorów liniowych (Varian z MLC120, HD120 i m3, Elekta z MLC Agility i MLCi/i2 oraz CyberKnife), kliny (standardowy klin Varian,zmotoryzowany klin EDWi Elekta), kolimatory stożkowe i osłony, techniki leczenia (3D-CRT, SMLC, DMLC i napromienianie łukowe) oraz homogeniczne i heterogeniczne geometrie. Dołączono zestaw testowy IAEA (Elekta 6 MV, 10 MV, 18 MV) oraz dodano zestaw testowy AAPM TG105 o wysokiej rozdzielczości (TrueBeam z 6 MV, 10 MV, 10 MV FFF)z heterogenicznymi wkładkami dla różnych geometrii (płyty, padanie promieni pod kątem, powierzchnie w kształcie nosa, stopnie) w wodzie w porównaniu do walidacji dawki Collapsed Cone.

Pomiary obejmowały zeskanowane profile, dawki głębokościowe i pomiary punktowe w wodzie i fantomie CIRS oraz pomiary Delta4, ArcCheck i MapCheck. Kryteria akceptacji były takie same, jak kryteria stosowane dowalidacji CollapsedCone, a ogólna dokładność była akceptowalna.Większość ograniczeń opisanych w części *części 2.9.1 Dokładność [algorytmów](#page-19-1) do obliczeń dawki fotonów na [stronie](#page-19-1) 20* dotyczy także algorytmu obliczania dawki fotonów Monte Carlo. Aby uzyskać szczegółowe informacje,patrz*RSL-D-RS-2024A-REF,RayStation2024AReferenceManual*. Zobacz takżeostrzeżenie4001wczęści*części [3.1.1Ostrzeżeniadotycząceodpowiedzialnościużytkownika](#page-37-0) na [stronie](#page-37-0) 38*.

Oprócz walidacji opartej na pomiarach, obliczenie fotonowe Monte Carlo w pacjencie zostało sprawdzone krzyżowowzględemEGSnrc dla różnych geometrii(płyty, niejednorodnewkładki poza osią,zakrzywione powierzchnie), materiałów (woda, płuco, kość, aluminium, tytan), energii (0,5 MeVdo20MeV)irozmiarówpól(0,4cmx0,4cmdo40cmx40cm).Ponieważniepewnośćpomiaru nie jest już obecna, kryteria akceptacji w testach walidacyjnych z użyciem symulowanej dawki są surowsze niż kryteria pomiaru;wymagane jest, aby 95%wszystkichwokselimiałowartość gamma poniżej 1 dla gamma 2%, 2 mm.

Algorytmobliczania dawkiMonte Carlo nie obsługuje urządzeń TomoTherapy.Obliczenia nie zostały zweryfikowane dla akceleratorów liniowych Vero i Siemens.To użytkownik powinien sprawdzić poprawność obliczenia dawki RayStation 2024A Monte Carlo na urządzeniach Vero i Siemens.

## <span id="page-23-0"></span>**2.9.2 Dokładność algorytmu obliczania dawki elektronów**

Obliczanie dawki elektronów w systemie RayStation 2024A zostało pomyślnie zwalidowane pod kątem dokładności w sytuacjach istotnych klinicznie. Celem walidacji było udowodnienie akceptowalnej klinicznie dokładności dawki dla akceleratorówliniowych zwykorzystaniemtechniki rozpraszania za pomocą podwójnej foliiz aplikatorami i wykrojami. Model przestrzeni fazowej elektronówwsystemie RayStation jest przeznaczony domodelowania tego układu.Wdrożenie jest sterowane parametrami i tym samym standardowe względem typowego układu podwójnej folii, aplikatora i wycięcia.

System RayStation 2024A zostałzweryfikowany pod kątem typowego klinicznego stosowania aplikatora z wykrojonymi skolimowanymi polami. Walidacja obejmuje energie zzakresu od 4 MeV do25MeV,wfantomachwodnychi geometriachpacjenta z akceleratorami liniowymi odwszystkich najważniejszychdostawców.WyłączniewykrojeCerrobendoprostychkrawędziach,tj.równoległych do osi wiązki, są obsługiwane izostały zweryfikowane.

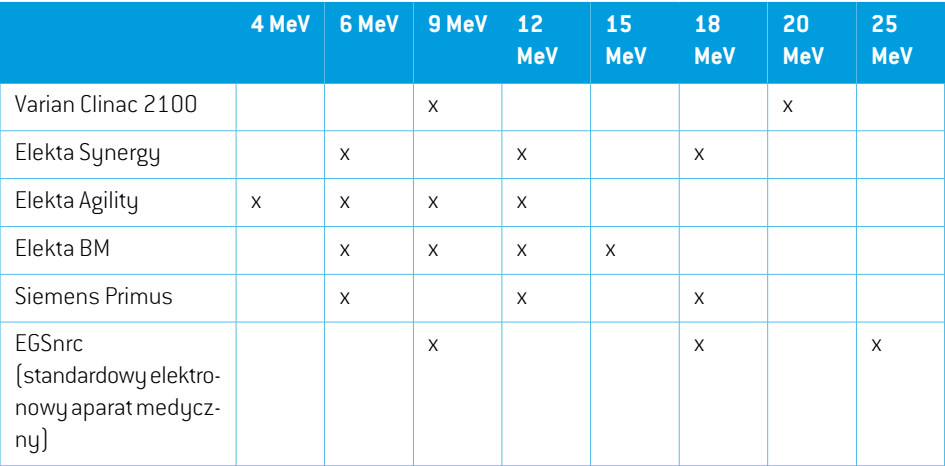

Walidacja została przeprowadzona dla następujących kombinacji akceleratorów liniowych i energii elektronów:

Algorytm obliczania dawki elektronów metodą Monte Carlo porównano z systemem planowania leczenia Oncentra (Elekta) z użyciem takich samych kryteriów gamma co w przypadku fotonów, patrz *części [2.9.1Dokładnośćalgorytmówdoobliczeńdawkifotonównastronie](#page-19-1) 20*.Thecomparison with Oncentra includes plans for an Elekta Synergy machine. Ponieważ we wszystkich przypadkach zwracane są rozkłady gamma mieszczące się w kryteriach dopuszczalności, obliczenia dawki

elektronów można traktować jako równoznaczne z systemami klinicznymi, z którymi zostały porównane.

Ponadto mechanizm do obliczania dawki elektronów systemu RayStation 2024A porównano z pomiarami uzyskanymi dla urządzeń ze szczękami x i y (Elekta i Varian), urządzeń firmy Elekta z kolimatorem Beam Modulator i urządzeniami bez szczęk x (Elekta Agility i Siemens).Wwodzie 98% obliczonychwartości dawki spełni gamma (5%, 5mm) < 1wporównaniu ze zmierzonymi dawkami, a 95% spełni gamma (3%, 3 mm) < 1.

Obliczanie dawki elektronów metodą Monte Carlo zostało również dokładnie zwalidowane względem niezależnego koduMonte Carlo EGSnrc dla różnych geometrii,materiałówi energii.Te same kryteria akceptacji są stosowane przy porównywaniu z dawkami EGSnrc i przy porównaniu z pomiarami.

Wszystkie testywalidacyjnewykazaływynikimieszczące sięwkryteriachakceptacji,zawyjątkiem niewielkiego odchylenia w przypadku Elekta Agility. W przypadku jednego testu 9 MeV za pomocą fantomu płyty kostnejwzględna różnicamiędzy dawką zmierzoną i obliczonąwynosi 4,5%.Wartość ta przekraczała kryteriumakceptacjiwynoszące3%, alemieściła sięwgranicach poziomu tolerancji 5%.Ten sam przypadek testowy dla energii elektronowych 6 MeV i 12 MeV przekracza kryterium akceptacji, natomiast przypadki testowe dla energii elektronowej 9 MeV przekraczają kryteria akceptacji dla dwóch pozostałych fantomów,z których jeden zawiera materiałz kości iz płuca i powinien stanowić większe wyzwanie niż przypadek testu z negatywnym wynikiem, dotyczącego wyłącznie materiału kostnego. Dodatkowo jeden z przypadków testowych porównujących dawkę EGSnrc do RayStation 2024A wykorzystuje kość przy energii 9 MeV i wynik tego testu spełnia kryterium akceptacji. Punkt pomiaru znajduje się na spadku dystalnym, co oznacza,że pomiar jest bardzo wrażliwy na niewielkie odchylenia lub błędną interpretację gęstości użytej w fantomie. Dlatego stwierdzamy, że istnieje duże prawdopodobieństwo, że punkt pomiaru jest w tym przypadku nieprecyzyjny.

<span id="page-24-0"></span>Ogólny poziom dokładności jest akceptowalny i można uznać,że algorytm do obliczania dawki elektronów Monte Carlo jest bezpieczny i nadaje się do użytku klinicznego.

#### **2.9.3 Dokładność algorytmu obliczania dawki do brachyterapii TG43**

Algorytm obliczania dawki brachyterapiiTG43 zostałzweryfikowany na opublikowanych danych kontroli jakości wzdłuż/w odległości, dla sześciu najczęstszych źródeł HDR, w tym źródeł E&Z Bebig Co0-A86orazIr2.A85-2.Kryteriadopuszczalnościsąformułowanewkategoriachlokalnychkryteriów gamma i względnych różnic w dawkach.Wszystkie sześć źródeł spełnia kryteria dopuszczalności.

Algorytm obliczania dawkizostał równieżzweryfikowany pod kątem niezależnego klinicznego systemu planowania leczenia, wdrażającego formalizm TG43 (SagiPlan, E&Z Bebig i Oncentra Brachy, Elekta). Weryfikacja jest wykonywana zarówno dla pojedynczych pozycji postoju na fantomie, jak i planów leczenia szyjki macicy, prostaty i piersi. Dodatkowo został on porównany do niezależnego algorytmu obliczania dawki metodą Monte Carlo (EGS Brachy) dla danego przypadku pacjenta. Lokalne kryteria gamma są wykorzystywane do porównania z systemami niezależnymi. Ponieważ we wszystkich przypadkach zwracane są rozkłady gamma w zakresie kryteriów dopuszczalności, obliczeniadawkibrachyterapiiTG43sprawdzają się równiedobrze jakniezależne systemy,z którymi zostały porównane.

Weryfikacja została również przeprowadzona w ramach procedury pomiaru laboratoryjnego EQUAL-ESTRO. Punkt pomiarowy spełnia wymogi kryterium dopuszczalności sformułowane jako względna różnica dawek.

Ogólna dokładność algorytmuobliczania dawkiTG43RayStationjestzgodna znormami klinicznymi. Jednak formalizm TG43 ma z natury pewne ograniczenia, które muszą być znane użytkownikowi. Kryteriadopuszczalności i ograniczenia algorytmuobliczaniadawkiznajdują sięwsekcji*Dokładność i ograniczenia algorytmu obliczania dawkiTG43* w dokumencie *RSL-D-RS-2024A-REF, RayStation 2024A Reference Manual*.

## <span id="page-25-0"></span>**2.9.4 Dokładność algorytmu obliczania dawki protonów wiązki ołówkowej dla funkcji skanowania jednorodnego, podwójnego rozpraszania i promieniowania drgającego**

Algorytm obliczania dawki protonów wiązki ołówkowej w przypadku stosowania funkcji równomiernego skanowania/podwójnego rozpraszania/wiązki drgającej w systemie RayStation 2024Azostałzwalidowanywzględemszerokiegozestawupomiaróww wodzieprzyużyciuprostych i nieregularnych osłon, kolimatora wielolistkowego i kompensatora o nieregularnych kształtach w przypadku głowic nieobrotowych i obrotowych. Uwzględniono konfiguracje, w których osłona jestzamontowana przed i za kompensatorem. Walidację przeprowadzono w przypadku głowicy IBA Universal w trybie równomiernego skanowania, głowicy Mitsubishi SELECT BEAM NOZZLE w trybie równomiernego skanowania, głowicy Mevion S250 w trybie podwójnego rozpraszania, głowicy Sumitomo HIMultipurposew trybiewiązki drgającej orazlinii oczu IBA. Ponadtowykonano walidację w odniesieniu do dawki w środowisku niejednorodnym, a obliczenia przeprowadzono w niezależnym systemie planowania leczenia XiO (Elekta).

Kryteria dopuszczalności tych walidacji są określane na podstawie wymogów obejmujących takie właściwości, jak kryterium gamma,zakres SOBP (Rozszerzony pik Bragga) i spadek dystalny, szerokość połówkowa (FWHM) orazróżnice w szerokości bocznego półcienia po lewej i prawej stronie.Dokładnośćogólnajestdopuszczalna,zidentyfikowanojednakpewneograniczeniaalgorytmu do obliczeń dawki i opisano je, patrz *[Ostrzeżenia](#page-72-0) dotyczące obliczania dawki protonów przy [skanowaniuUS/SS/DS/wiązkądrgającąnastronie](#page-72-0) 73*.Kryteriadopuszczalności oraz ograniczenia algorytmudoobliczeńdawkiznajdująsięwpunkcie*Dokładność iograniczeniaalgorytmudoobliczeń dawki* w dokumencie *RSL-D-RS-2024A-REF, RayStation 2024A Reference Manual*.

## <span id="page-25-1"></span>**2.9.5 Dokładność algorytmu obliczania dawki protonów w przypadku skanowania wiązką ołówkową**

Algorytm obliczania dawki wiązki ołówkowej skanowania ołówkową wiązką protonową (PBS) w systemie RayStation 2024A zostałzwalidowany względem szerokiego zestawu pomiarów w wodzie w przypadku konfiguracjiz otwartą wiązką, a także konfiguracjiz przesuwnikiem zasięgu. Walidację przeprowadzono teżza pomocą antropomorficznych fantomów, a także dawki w środowisku niejednorodnym, a obliczenia wykonano w niezależnym systemie planowania leczenia XiO (Elekta). Walidację przeprowadzono w przypadku głowicy IBA Dedicated przeznaczonej do skanowania PBS oraz głowicy Sumitomo HI Dedicated przeznaczonej do skanowania liniowego.

Kryteria dopuszczalności tych walidacji są określane na podstawie wymogów obejmujących takie właściwości, jak zakres dystalny, kryterium gamma orazrozmiar pola. Dokładność ogólna jest dopuszczalna,zidentyfikowano jednakpewne ograniczenia algorytmudo obliczeńdawki i opisano jewczęści *Ostrzeżenia dotyczące obliczania dawki przy skanowaniu [ołówkowąwiązką](#page-81-0) protonową (PBS) na [stronie](#page-81-0) 82*. Kryteria dopuszczalności oraz ograniczenia algorytmu do obliczeń dawki znajdują się w punkcie *Dokładność i ograniczenia algorytmu do obliczeń dawki* w dokumencie *RSL-D-RS-2024A-REF, RayStation 2024A Reference Manual*.

## <span id="page-26-0"></span>**2.9.6 Dokładność algorytmuobliczaniadawkiprotonówmetodąMonteCarlo w przypadku skanowania wiązką ołówkową**

Algorytm obliczania dawki protonów skanowania PBS metodą Monte Carlo w systemie RayStation 2024A zweryfikowanow oparciu o szerokizestawpomiaróww wodziew przypadku konfiguracji wiązki otwartej, konfiguracjizzastosowaniemprzesuwnika zasięgu, a także konfiguracjizużyciem apertury osłony lub kolimatora wielolistkowego w konfiguracjach wiązki otwartej oraz z przesuwnikiem zasięgu.

Konfiguracje z aperturą osłonyi kolimatorawielolistkowego zostałyzweryfikowanew systemach, w których osłona i kolimator wielolistkowy są umiejscowione przed przesuwnikiem zasięgu. Należy o tym pamiętać i zachować szczególną ostrożność przy weryfikacji i ewaluacji modeli urządzeń w konfiguracjach, w których apertura osłony jestzamontowana za przesuwnikiem zasięgu.

Walidacja została też przeprowadzona za pomocą antropomorficznych fantomów, a także w odniesieniudodawkiwśrodowiskuniejednorodnym,aobliczeniawykonanowniezależnymsystemie planowania leczeniaXiO(Elekta).Walidacjęprzeprowadzonodlagłowic IBADedicatedi IBAUniversal przeznaczonych do skanowania ołówkową wiązką protonową (PBS), głowic Sumitomo HI Dedicated i Sumitomo HIMultipurpose przeznaczonych do skanowania liniowego oraz systemu dostarczania wiązki Mevion S250i Hyperscan.

<span id="page-26-1"></span>Kryteria dopuszczalności tych walidacji są określane na podstawie wymogów obejmujących takie właściwości, jak zakres dystalny, kryterium gamma orazrozmiar pola. Dokładność ogólna jest dopuszczalna, zidentyfikowano jednak pewne ograniczenia algorytmu do obliczeń dawki i opisano jewczęści *Ostrzeżenia dotyczące obliczania dawki przy skanowaniu [ołówkowąwiązką](#page-81-0) protonową (PBS) na [stronie](#page-81-0) 82*. Kryteria dopuszczalności oraz ograniczenia algorytmu do obliczeń dawki znajdują się w punkcie *Dokładność i ograniczenia algorytmu do obliczeń dawki* w dokumencie *RSL-D-RS-2024A-REF, RayStation 2024A Reference Manual*.

#### **2.9.7 Dokładność obliczenia liniowego transferu energii protonu**

Obliczenia liniowego transferu energii (LET) w protonowym algorytmie obliczeń dawki PBS Monte Carlo w RayStation 2024A zostały zweryfikowane w porównaniu zreferencyjnymi symulacjami FLUKA. Obejmuje to pojedynczewarstwy energetyczne i SOBP o różnych rozmiarach polawwodzie, a takżewróżnychmateriałach,takichjak kości i płuca. Abyzapewnić porównywalność, odpowiednia uśredniona wartość LETzostała oceniona w referencyjnych symulacjach FLUKA, patrz *RSL-D-RS-2024A-REF, RayStation 2024A Reference Manual*.

Kryteriadopuszczalnościtychwalidacji są określanenapodstawiewymagańdotyczącychgamma. Ogólna dokładność jest akceptowalna; jednak zidentyfikowano pewne ograniczenia algorytmu i

opisano jew*Ostrzeżeniadotyczące [obliczaniadawkiprzyskanowaniuołówkowąwiązkąprotonową](#page-81-0) (PBS) na [stronie](#page-81-0) 82*. Kryteria dopuszczalności i ograniczenia algorytmu obliczania dawki można znaleźć w sekcji *Kryteria dopuszczalności algorytmu obliczania dawki* w *RSL-D-RS-2024A-REF, RayStation 2024A Reference Manual*.

## <span id="page-27-0"></span>**2.9.8 Dokładność algorytmu obliczania dawki wiązki z jonami węgla i helu w przypadku skanowania wiązką ołówkową**

Algorytm obliczania dawki wiązki ołówkowej (stosowany do jonów lekkich, tj. węgla i helu) w RayStation 2024A zostałzweryfikowany na podstawie znacznego zestawu pomiarówwwodzie dla ustawieńwiązki otwartej, a także dla ustawień, które używają przesuwnika zasięgu. Pomiarywiązką jonów węgla wykonano w CNAO (Centro Nazionale di Adroterapia Oncologica, Pawia, Włochy), a pomiary wiązką jonów helu wykonano w HIT(Heidelberger Ion Beam Therapy Center, Heidelberg, Niemcy).

Kryteria dopuszczalności tych walidacji są określane na podstawie wymogów obejmujących takie właściwości, jak zakres dystalny, kryterium gamma oraz dawka bezwzględna. Kryteria dopuszczalności oraz ograniczenia algorytmu do obliczeń dawkiznajdują się w części *Kryteria dopuszczalności algorytmu do obliczania dawki* dokumentu *RSL-D-RS-2024A-REF, RayStation 2024A Reference Manual*. Dokładność ogólna jest dopuszczalna,zidentyfikowano jednak pewne ograniczenia algorytmu do obliczeń dawki i opisano je, patrz *[Ostrzeżenia](#page-88-0) dotyczące obliczania dawki jonów lekkich w [skanowaniu](#page-88-0) PBS na stronie 89*.

Przeprowadzono także weryfikację dawki fizycznej i ważonej RBE dla jonów węgla względem dawki w ośrodkach niejednorodnych obliczonej przez niezależny system planowania leczenia Syngo RTPS (Siemens AG). Przeprowadzono także weryfikację dawki ważonej RBE względem dawki w ośrodkach jednorodnych (woda) obliczonej za pomocą systemu TRiP98 (opracowanego przez GSI Helmholtzentrum für Schwerionenforschung GmbH w Darmstadt w Niemczech) dla modelu LEM orazzapomocą systemuiDose (opracowanegoprzezNIRS,National Institute ofRadiological Science w Chiba w Japonii) dla modelu MKM. Ponieważzwracane są rozkłady gamma mieszczące się w kryteriach dopuszczalności, obliczenia przy użyciu algorytmu obliczania dawkiz jonami węgla dla skanowania PBS można traktować jako równoznaczne z systemami klinicznymi,z którymi zostały porównane.

<span id="page-27-1"></span>W przypadku helu zdefiniowany przez użytkownika model RBE z początkowymi krzywymi RBE obliczonymi zgodnie z modelem LEM-IV z systemu GSI został zweryfikowany na podstawie TRiP98. Dawka helu ważona RBE według MKM została zatwierdzona na podstawie niezależnego wdrożenia przez HIT.

## **2.9.9 Dokładność obliczeń liniowego transferu energii węgla i helu**

Obliczenia liniowegotransferuenergii(LET)walgorytmieobliczaniadawkiwiązkiołówkowejz jonami węgla w RayStation 2024A zostały zweryfikowane w porównaniu zreferencyjnymi symulacjami FLUKA. Obejmuje to pojedynczewarstwy energetyczne i SOBP o różnych rozmiarach polawwodzie, a takżewróżnychmateriałach,takichjak kości i płuca. Abyzapewnić porównywalność, odpowiednia uśredniona wartość LET została oceniona w referencyjnych symulacjach FLUKA, patrz *RSL-D-RS-2024A-REF, RayStation 2024A Reference Manual*.

Kryteriadopuszczalnościtychwalidacji są określanenapodstawiewymagańdotyczącychgamma. Ogólna dokładność jest akceptowalna; jednak zidentyfikowano pewne ograniczenia algorytmu i opisanojew*Ostrzeżeniadotycząceobliczaniadawki [jonówlekkichwskanowaniuPBSnastronie](#page-88-0) 89*. Kryteria dopuszczalności i ograniczenia algorytmu obliczania dawkimożna znaleźćwsekcji*Kryteria dopuszczalnościalgorytmuobliczaniadawki*w*RSL-D-RS-2024A-REF,RayStation2024AReference Manual*.

•

## <span id="page-29-0"></span>**2.10 ETYKIETA PRODUKTU**

Numerwersjizainstalowanego systemu RayStation 2024A można znaleźćwybierając **Help: About RayStation** w menu RayStation.

Znajdują się tam następujące informacje:

Nazwa produktu = RayStation

产品型号: RayStation (dotyczy tylko rynku chińskiego)

- Wersja wydania = **15.0**
- Nazwa marketingowa = RayStation 2024A
- Numer kompilacji oprogramowania = **15.0.0.430**
- Kompilacjadozastosowańklinicznych=wskazuje,żejesttooprogramowaniezaprojektowane do stosowania klinicznego.

Uwaga: Instalacja klinicznawymaga zarówno kompilacjido zastosowańklinicznych, jak i licencji klinicznej. W przeciwnym razie na pasku tytułu zostanie wyświetlony komunikat "Nie do użytku klinicznego".

- Okres eksploatacji produktu = okres eksploatacji na rynku wynosi rok po następnej nowej wersji głównej, ale nie krócej niż trzy lata
- Oprogramowanie do systemu planowania radioterapii = ogólna nazwa produktu
- 治疗计划系统软件 :品名称: 放射
	- .<br>dotyczy tylko rynky chińskiego)
- $\boxed{\text{MD}}$  = wskazuje, że produkt jest wyrobem medycznym
- $\boxed{$   $\boxed{$   $\boxed{$   $\boxed{$   $}}$   $\boxed{}$   $\boxed{$
- $\overline{[C H | REP]}$  = upoważniony przedstawiciel na terenie Szwajcarii i importer
- Informacje o sterowniku = Zainstalowana wersja sterownika dla Mevion Spot Map Converter i CyberKnife RAIL. Aby rozwinąć to pole, należy kliknąć strzałkę.

**2**

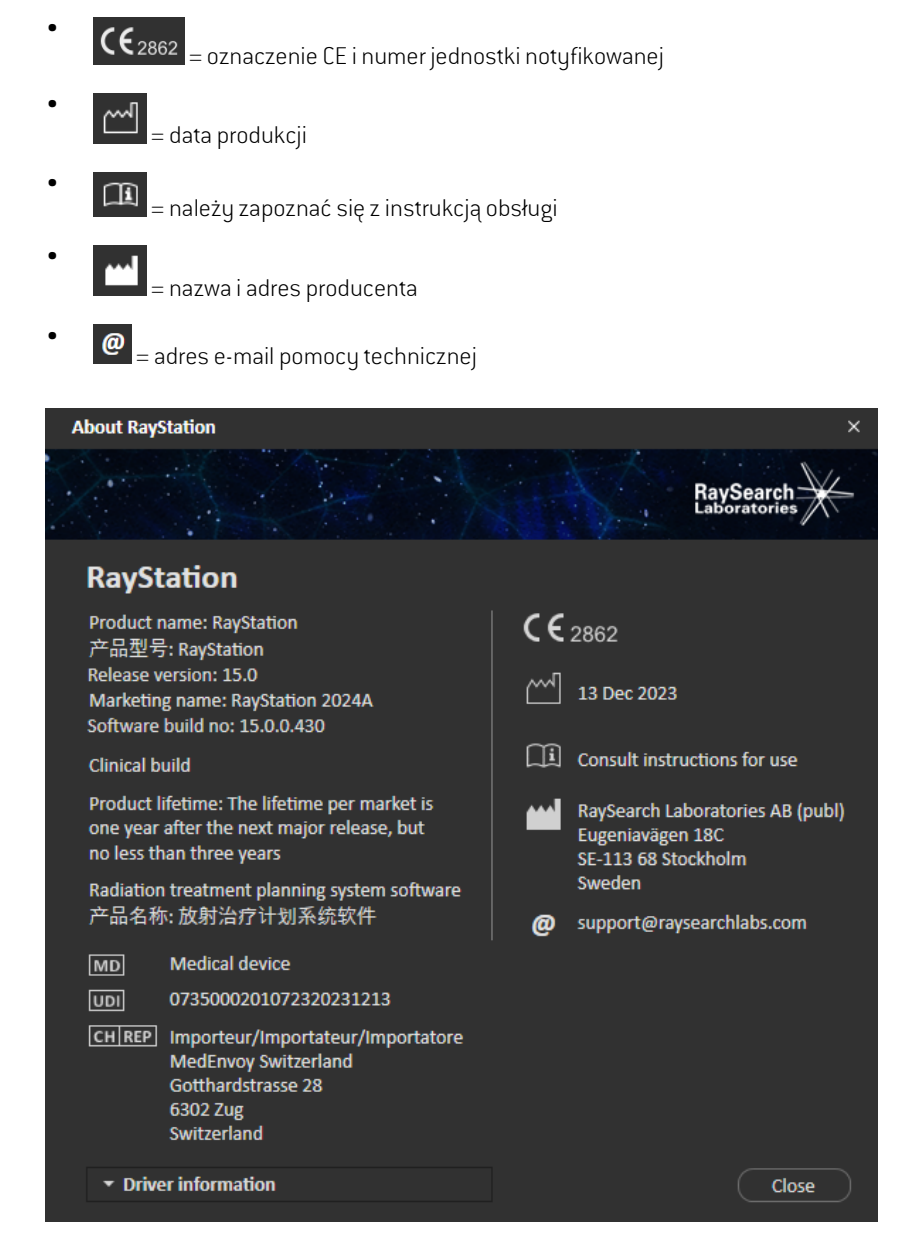

<span id="page-30-0"></span>**Rysunek 1.** Okno dialogowe **About RayStation**.

## **2.11 OKRES EKSPLOATACJI**

Okres eksploatacji na rynku wynosi rok po następnej nowej wersji głównej, ale nie krócej niż trzy lata. Wsparcie dla wersji produktu na rynku kończy się 36 miesięcy po dopuszczeniu do obrotu, pod warunkiem,że nowa wersja główna zostanie wydana w ciągu 24 miesięcy. Jeśli tak się nie

stanie,wsparciezostanieprzedłużonei kończysię12miesięcypowydaniunastępnejwersjigłównej na tym rynku. Gdy dla wersji nie ma już wsparcia na danym rynku, uznaje się,że jest to koniec okresu eksploatacji na tym rynku.

## <span id="page-31-0"></span>**2.12 INFORMACJE PRAWNE**

#### *Wyłączenie odpowiedzialności*

**Kanada**: planowanie leczenia jonami węgla i helu, technika wiązki drgającej (ang. wobbling) protonów, skanowanie liniowe wiązką protonów, planowanie terapii BNCT i mikrodozumetruczny model kinetuczny to techniki niedostepne w Kanadzie z przyczyn prawnych. Te funkcję podlegają osobnym licencjom [rayCarbonPhysics, rayHeliumPhysics, rayWobbling, rayLineScanning, rayBoronirayMKM), które nie są dostępne w Kanadzie. W Kanadzie modele uczenia maszynowego przeznaczone do planowania leczenia muszą zostać zatwierdzone przez Health Canada przed zastosowaniem klinicznym.KonturowanieDeepLearning(głębokieuczeniemaszynowe)wKanadziejestograniczone do obrazowania tomografii komputerowej.

**Japonia** : InformacjeprawneodnoszącesiędoJaponiimożna znaleźćwdokumencieRSJ-C-02-003 Oświadczenie dotyczące rynku japońskiego.

**Stany Zjednoczone**: planowanie terapii jonami węgla i helu, planowanie terapii BNCTi mikrodozymetryczny model kinetyczny to techniki niedostępne w Stanach Zjednoczonych z przyczynprawnych.Tefunkcjepodlegająosobnymlicencjom(rayCarbonPhysics,rayHeliumPhysics, rayBoron and rayMKM), które nie są dostępne w Stanach Zjednoczonych. W Stanach Zjednoczonych modele uczenia maszynowego przeznaczone do planowania leczenia muszą zostać zatwierdzone przez FDA przed zastosowaniem klinicznym.

## <span id="page-31-1"></span>*Europejski numer SRN*

Pojedynczy numer rejestracyjny (SRN) = SE-MF-000001908 został wydany RaySearch Laboratories AB (publ), zgodnie z wymogami rozporządzenia UE MDR – Rozporządzenie (UE) 2017/745.

## **2.13 INFORMACJE PRAWNE DOTYCZĄCE UCZENIA MASZYNOWEGO**

#### *Nota regulacyjna*

Funkcja uczenia maszynowego w RayStation podlega kontroli prawnej na niektórych rynkach.

Nawszystkich rynkach, na których funkcja uczenia maszynowego nie jest zatwierdzona, odpowiednie licencje kontrolujące funkcję uczeniamaszynowego sąwyłączone,zapewniając,że nieuprawnione użycie nie jest możliwe.

#### *Cel modeli uczenia maszynowego*

Modele uczenia maszynowego w RayStation można wykorzystać do segmentacji obrazów lub do generowania planu leczenia. Do celów segmentacji modele można wykorzystać do konturowania struktur anatomicznych.Tychmodeli niemożna jednak stosować do konturowania lubwykrywania zmian chorobowych. Danego modelu można używać tylko w zakresie określonym w powiązanej karcie danych dla tego modelu.

## *Zatwierdzanie modelu uczenia maszynowego*

Po uruchomieniu izatwierdzeniu modelu uczenia maszynowego jest on zablokowany i nie może dalejewoluować.Dziękitemumodelesą zabezpieczoneprzedjakimikolwiekmodyfikacjamipodczas użytkowania klinicznego.

#### *Dostępne modele*

Ze względu na ograniczenia regulacyjne na niektórych rynkach planowanie leczenia przy użyciu uczenia maszynowego może być ograniczone.

## <span id="page-34-0"></span>**3 INFORMACJE NIEZBĘDNE DO BEZPIECZNEGOUŻYTKOWANIA**

WtymrozdzialeznajdująsięinformacjeniezbędnedobezpiecznegoużytkowaniasystemuRayStation 2024A.

- *Uwaga: Należy pamiętać,że w ciągu miesiąca od zainstalowania oprogramowania mogą osobno zostać opublikowane dodatkowe uwagi do wydania dotyczące bezpieczeństwa.*
- *Uwaga: WprzypadkukorzystaniazsystemuRayStationzRayCare,wersjeproduktówmuszą być kompatybilne.Należyużywać systemuRayStation2024AwyłączniezRayCare 2024AizwalidowanymipóźniejpakietamiserwisowymiRayCare2024A. Zasięgnąć informacji o wersjach pakietu serwisowego w serwisie RaySearch.*

## *Zawartość rozdziału*

Niniejszy rozdział składa się z następujących części:

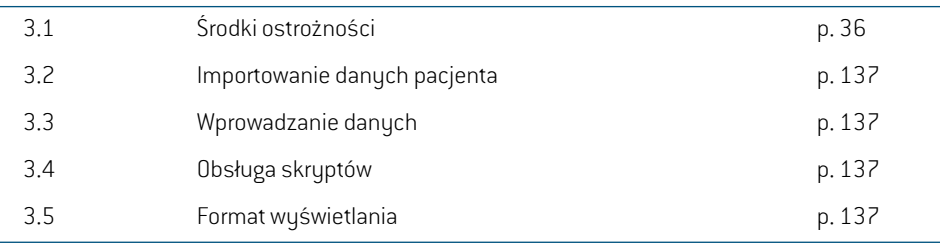

## <span id="page-35-0"></span>**3.1 ŚRODKI OSTROŻNOŚCI**

Stosowanie się do poniższych ostrzeżeń zapewni bezpieczne użytkowanie systemu RayStation 2024A.
### *Zawartość tej części*

Niniejsza część składa się z następujących punktów:

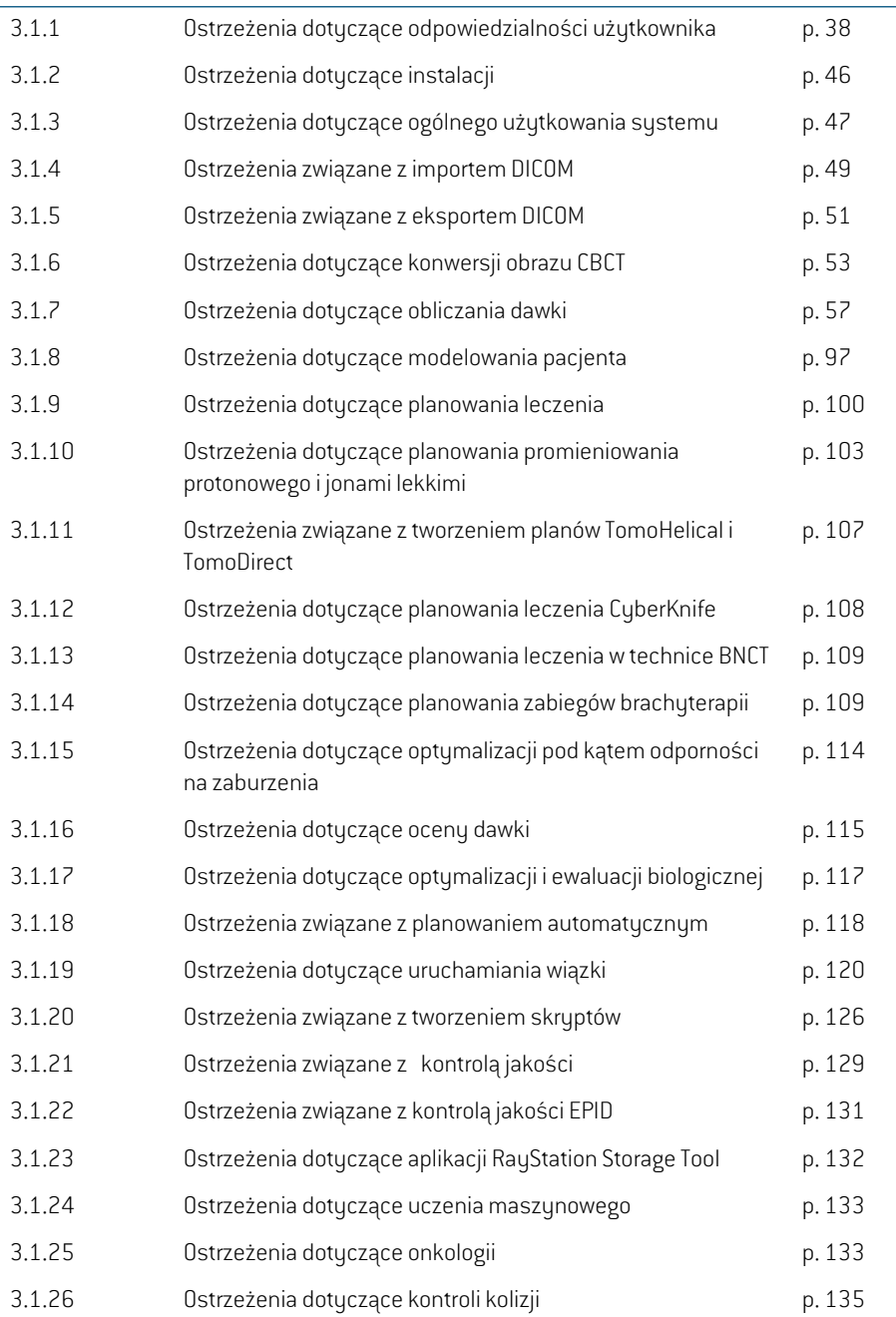

### **3.1.1 Ostrzeżenia dotyczące odpowiedzialności użytkownika**

#### **OSTRZEŻENIE!**

**Należy zapewnić odpowiednie przeszkolenie.** Organizacja użytkownika powinna dopilnować, aby osoby upoważnione do wykonywania funkcji związanych z planowaniem leczenia zostały odpowiednio przeszkolone w zakresie wykonywanych funkcji.Oprogramowanie, którego dotyczyinstrukcja,może byćużywane tylko przez osoby upoważnione do wykonywania funkcjizwiązanych z planowaniem leczenia oraz odpowiednio przeszkolonych w zakresie technik planowania leczenia. Przed przystąpieniem do użytkowania należy dokładnie przeczytać wszystkie instrukcje. Użytkownik jest odpowiedzialny za właściwe użycie produktu w warunkach klinicznych oraz stosowanie przepisanych dawek promieniowania. (508813)

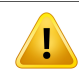

#### **OSTRZEŻENIE!**

**Jakość danych wejściowych.** Zawsze należy mieć na uwadze,że jakość danych wyjściowychwsposób decydującyzależyod jakości danychwejściowych.Wszelkie nieprawidłowościdotyczącedanychimportowanychiniejasnościdotyczącedanych wejściowych, identyfikacji, orientacji obrazu bądźjakości jakiejkolwiek innej natury muszą zostaćdokładnieprzeanalizowaneprzedwykorzystaniemdanych.(508811)

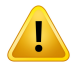

#### **OSTRZEŻENIE!**

**Ocena i zatwierdzanie planu.** Przed wykorzystaniem planu leczenia w radioterapii wszelkie dane planu muszą zostać poddane starannej ocenie izatwierdzone przez wykwalifikowaną osobę. Plan (zestawwiązek)"optymalny"z punktuwidzenia celów optymalizacji może być mimo to nieodpowiedni do zastosowania klinicznego. (4780)

T

**Modelewiązekmuszą zostać zwalidowane przed użyciemklinicznym.**Użytkownik ma obowiązek przeprowadzić walidację i uruchomienie wszystkich modeli wiązek przed użyciem do tworzenia klinicznych planów leczenia teleterapii.

System RayStation został opracowany do stosowania przez wyszkolonych specjalistówz dziedziny radiologii onkologicznej. Stanowczo zaleca się przestrzegać wytycznychopublikowanychwdokumentachAAPMTG40,TG142,TG53,TG135, IAEA TRS430, IAEA TRS483orazinnychnormzapewnianiaprawidłowościplanówleczenia.

Prawidłowość obliczonej dawkizależy bezpośrednio od jakości modelu wiązki. Nieprawidłowy model wiązki może skutkować odchyleniami pomiędzy dawką zatwierdzoną i dostarczoną. Wszystkie wartości parametrów oraz plan QA i QC wymagają weryfikacji izatwierdzenia przez wykwalifikowanych fizyków. Obliczenia dawkimuszązostaćzwalidowaneprzedzastosowaniemzktórymkolwiekztomografów komputerowych oddanych do eksploatacji.

- Walidacjaobliczonejdawki jestwymaganawewszystkichodnośnychsytuacjach klinicznych, w tym między innymi w przypadku zmian odległości SAD, SSD, rozmiaru pola, kształtu pola, położenia pozaosiowego (x, y i przekątna), typu kolimacji, stopniamodulacji, przeciekudawki(zmianawMU/GylubNP/Gy), kąta stołu/gantry/kolimatora, zestawów węzłów CyberKnife, składu materiału, z którego wykonany jest fantom/składu ciała pacjenta, geometrii pacjenta/fantomu.
- Obliczona dawka zostanie zwalidowana dla wszystkich istotnych klinicznie rozdzielczości siatki dawkowania.
- Znaneograniczeniaopisujedokument*RSL-D-RS-2024A-REF,RayStation2024A Reference Manual*. Dodatkowe ograniczenia czynności dla każdego modelu wiązki należy ustalić na etapie walidacji i przestrzegać ich podczas tworzenia planu.

#### W przypadku fotonów:

Należy zachować szczególną ostrożność podczas korzystania z RayStation z kolimatoramiwielolistkowymizlistkamiorozmiarzemniejszymniż5mm,materiałami innymi niż powszechne materiały pacjentów, osłonami, małymi kolimatorami stożkowymi, klinami (szczególnie dotyczy to klinów znajdujących się poza osią), złożonymi planami VMAT, planami rotacyjnymiz małymi rozmiarami pola, planami mARC Siemens i planami wykorzystującymi łuki faliste, szczególnie o obrocie pierścienia powyżej 15 stopni.

#### Uwaga:

• Modelwiązkizweryfikowanydlametody3D-CRTniekonieczniebędzieodpowiedni dla planów IMRT.

- Model wiązki zweryfikowany dla metody SMLC niekoniecznie będzie odpowiedni dla planów DMLC. •
- Model wiązki zweryfikowany dla metody SMLC lub DMLC niekoniecznie będzie odpowiedni dla planów VMAT.
- Modelwiązkizweryfikowanydla techniki VMATniekonieczniebędzie odpowiedni dla planów utworzonych za pomocą sekwencjonowania sliding window VMAT.
- model wiązki uruchomiony dla jednego algorytmu obliczania dawki fotonów (Collapsed Cone lub Monte Carlo) nie jest odpowiedni dla drugiego algorytmu obliczania dawki bez dostosowania parametrów modelu wiązki.

Walidacjęnależyprzeprowadzićdla każdejwybranejmetodyterapiiwykorzystującej modelowanie 3D wiązki lub RauStation. Odnośnie akceleratorów liniowych typu C-arm oraz CyberKnife, patrz ostrzeżenie 3438. W przypadku urządzeń do leczenia typu TomoTherapy, patrz również ostrzeżenie 10172.

#### W przypadku protonów:

Walidacjapowinnaobejmowaćodpowiedniegeometriekompensatora i przesuwnika zasięgu, obrysy apertury bloku i/lub kolimatora wielolistkowego, pozycje odstępów powietrznych/głowicy, odległość izocentrum od powierzchni, wielkość i wzorce punktów, głębokość i szerokość modulacji rozprowadzenia piku Bragga, rozmiar pola (należy zapoznać się równieżz ostrzeżeniem 1714).

W przypadku urządzeń Mevion Hyperscan, patrzrównież ostrzeżenie nr 369009.

#### Dla jonów lekkich:

Weryfikacja powinna obejmować odpowiednie pozycje odstępów powietrznych/głowicy, odległości izocentrum od powierzchni, wielkość i wzorce plamki, rozmiary pól, fantomy niejednorodne/antropomorficzne, tomografy komputerowe, ustawienia przesuwników zasięgu, ustawienia dawki pochłoniętej i dostawy (należy zapoznać się równieżz ostrzeżeniem 1714).

#### W przypadku elektronów:

Weryfikacja musi obejmować geometrie odpowiedniego aplikatora, rozmiary pól bez wykroju, rozmiary pół i kształty pólzwykrojem, orientacje kształtu polawprzypadku aplikatorów prostokątnych, materiały i grubości wykroju, odstępy powietrzne względem izocentrum izakres D50 wody dla nominalnej wartości energii wiązki. Obsługiwane są wyłącznie wykroje ze stopu Wooda o prostych krawędziach, tj. równoległych do osi wiązki.

(4001)

### **Modele brachyterapii muszą zostać zatwierdzone przed zastosowaniem**

**klinicznym.** Modele źródeł brachyterapii i konfiguracje aplikacji muszą zostać zatwierdzone przed zastosowaniem klinicznym.

Użytkownik jest odpowiedzialny za weryfikację wszystkich modeli źródeł brachyterapii i konfiguracji aplikacji przed zastosowaniem klinicznym; aby uzyskać więcej szczegółów, należy odnieść się do ostrzeżeń 283358, 283879.

(285635)

**3**

## Ţ

Ţ

### **OSTRZEŻENIE!**

**Uruchamianie urządzenia TomoTherapy.** Podczas uruchamiania urządzenia TomoTherapy większość parametrów jest odczytywana z modułu IDMS, a tylko mniejsze zmiany są wymagane w modelu urządzenia w aplikacji RayPhysics. W tej procedurze profil poprzeczny, współczynniki mocy fluencji szczęki oraz opóźnienia czasowe listków są nadpisywane i mogą wymagać aktualizacji.

Należy pamiętać,że w przypadku urządzeń TomoTherapy krzywe rozkładu dawki obliczone w module Beam commissioning są normalizowane względem krzywych pomiarowych, czyli pomiarowe i obliczone krzywe dawki będą dopasowane pod względem mocy dawki niezależnie od danych wyjściowych modelu wiązki. Dane wyjściowemodelumusząwięc zostaćdopasowanei zweryfikowanedlawszystkich szerokości pola za pomocą wiązek TomoHelical. Więcej informacji można znaleźć w dokumencie *RSL-D-RS-2024A-BCDS, RayStation 2024A BeamCommissioningData Specification*.

Należy także pamiętać,że filtry kolimatorówwielolistkowych nie są uwzględnianew obliczeniach krzywych rozkładu dawki w module Beam commissioning aplikacji RayPhysics i można je zweryfikować wyłącznie za pomocą wiązek TomoHelical lub TomoDirect.

Obliczanie dawki należy zweryfikować pod względem odpowiedniego zakresu pól leczeniaprzedzastosowaniemklinicznym.Opróczelementówpodanychwostrzeżeniu 4001, walidacja powinna obejmować różne rozmiary i tryby szczęk, czasy projekcji, frakcje otwarte izłożenia (pitch).

(10172)

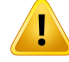

**Uruchamianie aparatów Mevion Huperscan.** Podczas uruchomienia aparatu Mevion S250i ("Hyperscan") model wiązki korzysta tylko z danych wejściowych dotyczących najwyższej energii, która może zostać dostarczona przez system. Należy jednak przeprowadzićwalidacjęobliczeniadawkidla całegoodnośnegozakresuklinicznych pól terapeutycznych przed zastosowaniem w warunkach klinicznych. Szczególnie ważne jest, aby zweryfikować zakresy i bezwzględną moc na wyjściu w przypadku różnych rozmiarów pól i pozycji głowicy przy różnych wartościach energii obejmujących wszystkie przesuwnikizasięgu selektora energii Mevion.

Ważna jest również walidacja obliczenia dawki dla wiązek z aperturą. W systemie RayStation takie wiązki planuje się z osłoną. Funkcja Mevion Adaptive Aperture podejmiewtedy próbę dostosowania pozycji apertury i listkówwcelu odwzorowania żądanego obrysu osłony. Walidacja ta obejmie pola o różnych rozmiarach, w tym także pola znieprostymi krawędziami(o złożonymkształcie docelowym).(369009)

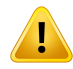

### **OSTRZEŻENIE!**

**Uruchomienie aparatu NCT.** Uruchamiania aparatu w systemie RayStation z konkretną wersją algorytmu obliczania dawki można dokonywać wyłącznie w porozumieniu z producentem systemu dostarczania terapii i algorytmu obliczania dawki.(611928)

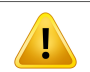

#### **OSTRZEŻENIE!**

**Wykrywanie kolizji dla CyberKnife.** Przeprowadzone wykrywanie kolizji w RayStation nie gwarantuje,że kolizje są zawszewykrywane. Przednapromienianiemużytkownik jest zobowiązany do sprawdzenia, czy system napromieniania przeprowadzi wykrywanie kolizji.

(339623)

**Weryfikacja osłony/wykroju.** Zawsze należy się upewnić, że osłony i wykroje wiązek elektronów utworzone w modułach projektowania wiązek są fizycznie możliwe do uzyskania. W systemie RayStation nie ma możliwości określenia ograniczeń tworzenia osłon.

W przypadku osłon protonowych rozmiar narzędzia frezowania osłon jest uwzględniany w narzędziach automatycznego generowania osłon. Możliwe jest jednak uzyskanie osłony, której nie można utworzyć zzastosowaniem narzędzi ręcznego edytowania/tworzenia osłon.Wówczas po wyedytowaniu osłony możliwe jest ręczne uruchomienie algorytmu narzędzia frezowania. Ponieważ jednak nie jest to wykonywane automatycznie, na użytkowniku spoczywa odpowiedzialność za utworzenie osłony fizycznie możliwj do uzyskania.

Zawszenależyporównaćutworzonąosłonęzwydrukiemaperturyosłony.(508816)

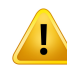

Ţ

### **OSTRZEŻENIE!**

**Należy zweryfikować skalę wydruku osłony/wykroju.** Ustawienia drukarki mają wpływ na rzeczywisty rozmiar osłony/wykroju na wydruku. Przed skorzystaniem z wydruku osłony/wykroju w celu utworzenia lub zweryfikowania osłony/wykroju zawsze należy sprawdzić, czy skale osi x i y są równe, a 1 cm na skali kontrolnej odpowiada 1 cm na linijce. (508818)

### **OSTRZEŻENIE!**

**Sprawdzanie ROI/POI.** Zawsze należy dokładnie zweryfikować wszystkie obszary zainteresowania (ROI) i punkty zainteresowania (POI) przed zastosowaniem ich podczas planowania leczenia czy w celu dokonania oceny. (508820)

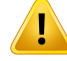

**Przegląd projekcji 4D-CT.** Użytkownik powinien zweryfikować otrzymany zestaw obrazówprojekcji 4D-CT przedwykorzystaniemgowplanowaniu leczenia czywcelu dokonania oceny. Zestaw obrazów projekcji należy porównać zzestawami obrazów wgrupie4D-CTwcelusprawdzenia, czyjednostkiHounsfielda i odpowiednie gęstości są zgodne z oczekiwaniami. Można to zrobić, porównując wartości HU w widokach pacjenta i obliczając dawki wykorzystywane do oceny w module Plan Evaluation.

Właściwości geometryczne zestawu obrazów projekcji, takie jak orientacja, pozycja i rozmiar, także należy porównać z oryginalnym obrazem 4D-CT. Można to zrobić, łącząc ze sobą zestaw obrazów projekcjiz oryginalnymizestawami obrazów 4D-CT w module Structure Definition lub w module Image Registration i sprawdzając je pod kątem prawidłowego dopasowania. (117566)

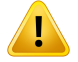

#### **OSTRZEŻENIE!**

**Tabela gęstości dla danego obrazu uzyskana poprzez zmianę skali HU.** Podczas korzystania ztabeli gęstości dla danego obrazu uzyskanej poprzezzmianę skali HU bardzo ważne jest, aby użytkownik dokonał dokładnego przeglądu uzyskanej tabeli gęstości przed zastosowaniem jej do obliczania dawki.Tabela gęstości po zmianie skali będzie miała bezpośredni wpływ na obliczanie dawki. (125272)

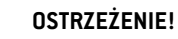

Ţ

**Ułożenie pacjenta.** Instrukcje dotyczące przesuwania łóżka (blatu stołu) w celu pozycjonowaniapacjentasąwyświetlanewokniedialogowymPatientsetup(Ułożenie pacjenta) i w raporcie z planu.

Przesunięcie łóżka jest domyślnie przedstawiane jako "Patient", tj. instrukcje dotyczące przesunięcia łóżka w oknie dialogowym Patient setup są wyrażone jako kierunki anatomiczne pacjenta.

Jeśli to konieczne, sposób przedstawienia przesunięcia łóżka można zmienić na "Couch", wówczas instrukcje dotyczące przesunięcia łóżka w oknie dialogowym Patient setup są wyrażone jako kierunki dlałóżka. Sposób przedstawiania przesunięcia łóżka można zmienić w aplikacji Clinic Settings.

Przed zastosowaniem klinicznym zawsze należy upewnić się,że przesunięcie łóżka wyświetlane przez system RayStation oraz w raporcie z planu jestzgodne z zamierzeniami izgodne z praktyką kliniczną.

Należymiećnauwadze,żeinnąopcjędostępnądlaułożeniapacjenta stanowieksport przesunięcia stołu zgodnie ze standardem DICOM. Opcja ta jest dostępna w aplikacji RayPhysics.

(9101)

**3**

### **OSTRZEŻENIE!**

**Przed obliczeniem dawki należy zweryfikować rejestrację układu odniesienia.** Szczególnie ważne jest, aby zweryfikować rejestracje układów odniesienia zaimportowane bądź utworzone przez dopasowanie pozycji leczenia przed zastosowaniem ich w obliczeniach dawki frakcyjnej w module Dose Tracking (Śledzenie dawki) oraz podczas obliczania dawki na dodatkowych zestawach obrazów. (360380)

### **OSTRZEŻENIE!**

**Ograniczona sprzedażna terenie StanówZjednoczonych**Prawo federalne (Stanów Zjednoczonych) i stanowe ogranicza sprzedaż niniejszego produktu do lekarzy lub na ich zlecenie.

(4782)

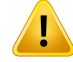

Ţ

### **OSTRZEŻENIE!**

**Konfiguracja jednokrotnego logowania.** Jeśli ustawienie jednokrotnego logowania jest używanewClinic Settings, nieautoryzowany użytkownikmoże się uwierzytelnić wRayStationwprzypadkupozostawieniastacjiroboczejbeznadzoru.Uwierzytelnianie odbywa się w imieniu zalogowanego użytkownika.

(578762)

### **OSTRZEŻENIE!**

**Weryfikacja kodów akcesoriów.** Kody akcesoriów można wprowadzić dla osłon fotonowychiprotonowych,wykrojówelektronowychi kompensatorówprotonowych. Użytkownik musi sprawdzić, czy kod akcesorium wprowadzony w RayStation jest zgodny z fizycznym akcesorium, które ma być używane podczas leczenia. RayStation nieunieważni automatycznie koduakcesorium, jeśli osłona,wykrój lubkompensator zostaną zmodyfikowane w RayStation. Osłona, wykrój lub kompensator nie zostaną unieważnione w RayStation, jeśli kod akcesorium zostanie zmieniony.To na użytkowniku spoczywa odpowiedzialność zapewnienia,że wprowadzony kod akcesorium jest prawidłowy izaktualizowanie go, jeślizajedzie taka konieczność. (574934)

### **3.1.2 Ostrzeżenia dotyczące instalacji**

#### **OSTRZEŻENIE!**

**Ustawienia wyświetlania.** Należy mieć świadomość,że obraz generowany przez system RayStation zależy od kalibracji i rozdzielczości monitora, a także innych parametrów sprzętu. Należy upewnić się,że obraz na monitorze jest odpowiedni do zadań klinicznych.(366562)

#### **OSTRZEŻENIE!**

**Platforma sprzętowa/oprogramowania.** Po każdejzmianie sprzętu bądź oprogramowania należy przeprowadzić test akceptacyjny środowiska systemu.(366563)

Ţ

Ţ

т

**Testy instalacyjne.** Użytkownik musi dodać kolejne testy dla konkretnej instalacji i konfiguracji systemu RayStation w swoim ośrodku. (366564)

### **OSTRZEŻENIE!**

**ZastosowaniepamięciprocesoragraficznegobezpamięciECC.**Procesorygraficzne używane do obliczeń muszą posiadać pamięć ECC, a stan ECC musi być włączony w ustawieniach sterownika procesora graficznego. Deformacyjną rejestrację obrazu można jednak obliczać na procesorach graficznych bez pamięci ECC.

(8453)

**3**

### **OSTRZEŻENIE!**

**Na obliczanie dawki na karcie graficznej mogą mieć wpływ aktualizacje komputera/sterowników.**Obliczanie dawki na karcie graficznej należy ponownie zweryfikować po każdej zmianie platformy sprzętowej lub programowej, w tym dodatków Service Pack systemu operacyjnego. Można to zrobić, przeprowadzając *RSL-D-RS-2024A-SEAT, RayStation 2024A System Environment Acceptance Test Protocol* iuruchamiając testyautomatycznedlawszystkichobliczeńzapomocą karty graficznej.

(4039)

## **3.1.3 Ostrzeżenia dotyczące ogólnego użytkowania systemu**

### **OSTRZEŻENIE!**

**Uruchomienie wielu instancji systemu RayStation.** Należy zachować szczególną ostrożność w przypadku uruchomienia wielu instancji systemu RayStation. Zawsze należy sprawdzić, czy działania są wykonywane na właściwym pacjencie.

(3312)

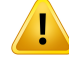

T

### **OSTRZEŻENIE!**

**Niezależne obliczaniedawki.**Należyupewnićsię,żeużytkowanyniezależnysystem obliczaniadawkifaktycznie jestniezależny.Dostępne są systemy, którepotencjalnie mogłyby nadawać się do niezależnego obliczania dawki, alewrzeczywistości nie są niezależne, ponieważ mechanizm do obliczeń dawkizostał wyprodukowany przez firmę RaySearch i wykorzystuje ten sam algorytm obliczania dawki fotonowej i prawdopodobnie ten sam kod co system RayStation (np. Compass (IBA)).

(6669)

### **OSTRZEŻENIE!**

**Podczas wprowadzania zmian w trybie automatycznego odzyskiwania należy zachować ostrożność .** Automatycznie odzyskiwane dane są przechowywane w bazie danych lub na dysku. Jeśli tryb automatycznego odzyskiwania zostanie wyłączony lub jeśli obszar magazynowania zostanie zmieniony, gdy w poprzednim miejscuprzechowywanianadalznajdują siędanedo automatycznego odzyskiwania, to nie będą już one przydatne i ich usunięcie przez RayStationmoże być niemożliwe. Dane w poprzednim miejscu przechowywania muszą zostać usunięte ręcznie. (282521)

### **OSTRZEŻENIE!**

**Dane terapii zapisywane we wtórnych bazach danych.** Nie należy aktualizować wtórnych baz danych, w których dane powiązane zterapią przechowywane są poza systemem połączonym z RayCare. Te wtórne bazy danych powinny pozostać w swojej aktualnej wersji.

(824240)

### **OSTRZEŻENIE!**

Ţ

**Nadawanie nazw szablonom raportów.** Utworzone przez użytkownika szablony raportów niekoniecznie muszą zawierać wszystkie informacje o pacjencie, planie, zestawach wiązek itp. Na przykład szablon raportu może zawierać tylko aktualnie wybrany zestaw wiązek. Podczas tworzenia szablonów raportów należy używać przejrzystej konwencji nazewnictwa. (5147)

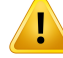

**Zmieniono zachowanie dla zaleceń dla zestawówwiązek z dawką tła.**WRayStation 11A zalecenia będą zawsze określać dawkę dla bieżącego zestawuwiązek. Zalecenia zdefiniowane w wersjach RayStation wcześniejszych niż 11A odnoszących się do zestawuwiązek + dawki tła są przestarzałe. Zestawywiązek ztakimizaleceniami nie mogązostać zatwierdzone,azalecenieniezostanieuwzględnione,gdyzestawwiązek jest eksportowany w formacie DICOM.

W RayStation 11A wartość procentowa zalecenia nie jest jużzawarta w wyeksportowanych poziomach dawkizalecenia. W wersjach RayStation wcześniejszych niż 11A wartość procentowa zalecenia zdefiniowana w RayStation jest uwzględniona w wyeksportowanym Target Prescription Dose. Zostało to zmienione w wersji 11A w taki sposób,że tylko przepisana dawka zdefiniowana w RayStation jest wyeksportowana jako Target Prescription Dose. Zmiana ta dotyczy również eksportowanych nominalnych udziałów dawek.

Wwersjach RayStation wcześniejszych niż 11A Dose Reference UID wyeksportowany w planach RayStation był oparty na SOP Instance UID planu RT/RT Ion. Zostało to zmienione tak,żeby różne zalecenia mogły mieć taki sam Dose Reference UID. Z powodu tejzmiany Dose Reference UID planów wyeksportowanych przy użyciu wersji RayStation wcześniejszych niż 11A zostałzaktualizowany tak,że jeśli plan zostanie ponownie wyeksportowany, zostanie użyta inna wartość.

(344549)

### **3.1.4 Ostrzeżenia związane z importem DICOM**

#### **OSTRZEŻENIE!**

**Integralność zestawu obrazów.** Standard DICOM w żaden sposób nie umożliwia sprawdzenia, czywszystkiewarstwyobrazuwseriachobrazówzostałyuwzględnione. Użytkownik musizawsze sprawdzić to ręcznie po zaimportowaniu. (508830)

### **OSTRZEŻENIE!**

**Importowana dawka.** Dawka zaimportowana do zatwierdzonego planu jest automatycznie uznawana za kliniczną. (508831)

**3**

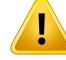

Г

Ţ

### **OSTRZEŻENIE!**

**W przypadku dawki importowanej nie przyjęto żadnych założeń dotyczących sposobu obliczenia dawki.** Dawka nie jest unieważniana, gdy dane używane do obliczania dawki w RayStation różnią się od danych, na podstawie których została obliczona importowana dawka.Ma to zastosowanie, nawet jeśli importowana dawka została pierwotnie obliczona w RayStation. Na przykład, jeślizestaw struktur jest modyfikowany przezzastąpienie gęstości lub przezzmianę zewnętrznego obszaru zainteresowania, importowana dawka nie zostanie unieważniona.

(224134)

#### **OSTRZEŻENIE!**

**SchematfrakcjonowaniajestodrzucanywimporcieDICOM.**Podczasimportowania planu DICOM do systemu RayStation schemat frakcjonowania jest odrzucany. W wyniku tego zestawy wiązek utworzone podczas importu zawsze będą ustawione na dostarczanie sekwencyjne, nawet jeśli w oryginalnym planie ustawiony był wzorzec przeplatany.

Ponadto kolejność dostarczenia w kolejnościzestawu wiązek może być niezgodna zzamierzoną kolejnością dostarczenia.Wkonsekwencji po imporcie żadne działania opierające się na prawidłowym schemacie frakcjonowania nie zostaną przeprowadzone. Na przykład efekt biologiczny zaimportowanego planu będzie w raporcie nieprawidłowy. (119127)

### **OSTRZEŻENIE!**

**Importowanie w formacie DICOM docelowej przepisanej dawki do planów terapii protonowej.** W przypadku importowania planu terapii protonowejzaimportowana wartość docelowej przepisanej dawki (300A, 0026) jest interpretowana przez system RayStation jako przepisana dawka ważona z uwzględnieniem RBE. (611725)

### **OSTRZEŻENIE!**

**Eksport po zastosowaniu filtra importu DICOM.** Nie należy eksportować danych, które zostały zmodyfikowane przezfiltry importu DICOM podczas importu DICOM. Zapobiega to utworzeniu różnych plików o takim samym identyfikatorze DICOMUID. (508832)

Ţ

**Brak informacji o błędzie podczas korzystania z usługi Storage SCP.** W systemie RayStation brak informacji o niekompletnym zaimportowaniu danych pacjenta za pomocą usługi Storage SCP, np.z powodu błędów podczas sesji przesyłania lub nieudanego zapisu pliku na dysku. (508833)

### **3.1.5 Ostrzeżenia związane z eksportem DICOM**

### **OSTRZEŻENIE!**

**Niepowodzenie eksportu.**Podczaseksportowaniadanychz systemuzawszenależy sprawdzać, czy eksport się powiódł. Jeśli eksportzostanie przerwany, np.z powodu awarii sprzętu lub błędów systemu operacyjnego, należy usunąć wszelkie przeniesione już dane i rozpocząć eksport ponownie. (508805)

#### T **OSTRZEŻENIE!**

**Eksport DICOM zestawu RT Structure.** Eksport DICOM zestawu RT Structure spowoduje przekształcenie wszystkich ROI w obrysy i nie zostaną włączone żadne części struktur poza obrębem górnej i dolnej warstwy zestawu obrazów.

Dotyczy to geometrii ROI w postaci siatki lub wokseli. Geometrie tego rodzaju są w systemie RayStation zazwyczaj tworzone zzastosowaniem segmentacji opartej na modelu, segmentacji w oparciu o atlas lub przy użyciu narzędzi interakcji obszaru ROI w 3D. Eksport DICOM obsługuje jedynie obrysy na warstwach obrazu, co oznacza, że części wychodzące poza pierwszą oraz ostatnią warstwę zestawu obrazów nie zostaną objęte eksportem. W związku ztym nie będą one identyczne po cyklu eksportu/importu DICOM w systemie RayStation lub systemie zewnętrznym. (508804)

### **OSTRZEŻENIE!**

**Parametry leczenia należy przesyłać z systemu RayStation za pomocą eksportu DICOM.** Należy upewnić się,że za pomocą eksportu DICOM z systemu RayStation wrazz planem terapeutycznym eksportowane są punkty kontrolne. Użytkownik nie powinien ręcznie przesyłać tych ustawień. (508803)

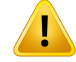

T

### **OSTRZEŻENIE!**

**Eksport DICOM planów systemu Vero.** Należy zachować szczególną ostrożność podczas eksportowania zgodnego zDICOMplanu zwieloma izocentrami do systemu Vero R&V. Konieczne jest wykonanie eksportu DICOM dwukrotnie, raz z zaznaczeniem pola wyboru ExacTrac Vero i raz bezzaznaczenia tego pola. (125706)

### **OSTRZEŻENIE!**

**Eksportowanie w formacie DICOM docelowej przepisanej dawki do planów terapii protonowej.** W wyeksportowanym w formacie DICOM planie terapii protonowej wyeksportowana wartość docelowej przepisanej dawki (300A, 0026) jestzawsze przepisaną dawką ważoną z uwzględnieniem RBE. (611723)

#### **OSTRZEŻENIE!**

**Multi-Layer Aperture (MLA) w formacie DICOM jest przekazywana za pomocą atrybutów prywatnych.** Punkty obrysu apertury podczas korzystania z MLA są eksportowane wyłącznie w atrybutach prywatnych. W systemie nierozpoznającym tych atrybutów prywatnych pola planu leczenia będą wyświetlane jako nieskolimowane. Informacja ta jestbardzo istotnadladozymetrii,ponieważ odnośne dawki będą różne od tychwplanie przed kolimacją. Użytkownikmusi sprawdzić, czy system odbiorczy odczytuje atrybuty prywatne i czy są one przekazywane dalej w instrukcjach dostarczania leczenia dla aparatu terapeutycznego. Więcej informacji na temat atrybutów prywatnych zawiera *RSL-D-RS-2024A-DCS, RayStation 2024A DICOM Conformance Statement*. (610855)

### **OSTRZEŻENIE!**

**Występują błędy dotyczące transakcji podczas eksportu do modułu iDMS.** W przypadku wystąpienia błędu podczas eksportu planu system RayStation może o tym nie poinformować. Operator powinien zweryfikować status pacjenta i planu w module iDMS. (261843)

T

Ī

T

Ţ

**Obsługa obiektów DICOM z tym samym identyfikatorem UID instancji SOP.** W

niektórych przypadkach RayStation może tworzyć obiekty DICOM ztymi samymi identyfikatorami UID instancji SOP, ale z inną zawartością. Jeśli dwa obiekty z tymi samymi identyfikatorami UID zostaną wysłane do tego samego celu (np. systemu PACS), wynik będzie zależał od implementacji systemu odbierającego. Użytkownik musiręcznie sprawdzić, czy poprawny obiektjest używany do poprawnego zadania. (404226)

### **3.1.6 Ostrzeżenia dotyczące konwersji obrazu CBCT**

### **OSTRZEŻENIE!**

**Zewnętrzne obszary zainteresowania na obrazie oryginalnym i obrazie referencyjnym.** Jeślizewnętrzny obszarzainteresowania nie odpowiada konturowi pacjenta ani na obrazie, który ma być konwertowany, ani na obrazie referencyjnym, konwersja może być nieprawidłowa. Obszary poza zewnętrznym obszarem zainteresowaniaworyginalnymobrazieniebędąkorygowanepodkątemartefaktów. (405748)

### **OSTRZEŻENIE!**

**ROI w polu widzenia dla skorygowanej CBCT.** Obszary poza obszarem ROI w polu widzeniasąmapowanezobrazureferencyjnego.Użytkownikmusimiećświadomość, że może to nie odpowiadać aktualnej geometrii pacjenta. Jeśli pole rejestracji deformacyjnej jest nieprawidłowe w tych obszarach, mapowane obszary nie będą prawidłowe.

(405749)

## **OSTRZEŻENIE!**

**ROI w polu widzenia dla wirtualnego CT.** Jeśli jako dane wejściowe używany jest obszar ROI w polu widzenia, niedopasowane obszary o niskiej gęstości nie zostaną zastąpione wartościamize skorygowanej CBCT poza tym obszarem ROI. Dlatego ważne jest, aby obszarzainteresowania w polu widzenia obejmował wszystkie obszary, w których tego rodzaju wymiana jest potencjalnie potrzebna.

(405750)

**3**

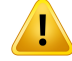

ŗ

#### **OSTRZEŻENIE!**

**Referencyjna CT nie obejmuje całej objętości CBCT.**Obszaryanatomicznewobrazie CBCT, które nie są uwzględnione w obrazie CT, mają niewystarczające informacje, na których można oprzeć korekcję obrazu, i dlatego mogą nie być wystarczająco skorygowane.

(405786)

### **OSTRZEŻENIE!**

**Konturowanie na wirtualnym CT.** Wirtualny CTjest tworzony przez odkształcenie referencyjnego CT do oryginalnej CBCT, a następnie zastąpienie niedopasowanych obszarów o niskiej gęstości. Wirtualny CT będzie we wszystkich innych obszarach taki sam jak w zdeformowanym CT. Dlatego geometria w wirtualnym CT może nie odpowiadać geometriiworyginalnymobrazieCBCT.Konturowanienajlepiejwykonać na oryginalnej CBCT lub na obrazie przekonwertowanym za pomocą algorytmu Corrected CBCT.

(405815)

## Ţ

#### **OSTRZEŻENIE!**

**Zamiana materiału w referencyjnym CT.** Jeśli do korekcji artefaktów lub w inny sposób nieprawidłowych wartości HU w referencyjnym CT użyto zamiany materiału, należy pamiętać,że oryginalne wartości HU zostaną użyte podczas tworzenia przekonwertowanego obrazu. W związku ztym te same obszary w przekonwertowanym obrazie mogą również wyświetlać nieprawidłową intensywność. Użytkownik powinien zbadać te obszary i rozważyć użycie zamiany materiału również dla przekonwertowanego obrazu.

(405752)

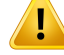

**Uruchomienie algorytmu konwersji obrazu**. Uruchomienie algorytmu konwersji oznacza,że algorytm został uznany za zdolny do generowania obrazów akceptowalnych klinicznie. Przed uruchomieniem algorytmu należy przeprowadzić walidację skonwertowanych obrazów generowanych przezten algorytm. Walidacja powinna obejmować porównanie dawkiz obrazami CT(o jakości klinicznej), gdzie anatomia pacjenta CT jest jak najbardziej zbliżona do anatomii konwertowanego obrazu.Wpływ różnic anatomicznych można zredukować, używając obrazów ztego samego dnia oraz przezzamianę gęstości w obszarach o dużych różnicach anatomicznych.Ta walidacja musi obejmować wystarczającą liczbę przypadków wszystkich możliwych protokołów obrazowania i lokalizacji anatomicznych, które są istotne dla systemu obrazowania.

(280182)

**3**

# T

#### **OSTRZEŻENIE!**

**Zatwierdzanie obrazów corrected CBCT.** Podczas zatwierdzania obrazu corrected CBCT należy się upewnić,że jakość obrazu jest wystarczająca, aby można go było uznać za odpowiednidladawki klinicznej.Pociąga to za sobą koniecznośćupewnienia się,że główne tkanki pacjenta mają dokładne wartości HU orazże artefakty CBCT zostały odpowiednio skorygowane.

Jeśli obszary zostały skopiowane zreferencyjnego obrazu TK, należy się upewnić, że są poprawne, a przejście pomiędzy obszarami jest płynne. Duże niedokładności wartości w jednostkach Hounsfielda dlatkanki można wykryć, porównując poprawiony obraz CBCTzreferencyjnym obrazem TK w histogramie obrazu. Należy się upewnić, że piki głównych tkanek mają w przybliżeniu tę samą wartość. Niewystarczająco skorygowane obszary w obrazach corrected CBCT można zidentyfikować, porównując obraz correctedCBCTzezdeformowanymreferencyjnymobrazemTKwwidokuróżnic fuzji. Wszystkie zaobserwowane różnice muszą być niewielkie albo odnosić się do różnic anatomicznych lub szumu. Jeśli istnieją duże artefakty, które nie zostały odpowiednio skorygowane,z obszaramitakimimożna sobie poradzić przezzamianę materiału.

(464657)

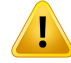

**Zatwierdzanieobrazówvirtual TK.** ZatwierdzającobrazyvirtualTK,należysięupewnić, że jakość obrazu jest wystarczająca, a anatomia jest wystarczająco zbliżona do anatomii na oryginalnym obrazie CBCT, aby można go było uznać za odpowiedni dla dawki klinicznej.Należy sprawdzić, czywszystkie istotne obszary powietrza/płuc są anatomicznie poprawne w obrazie virtualTK orazże obrys pacjenta prawidłowo odpowiada oryginalnemu z obrazu CBTC.

Porównanie obrazu virtualTK i oryginalnego obrazu CBCT można wykonać w widoku fuzjiza pomocą różnych modeli fuzji. Obszary powietrza/płuc w obrazie virtualTK, które zostały anatomicznie skorygowane,można zidentyfikować, porównując obraz virtualTK ze zdeformowanym obrazem referencyjnym. Należy się upewnić,że te obszary odpowiadają rzeczywistej anatomii, a nie istniejącym artefaktom.

(464658)

### **3.1.7 Ostrzeżenia dotyczące obliczania dawki**

*Ogólne ostrzeżenia dotyczące obliczania dawki*

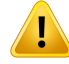

**Obszar obliczania dawki.** Obszar obliczania dawki jest ograniczony do przecięcia siatki dawkowania i obszaru złożonego z obszarówROI dla obliczania dawki. Obszary ROI dla obliczania dawki obejmują External ROI oraz ROI podkładek i unieruchomień, a także obszary ROI typu Bolus przyporządkowane do zewnętrznych wiązek fotonowych i elektronowych. Żadna dawka nie zostanie oznaczona poza obszarem obliczania dawki.

#### Terapia wiązką zewnętrzną

Wprzypadkuterapiiwiązką zewnętrznąwszystkieistotneinformacjezdanychobrazu znajdujące się poza obszarem obliczania dawkizostaną pominięte. Dla wszystkich modalności poza elektronami i BNCT objętość poza tym obszarem obliczania dawki jesttraktowana jako przestrzeń pustawtransporcie promieniowania (bezinterakcji). W przypadku BNCT objętość poza tym obszarem obliczania dawki jest obsługiwana przez zewnętrzny algorytm do obliczania dawki.

W przypadku elektronów powietrze jest używane zamiast przestrzeni pustejz rozpraszaniem i utratą transportu promieniowania. System RayStation nie będzie w stanie obliczyć prawidłowej dawki, jeśli jakakolwiek część wiązki przecina dane obrazu, które nie są uwzględnione w obszarze obliczania dawki. Może się tak zdarzyć, jeśli obszarzainteresowania obliczaniadawkinie obejmujewszystkichistotnychdanych obrazu lub jeśli siatka dawki nie obejmuje odpowiednich objętości obszarów zainteresowania obliczania dawki.

Można oczekiwać dużych błędów w dawce jeśli jakakolwiek część dawki wejdzie w powierzchnię obszaru zainteresowania obliczania dawki, która nie jest uwzględniona w siatce dawki. Można również spodziewać się błędu w dawce na krawędziach wyjściowych siatki dawek, jeślizastosowana zostanie zbyt mała siatka dawki, ponieważ nie uwzględnia się rozproszenia poza siatką dawki. RayStation nie wyświetla ostrzeżenia, jeśli siatka dawki nie obejmuje odpowiedniego obszaru na krawędziach wyjściowych.

#### Brachyterapia (algorytm obliczania dawki TG43)

Obliczanie dawki brachyterapii TG43 jest modelem opartym na danych pomiarowych i symulacjach w wodzie. Obliczanie dawki nie uwzględnia wszelkich istotnych informacji i traktuje całą objętość jako wodę zarówno wewnątrz, jak i na zewnątrz obszaruobliczaniadawki.Wodniesieniudo obszaruobliczaniadawkiwynikają ztego dwie implikacje:

- Dawka na powierzchni obszaru zainteresowania w ramach obliczania dawki może być nieprawidłowa, ponieważzakłada się nieskończenie rozpraszające medium, a interfejs o niskiej gęstości jest ignorowany.
- Jeśli siatka dawki nie obejmuje całego zewnętrznego obszaru zainteresowania (lub innego obszaru zainteresowaniawramach obliczania dawki), dawka nadal

będzie prawidłowa na krawędziach siatki dawki, biorąc pod uwagę, że wszystkie aktywne punkty postoju znajdują się wewnątrz siatki dawki. Obliczenie dawki RayStation nie jest możliwe, jeśli istnieją aktywne punkty postoju poza zewnętrznym obszarem zainteresowania. Wewnątrz zewnętrznego obszaru zainteresowania siatka dawki musi obejmować wszystkie aktywne punkty postoju, w tym co najmniej 3 cm marginesu, aby zapewnić,że uwzględniane są wysokie wartości dawek blisko źródeł.

(9361)

### **OSTRZEŻENIE!**

T

L

**Należyupewnićsię,żeodpowiedniobszarROIwybranojakoExternal(zewnętrzny).** Należy zawsze sprawdzić, czy zewnętrzny obszar ROI obejmuje wszystkie obszary docelowe ROI oraz narządy krytyczne. Histogramy przedstawiające objętość dawki mogą zostać błędnie wyliczone, jeślizewnętrzny obszar ROI nie obejmuje całego obszaru ROI.

(9360)

**3**

### **OSTRZEŻENIE!**

**Należy upewnić się, że siatka dawki obejmuje wszystkie docelowe obszary** zainteresowania. Tylko część obszaru zainteresowania objęta siatką dawki zostanie ujęta na wykresie DVH oraz w obliczeniach dotyczących statystki dawki.

(9358)

### **OSTRZEŻENIE!**

**Rozdzielczość siatki dawki ma wpływ na dawkę.** Na moc i kształt dawki mogą znacząco wpływać rozdzielczość i wyrównanie siatki dawki. Należy zawsze używać odpowiedniej siatki dawkiz uwzględnieniem czynników, takich jak np. rozmiar pola, modulacja i geometria pacjenta.

(2305)

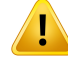

**Wypełnienie pikselami.** Jeśli w obszarze zastosowanym do obliczenia dawki występuje wypełnienie pikselami, obliczona dawka może być nieprawidłowa. Należy upewnić się,że jednostki Hounsfielda wyrażone w pikselach są zmapowane do wymaganej gęstości lub dodać zamianę materiału do obszaru wypełnionego pikselami.

Jeśli na obrazie TK pominięty zostałmateriał, który będzie obecnywtrakcie leczenia i który znajduje się wewnątrz obszaru rozproszenia promieniowania, nie zaleca się stosowania wartości wypełnienia pikselami. Zamiast tego należy dodać zamianę materiałudokażdegomateriału,abyuwzględnićgowobliczeniudawki.Wprzeciwnym wypadku w obliczonej dawce może wystąpić błąd.

Jeśli wszystko to, co jest istotne z punktu widzenia transportu promieniowania, znajduje się wewnątrz obrazu TK, ale zewnętrzny ROI obejmuje części obrazu z wartościami, które odpowiadają dużej gęstości w skali Hounsfielda, może to spowodować błędy w obliczeniu dawki.

(9354)

## T

T

#### **OSTRZEŻENIE!**

**Zamiana materiału dla zestawów wielu struktur.** Jeślizamiana materiału została zdefiniowana dla obszaru ROI, który nie ma żadnej geometrii określonej w wykorzystywanymzestawie obrazów, podczas obliczania dawkinie pojawi się żadne ostrzeżenie.

(9353)

### **OSTRZEŻENIE!**

**Zastosowanie gęstości TK dla materiałów innych niż ludzkie.** Obliczanie dawki RayStation jest dostrojone do wykorzystania z danymiTK dla materiałów normalnie występujących w ludzkim ciele. W przypadku materiałów innych niż ludzkie użycie nadpisania gęstości będzie zwykle dokładniejsze niż użycie informacji o danych TK. Dotyczy to obszarów zainteresowania typu podkładka, unieruchomienie i bolus dla struktur wiązek, a także implantów u pacjenta. Należy upewnić się,że zamiana materiału została przypisana do obszaru zainteresowania, jeśli gęstość TKma zostać zastąpiona. Przed obliczeniem dawki nie zostanie wydane ostrzeżenie, jeśli nie przypisano żadnego materiału.

(404666)

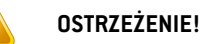

**ROI bolusa muszą być przypisane do wiązki lub wiązek.** ROI bolusa uważane są za własności wiązek. Aby użyć ROI bolusa do transportu promieniowania i obliczenia dawki danejwiązki, obszartenmusi być jednoznacznie przypisanydo tejwiązki. Jeśli bolusmabyćwykorzystanywprzypadkuwszystkichwiązek,musionbyćprzypisany do każdej wiązki osobno. Bolus, który nie jest przypisany do żadnej wiązki w planie, nie będzie w ogóle brany pod uwagę podczas obliczania dawki. (136280)

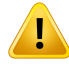

T

### **OSTRZEŻENIE!**

**Należy zadbać o to, aby wszystkie klinicznie istotne obszary podkładek i** unieruchomień były uwzględnione w zestawie wiązki. Domyślnie wszystkie obszary podkładek i unieruchomień będą uwzględnione we wszystkich zestawach wiązki. Wszystkie obszarypodkładek iunieruchomieńuwzględnionewzestawiewiązkibędą używane do obliczania dawki dla zestawu wiązki. Jeśli obszar podkładki lub unieruchomienia nie został uwzględniony w zestawie wiązki, zostanie pominięty podczas obliczania dawki dla tego zestawu wiązki.

Obszary podkładek i unieruchomień uwzględnione w zestawie wiązki będą:

- oznaczone niebieską ikoną zestawu wiązki na liście obszarów ROI
- oznaczone zaznaczonym polem w zakładce Fixation and support
- wyświetlone w postaci linii ciągłej w widokach 2D pacjenta
- uwzględnione w widoku materiału pacjenta po wybraniu zestawu wiązki.

(713679)

**3**

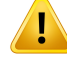

**Zastosowanie obszarów ROI typu podkładka lub unieruchomienie.** Obszary ROI typu podkładka lub unieruchomienie przeznaczone są do użytku w przypadku obszarów z podkładkami pacjenta, stabilizującymi lub unieruchamiającymi pacjenta i powinny być stosowane wyłącznie w przypadku struktur zlokalizowanych w głównej mierze poza zarysem pacjenta. Zawsze należy stosować inne typy obszaru ROI do zamienionego materiału w obrębie zewnętrznego obszaru ROI. Niewielkie nałożenie się na zewnętrzny obszar ROI jest akceptowalne, jeśli obszar ROI podkładki lub unieruchomienia znajduje się w głównej mierze poza zewnętrznym obszarem ROI. Stosowanie obszarów ROI podkładki lub unieruchomienia, które znajdują się w głównej mierze wewnątrz obrysu pacjenta, może prowadzić do błędów w obliczeniu gęstości masy wokseli, które znajdują się w obszarze nałożenia zzewnętrznym obszarem ROI.Więcej informacjina temattychdziałańzawiera*RSL-D-RS-2024A-REF,RayStation 2024A Reference Manual*. (262427)

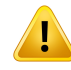

#### **OSTRZEŻENIE!**

**PlanowanieMR:wyznaczeniewartościgęstościobjętościowej.**RayStationumożliwia planowanie wyłącznie na podstawie obrazów MR, które wykonuje się w oparciu o wyznaczoną przez użytkownika wartość gęstości objętościowej. Należy zauważyć, żewprzypadkuposzczególnychkonfiguracji/obszarówwyznaczeniewartościgęstości objętościowejza pomocą materiału jednorodnego doprowadzi do powstania niedopuszczalnego błędu dozymetrycznego. (254454)

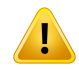

#### **OSTRZEŻENIE!**

**Planowanie MR: zniekształcenie geometryczne i pole widzenia.** Obrazy MR wykonane na potrzeby planowania muszą mieć pomijalne zniekształcenie geometryczne. RayStation nie zawiera żadnego algorytmu korygującego zniekształcenie. Obraz MR powinien obejmować zarys pacjenta. (261538)

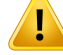

T

#### **OSTRZEŻENIE!**

**CT ze wzmocnieniem kontrastowym.** Środki kontrastowe stosowane do ulepszania zestawówobrazówCT będąmiaływpływnawartościHU, comoże prowadzić do różnic między planowaną i dostarczoną dawką. Użytkownik powinien całkowicie unikać używania zestawów obrazów CTze wzmocnieniem kontrastowym do planowania leczenia lub upewnić się,że zamiany materiałów dla obszarów kontrastowych są prawidłowo przypisane.

(344525)

### **OSTRZEŻENIE!**

**Upewnić się, że dawki obliczone za pomocą różnych algorytmówobliczania dawki są zgodne.** Łączenie lub porównywanie dawek obliczonych zróżnymi algorytmami obliczania dawki (np. w module fall-back, kooptymalizacji, dawkach tła, sumowaniu dawek) musi być wykonywane ostrożnie, jeśli konwencja dawkowania różni się między algorytmami, a plan jest wrażliwy na dawkę w materiałach o wysokim Z.

Elektronowe i protonowe algorytmy obliczania dawki Monte Carlo zwracają dawkę w stosunku do wody z transportem promieniowania w ośrodku. Algorytmy obliczania dawki Pencil Beam protonów i lekkich jonów zwracają dawkę w stosunku do wody. Algorytm obliczania dawki Collapsed Cone fotonów oblicza dawkę w stosunku do wodyztransportempromieniowaniawwodzie o różnej gęstości, co jestwłaściwością pomiędzy dawką w stosunku do wody a dawką w stosunku do ośrodka, gdy jest obliczana w ośrodku. Fotonowy algorytm obliczania dawki Monte Carlo dla RayStation 2024A zgłasza dawkę w stosunku do ośrodka ztransportem promieniowania w ośrodku. Podczas transportu w ośrodku różnice między dawką w stosunku do wody a dawką w stosunku do ośrodka dla fotonów okazały się małe dla tkanek innych niż kość (1-2%), ale różnica może stać się stosunkowo duża dla kości(10%)lub innych wysokich materiałów Z.

Konwencjadawkowaniadladawek importowanychjestnieznanaRayStationinależy się z nimi obchodzić ostrożnie, jeśli plan jest wrażliwy na dawki w materiałach o wysokim Z i jeśli dawka jest używana jako dawka podstawowa lub do naśladowania dawki.

(409909)

#### *Ostrzeżenia dotyczące obliczania dawki elektronów*

#### **OSTRZEŻENIE!**

**Maksymalny dopuszczalny poziom niepewności statystycznej nie wpływa na uprzednio obliczonąmetodąMonteCarlo dawkę kliniczną.**Wprzypadkuzmieniania maksymalnego dopuszczalnego poziomu niepewności statystycznej w ustawieniach klinicznych dla klinicznej dawki elektronów obliczanej metodą Monte Carlo należy pamiętać,że dawki uprzednio obliczone nie zostaną zmienione. Dawki obliczone przed wprowadzeniem zmian mogą zostać oznaczone jako kliniczne, choć gdyby zostały przeliczone ponownie, poziom niepewności statystycznej nie umożliwiłby oznaczenia ich w ten sposób.

(9349)

### **OSTRZEŻENIE!**

T

**Obliczanie dawki elektronów dla małych rozmiarów wycinków.** Zgłaszano ograniczonądokładność obliczonejwydajnościdlamałychrozmiarówwycinkówprzy obliczaniu dawki elektronowej RayStation. Odnotowano różnicę między zmierzoną a obliczoną wydajnością wynoszącą ponad 3% dla rozmiarów wycinków 4x4 cm2 i ponad 5% dla rozmiarów wycinków 2x2 cm2.

Użytkownikmusizdawać sobie sprawę ztego ograniczenia idokładnie zweryfikować wydajność obliczonej dawki elektronów dla małych rozmiarów wycinków.

(142165)

### *Ostrzeżenia dotyczące obliczania dawki fotonów*

### **OSTRZEŻENIE!**

**Przypisanie tabeli gestości CBCT.** Do bezpośredniego wykorzystania nieprzetworzonych informacji CBCT w obliczeniach dawki RauStation używa tabeli gęstości CBCT specyficznej dla obrazu. Ponieważistnieje ograniczony zestaw poziomów gęstości określonych dla CBCT w porównaniu ztym, który jestzwykle określany dla CT, obliczenie dawki na obrazach CBCT może być mniej dokładne niż przyużyciuobrazówCTlubprzekonwertowanychobrazówCBCT.Dokładnośćobliczenia dawki przy użyciu CBCT z przypisaną tabelą gęstości dotyczy dostrojenia tej tabeli oraztego, jak dobrze rzeczywista gęstość u pacjenta jest odwzorowana na gęstości wybrane w tabeli.

Należy zawsze przejrzeć tabelę gęstości przed użyciem jej do obliczenia dawki. Przegląd można przeprowadzić poprzez wyrywkowe sprawdzenie wybranych warstw w oknie dialogowym Create density table for CBCT, gdzie wizualizowany jest efekt tabeli gęstości.

Obliczanie dawki na nieprzetworzonych danych obrazów CBCT jest obsługiwane tylko w przypadku fotonów.

(9355)

**3**

### **OSTRZEŻENIE!**

**Maksymalny dopuszczalny poziom niepewności statystycznej nie wpływa na stan kliniczny dawki uprzednio obliczonej metodą Monte Carlo.** W przypadku zmieniania maksymalnego dopuszczalnego poziomu niepewności statystycznej w ustawieniachklinicznychdla klinicznejdawkifotonówobliczanejmetodąMonte Carlo należy pamiętać,że dawki uprzednio obliczone nie zostaną zmienione. Dawki obliczone przedwprowadzeniemzmianmogą zostać oznaczone jako kliniczne, choć gdyby zostały przeliczone ponownie, poziom niepewności statystycznej nie umożliwiłby oznaczenia ich w ten sposób.

(399)

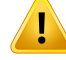

**Asymetriawprofilach Y CyberKnife pól skolimowanychMLC nie jest uwzględniana w modelowaniu wiązki.**Wprzypadku największych skolimowanych pól MLC profile Y akceleratora liniowego CyberKnife wykazują wewnętrzną asymetrię. Nie jest to uwzględnianewmodelowaniuwiązki, a różnicemiędzydostarczonymi i obliczonymi dawkami mogą pojawić się dla pól skolimowanych bezpośrednio przezjedną ze stałych szczęk Y (boczne płyty ochronne MLC) lub przez kilka zamkniętych par listków obok jednejze szczęk Y.

Należy mieć świadomość tego ograniczenia i zachować wzmożoną ostrożność przy badaniu tego zjawiska podczas uruchamiania systemu RayStation oraz w dalszej kontroli jakości dotyczącej konkretnego pacjenta.

(344951)

#### **OSTRZEŻENIE!**

**Rozmieszczenie kątów łuków gantry dla planów rotacyjnych dla małych pozaosiowych obszarów docelowych.** Rozmieszczenie łuków gantry decyduje o liczbie kierunków stosowanych podczas obliczania dawki dla planów rotacyjnych. Stwierdzono przeszacowanie dawki wynoszące około 3,5% dla niektórych planów z małymobszaremtargetu,któryjestpozaosiowywzględempłaszczyznowegokierunku dla wiązki łukowej, w przypadku stosowania 4-stopniowego rozmieszczenia gantry w porównaniu z 2-stopniowym. Nie zauważono tego samego efektu w przypadku

małych centralnych obszarów targetu Podczas tworzenia takich planów dla wiązki

łukowej należy zastosować 2-stopniowe rozmieszczenie kątów gantry.

(723988)

### *Ostrzeżenia dotyczące obliczania dawki brachyterapii*

### **OSTRZEŻENIE!**

**Prawidłowość obliczania dawki TG43.** Obliczanie dawkiTG43 opiera się na wielu założeniach: (1) wszystkie tkanki wokółźródeł są równoważne wodzie, (2) każde źródło musi być otoczone wystarczająco dużą objętością pacjenta, aby zachować ważność zestawu danych konsensusowych, oraz(3) wszelkie efekty osłonowania mogą buć ignorowane. Sutuacie, w których te zakładane warunki nie są spełnione. obejmują: plany, w których źródło znajduje się w pobliżu jamy powietrznej lub implantów metalowych, konfiguracje, w tym osłonowanie aplikatora iźródła umieszczone blisko skóry.

Użytkownik musi być świadomy tych założeń i ich wpływu na obliczanie dawki. (283360)

### **OSTRZEŻENIE!**

Т

**Poprawność parametrów TG43.** Dokładność obliczania dawki brachyterapiiTG43 jest silnie zależna od poprawnościzastosowanych parametrów TG43. Jeśli jest to dostępnedlabieżącegoźródła,zdecydowaniezalecasięstosowanieopublikowanych danychkonsensusowychzraportuHEBD(Perez-Calatayudet al.,2012)lubraportów podobnych.Rozdzielczość funkcji dawek radialnychifunkcji anizotropii powinna być zgodna z zaleceniami podanymi w raporcie TG43u1 (Rivard et al. 2004) oraz w raporcie HEBD. Użytkownik jest odpowiedzialny za weryfikację, czy parametry TG43 zostały wprowadzone poprawnie, niezależnie od tego, czy to użytkownik, czy producent wprowadził dane. Użytkownik musi równieżzweryfikować dokładność algorytmu obliczania dawki przy użyciu wprowadzonych parametrów.

(283358)

**3**

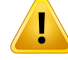

**Dawkiwtrakcie ruchupodczasbrachyterapii.**Dawkidostarczanemiędzypozycjami postoju, jak również dawki wjazdu i wyjazdu źródła zi do aparatu typu afterloader, nie są uwzględniane w obliczeniach dawki.Te dawki w trakcie ruchu są zależne od aktywnościźródła i rzeczywistego ruchu (prędkości i przyspieszenia)źródła w kanałach brachyterapii HDR. Dawkiwtrakcie ruchu mogąwniektórych przypadkach osiągnąć klinicznie znaczące poziomy,zwłaszcza w przypadku źródeł o wysokiej aktywności, powolnego ruchu źródła i gdy liczba kanałów brachyterapii HDR jest wysoka, co powoduje,że źródło spędza znaczną część czasu w ruchu. Użytkownik powinien być świadomy tego ograniczenia i ocenić, w których przypadkach dawki w trakcie ruchu mogą stać się problemem dla każdego aparatu typu afterloader. (331758)

### **OSTRZEŻENIE!**

Ţ

**Brachyterapia HDR wykonywana w polach magnetycznych.** Jeślizabieg brachyterapiiHDRjestwykonywanywpolumagnetycznym(np.podczaspodawania podczas rezonansu magnetycznego — MRI), mogą wystąpić duże rozbieżności między dostarczoną dawką a dawką obliczoną przy użyciu formalizmu TG43. Opublikowane parametry TG43 nie obejmują pól magnetycznych, a zatem jakikolwiek wpływ na rozkład dawki zostanie pominięty w ramach obliczania dawki. Użytkownik musi być świadomy tego ograniczenia, jeśli leczenie ma zostać przeprowadzone w polu magnetycznym. Należy zwrócić szczególną uwagę na źródła <sup>60</sup>Co i na natężenie pola magnetycznego przekraczające 1,5 T.

(332358)

### *Ogólne ostrzeżenia dotyczące obliczania dawki protonów i jonów lekkich*

### **OSTRZEŻENIE!**

**Kalibracja urządzenia TK pod kątem gęstości dla planów w przypadku wiązki protonowej i wiązki jonów lekkich.** W sustemie RauStation do obliczeń dawki protonów i jonów lekkich wykorzystywana jest ta sama krzywa do kalibracji TK pod względem gęstości co do obliczeń dawki fotonów. Należy zauważyć,że wymagania dotyczące prawidłowej kalibracjiTK są zdecydowania większe dla obliczeń dawki protonówi jonówlekkichniżdla obliczeńdawkifotonów.Kalibracja TKzweryfikowana dla zastosowania fotonówlub elektronówmoże nie byćwystarczająca dla obliczenia dawki protonów i jonów lekkich.Te same znacznie wyższe wymagania dotyczące poprawności i walidacjizastosowanej kalibracji CT do obliczania dawki protonów i jonów lekkich mają zastosowanie również przy stosowaniu krzywej kalibracyjnej CT do współczynnika hamowania (SPR).

(1714)

### **OSTRZEŻENIE!**

**Quasi-nieciągła dawka pochłoniętawobszarze otaczającymobszar docelowy nie jest obliczana w systemie RayStation**. Quasi-nieciągły plan skanowania PBS jest obliczany jako plan skanowania PBS metodą sekwencyjną, a dawka pochłonięta w obszarze otaczającym obszar docelowy nie jest brana pod uwagę. Rozbieżność pomiędzy planem obliczonym a dostarczonym musizostać oceniona przez użytkownika podczas przygotowywania systemu RayStation do uruchomienia, a także podczas procesu zapewnienia jakości dotyczącego danego pacjenta. [123711] **3**

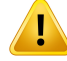

**Efekty siatki dawkowaniawprzypadku planówterapii skanowaniawiązką łukową protonówi lekkich jonów.**Mechanizmy dawkowaniawiązki ołówkowejwRayStation obliczają średnią dawkę dla woksela wzdłużintegralnej dawki głębokiej (IDD) oraz dawkę w centralnym punkcie każdego woksela z boku, i ta wartość dawki oznacza następnie dawkę dla całego woksela, natomiast mechanizm obliczania dawki RayStation Monte Carlo oblicza średnią dawkę lokowaną w wokselu. Oznacza to,że wszelkiewahania dawkiwystępujące przy rozdzielczościwiększej niżrozdzielczość bieżącej siatki obliczeniowej mogą zostać utracone podczas obliczania dawki. Użytkownik jest odpowiedzialny za wybór rozdzielczości siatki obliczeniowej odpowiedniej dla danego planu. Jednak w przypadku niskoenergetycznych pól protonów i pól lekkich jonów bez filtra wygładzającego, pik Bragga może być na tyle gwałtowny,żenawetnajwiększa rozdzielczość siatki obliczeniowejwRayStation(0,5 mm) nie wystarczy do jego uwzględnienia, czego skutkiem jest powtarzalne niedoszacowanie dawki obliczonej względem dawki dostarczonej. W efekcie generowane plany leczenia mogą polegać na dostarczaniu dawki większej od oczekiwanej.

Należy mieć na uwadze to ograniczenie dotyczące obliczania dawki. Aby móc określić, czy potencjalna rozbieżność dawki jestznacząca, należy zachować szczególną ostrożność w procesie kontroli jakości dotyczącym danego pacjenta.

(439)

### **OSTRZEŻENIE!**

**Przeciekdawkipomiędzylistkamikolimatorawielolistkowegow przypadkuwiązki protonów.** Mechanizmy obliczania dawki protonów dostępne w systemie RayStation traktują kolimatorwielolistkowy jako aperturę o nieregularnymobrysie, co oznacza, że faktyczny przeciek dawki pomiędzy sąsiednimi listkami izakończeniami zakrywających listków nie są uwzględniane przezte mechanizmy. Rozbieżność pomiędzy planem obliczonym a dostarczonym musizostać oceniona przez użytkownika podczas przygotowywania systemu RayStation do uruchomienia, a także podczas procesu zapewnienia jakości dotyczącego danego pacjenta. (371451)

Ţ

T

#### **Efekt niewykorzystanych listków kolimatora wielolistkowego w obliczeniach**

**dawki protonów.** Dostępne w systemie RayStation algorytmy obliczania dawki protonów uwzględniają listki kolimatora wielolistkowego tylko wtedy, gdy kolimator wielolistkowyjestuznawanyzaużytydo kolimacji. Listki kolimatorawielolistkowego są uznawane za nieużyte do kolimacji, jeżeli sąw położeniu najbardziejwycofanym (pozawewnętrznymobrysemgłowicy), lub jeśli listki kolimatorawielolistkowego są ustawione poza otworem osłony. Obliczenia dawki nie odzwierciedlają żadnego wpływu na dystrybucję dawki wynikającego z takich konfiguracji kolimatora wielolistkowego.Rozbieżność pomiędzy planemobliczonyma dostarczonymmusi zostać oceniona przez użytkownika podczas przygotowywania systemu RayStation douruchomienia,a takżepodczasprocesuzapewnieniajakościdotyczącegodanego pacjenta. (371452)

### **OSTRZEŻENIE!**

#### **Zamknięte listki kolimatora wielolistkowego mogą być ustawione wzdłuż osi**

**środkowej.** Pozycje zamkniętych par listków są automatycznie ustawiane podczas automatycznego lub ręcznego pozycjonowania listków kolimatora wielolistkowego. W niektórychprzypadkachustawieniezamkniętychlistkóww domyślnympołożeniu dla zamkniętych listkówzdefiniowanymw urządzeniumoże okazać się niemożliwe z powodu ograniczeń dotyczących pozycji pozostałych listków kolimatora wielolistkowego. W takich przypadkach zamknięte listki mogą być wyrównywane do osi środkowej. Może to prowadzić do przecieku dawki w obszarze zetknięcia się pary zamkniętych listków, co nie jest brane pod uwagę w obliczeniach dawki jonów w systemieRayStation.Użytkownik odpowiada za to, abylistkiteniebyłyzamknięte wzdłuż osi środkowej, a także za to, aby możliwy przeciek dawki był na akceptowalnym poziomie. (370014)

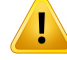

Ţ

#### **OSTRZEŻENIE!**

**Zależnośćpozycji głowicydlamodeliwiązek zmodulatoremzasięgu.**Modelwiązki PBS dla protonów lub innych jonów lekkich utworzonych za pomocą modulatora zasięgu (np. filtr wygładzający i filtr grzebieniowy) jest definiowany za pomocą modulatora zasięgu w stałej pozycji, odpowiadającej położeniu, w którym uzyskano danewiązki. Jeżelimodulatorzasięgujestzamontowanynaruchomejgłowicy,zmiana położenia modulatora zasięgu nie jest uwzględniana w obliczeniach dawki. Dlatego ważność modelu wiązki należy dokładnie sprawdzić pod kątem pełnego zakresu pozycji głowicy przed zastosowaniem klinicznym.

(223902)

#### **OSTRZEŻENIE!**

**Definicja uśrednionego LET.** Użytkownik musi być świadomy różnic w definicji uśrednionego liniowego transferu energii (LET) w literaturze. Różnice w definicji obejmują, ale nie ograniczają się do tego, czy obliczana jest LET uśredniona w stosunku do dawki czy długościtoru, jakie cząstki są uwzględnione, jaki ośrodek jest zakładany oraz odcięcia energii stosowane w uśrednianiu. Konkretna definicja ma wpływ na kliniczne implikacje danego rozkładu LET, jak również na możliwość jego zastosowania do dalszego przetwarzania, takiego jak oparte na modelu obliczanie dawkiRBE.PodczaswalidacjiobliczeńLETnależyrównieżzadbaćoto,byto, cozostało obliczone, odpowiadało danym referencyjnym pochodzącym z pomiarów lub niezależnych obliczeń LET.

Szczegółowyopisdefinicji sposobuobliczania iuśredniania LETwRayStationznajduje się w *RSL-D-RS-2024A-REF, RayStation 2024A Reference Manual*.

(406814)
Ţ

Ţ

**Zawsze należy oceniać rozkład dawki przy stosowaniu oceny LET.** Rozkład LET dla planu jest wielkością pomocniczą, mającą na celu dostarczenie dodatkowych informacji do podstawowej wielkości, jaką jest dawka ważona RBE. Definicję uśrednionego LET wybrano w celu zachowania zgodnościztym, jak LETjest na ogół podawane w literaturze i jak jest wykorzystywane przy szacowaniu efektu biologicznego z wykorzystaniem modeli RBE, a nie w celu uzyskania bezpośrednio mierzalnej wielkości.

Korelacja między LET a efektem biologicznym u pacjentów jest rozwijającą się dziedziną nauki. Użytkownik musi zawsze przeglądać literaturę i opierać wykorzystanie oceny LET na aktualnym stanie wiedzy w tej dziedzinie oraztechnikach i metodach leczenia specyficznych dla kliniki.

(408388)

**3**

## **OSTRZEŻENIE!**

**Niepewność statystyczna nie ma zastosowania do obliczonego rozkładu LET wiązki.** Zgłoszona niepewność statystyczna dla dawek wiązki protonowej Monte Carlo dotyczy tylko rozkładu dawki, a nie rozkładu LET.

(406166)

## *Ostrzeżenia dotyczące obliczania dawki protonów przy skanowaniu US / SS / DS / wiązką drgającą*

#### **OSTRZEŻENIE!**

**Jednostkimonitorowewiązki przy skanowaniuUS/DS/wiązką drgającą.**Nienależy oczekiwać,żewartość jednostekmonitorowychwiązkiw systemieRayStationbędzie prawidłowa pod względem dozymetrycznym. Używa się jej wyłącznie po to, aby kontrolować poziom dawki wyświetlanej w systemie RayStation. (370010)

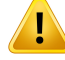

#### **Rozbieżność bocznej wiązki anizotropowej przy skanowaniu US/DS/wiązką**

**drgającą.** RayStation nie uwzględnia anizotropowego rozproszenia bocznego podczas obliczania dawki w przypadku wiązki US/SS/DS/drgającej. Podczas weryfikacji mechanizmuobliczaniadawkisystemudostarczaniawiązkidrgającejfirmySumitomo odkryto,żebłądw wartościbocznegopółcieniajestznaczący(>2 mmdlaszerokości półcienia wynoszącej od 80% do 20%) dla pól o największym stałym rozmiarze dostępnym w urządzeniu terapeutycznym oraz apertury z fizycznym otworem wynoszącym 15 cm w połączeniu z dużym odstępem powietrznym (25 cm).

Należy pamiętać o tym ograniczeniu przy obliczaniu dawki izachować szczególną ostrożność podczas procesu kontroli jakości dotyczącego danego pacjenta w przypadku pól o dużych rozmiarach i dużych odstępach powietrznych. (261663)

#### **OSTRZEŻENIE!**

#### **Dokładność mechanizmu obliczania dawki przy skanowaniu wiązką ołówkową protonóww trybiewiązkiUS/SS/DS/drgającej z grubymi elementami liniiwiązki.**

Podczas walidacji mechanizmu do obliczania dawki dla trybu wiązki US/SS/DS/drgającej w przypadku skanowania wiązką ołówkową w systemie RayStation zarejestrowano kilka odchyleń od wymaganej dokładności dawki dla dawek w wodzie (przede wszystkim na niewielkiej głębokości) w konfiguracjach, w których protony przechodzą przez gruby element linii wiązki (np. przesuwnik zasięgu, modulatorzasięgu lub kompensator). Odchylenia te powiązano z traktowaniemwtórnego transportuprotonówprzez odstęppowietrzny, coprowadzi głównie do zawyżenia dawki w obszarze powierzchniowym. Efekt ten narasta wraz ze wzrostem grubości elementu. Kiedy stosowany jest kompensator, efekt jest silniejszy przy większym odstępie powietrznym. W przypadku elementów zamontowanych w nieruchomej części głowicy efekt zasadniczo nie jest zależny od wielkości odstępu powietrznego.

Użytkownik powinien mieć świadomość tych ograniczeń mechanizmu obliczania dawki wiązki ołówkowej i w miarę możliwościzmniejszyć odstęp powietrzny, gdy stosowany jest kompensator. (370009)

Ţ

#### **Efekt rozproszenia od krawędzi apertury dla skanowania SS/DS/US/wiązką**

**drgającą.**Rozproszenie od krawędzi apertury kolimatorawielolistkowego i apertury osłonynie jestujętew algorytmie systemuRayStationdo obliczaniadawkiprotonów przy skanowaniu US/SS/DS/wiązką drgającą.

Efektem rozproszenia krawędzi jest dodanie charakterystycznych "uszu" do krawędzi bocznych profili dawkowania. Te "uszy" są najbardziej wyraźne w obszarze powierzchni, ale mogą również wpływać na dawkę głębiej w pacjencie, a także na kształt krzywej dawki głębokości osi centralnej. Kształt i wielkość "uszu" rozpraszania krawędzi zależy od czynników takich jak:

- Głębokość zmierzonych profili. "Uszy" są bardziej zaostrzone na mniejszej głębokości izaokrąglają sięwrazzewzrostemgłębokości iwkońcu znikają przy pewnej głębokości dystalnej.
- Odstęp powietrzny. "Uszy"zaokrąglają się w przypadku większych odstępów powietrznych.
- Rozmiar pola. Oczekuje się rozproszenia krawędzi dla większych pól, ponieważ większa część wewnętrznej krawędzi apertury jest wystawiona na działanie wiązki.

Efekt pomijania rozpraszania na krawędziachw obliczeniach dawkimoże prowadzić do rozbieżności pomiędzy dostarczaną a obliczoną dawką, przede wszystkim na powierzchni, a niekiedy głębiej w ciele pacjenta.

Należy pamiętać o tym ograniczeniu w obliczaniu dawki izachować szczególną ostrożnośćwprocesiekontroli jakościdotyczącymdanegopacjenta,abymócokreślić, czy pominięcie rozproszenia krawędzi przy obliczaniu dawki jest lub nie jest akceptowalne dla każdego przypadku z osobna.

(261664)

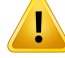

#### **Apertury zamontowane za kompensatorem dla skanowania US/SS/DS/wiązką**

**drgającą.** W mechanizmie do obliczania dawki protonów systemu RayStation w przypadkusystemówdostarczania z apertura zamontowaną za kompensatorem zasięgu, dostępny jest algorytm, który ma powielić efekt zaostrzenia bocznego wiązki zapewnionydziękitej konfiguracji. Artefaktemtego algorytmujestto,że rozproszenie spowodowane przez kompensatorzasięgu w centralnych częściach pola (z dala od krawędzi apertury) zostaje niedoszacowane. Artefakt ten może spowodować znaczące błędy w obliczonej dawce w przypadku geometrii kompensatora, które obejmują duże gradienty wewnątrz kompensatora. Bardziej szczegółowy opis tego artefaktu znajduje się w dokumencie *RSL-D-RS-2024A-REF, RayStation 2024A Reference Manual*.

Należy pamiętać o tym ograniczeniu przy obliczaniu dawki i zachować szczególną ostrożność podczas procesu kontroli jakości dla danego pacjenta w przypadku systemów dostarczania z aperturą zamontowaną za kompensatorem zasięgu. (150310)

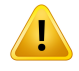

#### **OSTRZEŻENIE!**

**Przeszacowanie dawki powierzchniowej dla wiązki drgającej.** Wykryto przeszacowanie obliczonej przez system dawki w obszarze powierzchniowym w przypadku kilku konfiguracji wiązki systemu dostarczania wiązki drgającej firmy Sumitomo. Błąd ten może stać się znaczący dla konfiguracji wiązek, w przypadku których duża energia wiązki łączy się z duży filtrem wygładzającym modulację i grubym kompensatorem. Błąd staje się bardziej widoczny przy polach o dużym rozmiarze, chociaż działanie to można zaobserwować również w przypadku pól o mniejszych rozmiarach.

Należy pamiętać o tym ograniczeniu przy obliczaniu dawki izachować szczególną ostrożność podczas procesu kontroli jakości dotyczącego danego pacjenta dla pól, w przypadku których występują wiązki o wysokiej energii wrazz dużym filtrem wygładzającym modulację i grubym kompensatorem. (261665)

Ţ

T

т

**Płaska fluencja dla US/SS/DS/Wobble.** W RayStation algorytm Pencil Beam obliczania dawki protonów US/SS/DS/Wobbling zakłada płaską fluencję, chyba że wyraźnie zdefiniowano poprawkę promieniową na fluencję. Użytkownik jest odpowiedzialny za podjęcie decyzji, czy przyjęcie płaskiej fluencji jest akceptowalne dla jego systemu dostarczania, czy też należy zapewnić krzywe korekcji promieniowej fluencji dla modelu wiązki.

(372132)

## **OSTRZEŻENIE!**

**Boczny półcień przy dużym odstępie powietrznym w przypadku skanowania US/SS/DS/wiązką drgającą.**Bocznypółcieńjestniekiedyznacznieniedoszacowany przy niewielkich głębokościach, a w niektórych przypadkach przeszacowany na końcu zakresu SOBP w przypadku wiązek z dużym odstępem powietrznym między aperturą a pacjentem. Efekt ten był obserwowany głównie w przypadku wiązek z grubym przesuwnikiem zasięgu i/lub modulatorem zasięgu z materiałem o wysokim współczynniku Z.

Użytkownik powinien mieć świadomość tego ograniczenia algorytmu obliczania dawki wiązki ołówkowej i w miarę możliwościzmniejszyć odstęp powietrzny w przypadku skanowania US/SS/DS/wiązką drgającą. (372143)

## **OSTRZEŻENIE!**

**Wpływ nieskończonego przybliżenia warstw objętościowych na skanowanie US/SS/DS/wiązkądrgającąw przypadkuwiązkiprotonowej.**Działaniemechanizmu doobliczaniadawkiw przypadkuwiązkiołówkowejprzyskanowaniuUS/SS/DS/wiązką drgającą opiera się na tzw. nieskończonym przybliżeniu warstw objętościowych. Przybliżenie to nie uwzględnia niejednorodności bocznych w przypadku poszczególnych śladów promieni, gdzie pacjent stanowizbiór półnieskończonych warstw. Wpływ tego przybliżenia jest większy w przypadku pacjentów o dużych niejednorodnościachbocznych,szczególniew pobliżuobszarutarczowego.Sytuacja ta jest często spotykana w wielu przypadkach nowotworów płuc, gdzie powoduje znacznestratyw pokryciuobszarudocelowego.Należyzauważyć,żetosamomoże dotyczyć równieżinnych obszarów poddawanych leczeniu.

Należypamiętać,żeobliczeniedawkimożeniebyćdokładnew przypadkupacjentów o dużych niejednorodnościach bocznych względem kierunku wiązki. (370003)

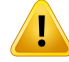

**Działanie kompensatora zasięgu podczas obliczania dawki dla wiązki ołówkowej przy skanowaniu US/SS/DS/wiązką drgającą.** Algorytm obliczeniowy dawki w przypadkuołówkowejwiązkiprotonowejprzyskanowaniuUS/SS/DS/wiązkądrgającą traktujekażdykompensatorzasięgujakoprzedłużeniepacjenta,apunktemstartowym śledzenia wiązki ołówkowej jest wejście kompensatora zasięgu. Oznacza to,że poszerzenie każdego śladu promienia wiązki ołówkowej może stać się znaczące w momencie, gdywiązkadotrzedopowierzchni ciałapacjenta ibłądwobliczeniudawki spowodowanyprzeznieskończoneprzybliżeniewarstwobjętościowychwobecności jakiejkolwiek niejednorodności bocznej będzie duży. Należy zaznaczyć,że zarys pacjenta staje silnie niejednorodny bocznie, w momencie gdy jest on nachylony pod kątem względem śladów promienia. Błąd ten będzie się więc zwiększał wrazz:

- wielkością odstępu powietrznego,
- kątem pomiędzy wiązką a normalną do powierzchni;
- płytkością obszaru docelowego;
- wewnętrznymi niejednorodnościami bocznymi.

Użytkownik powinien mieć na uwadze to ograniczenie dotyczące mechanizmu do obliczania dawki w przypadku wiązki ołówkowej. (383008)

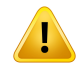

#### **OSTRZEŻENIE!**

**Specyficzna dla pacjenta kalibracja częstości pomiarów przy skanowaniu US/SS/DS/wiązką drgającą.**Konfiguracjaużytawspecyficznejdlapacjenta kalibracji częstości pomiarów przy skanowaniu US/SS/DS/wiązką drgającą powinna być jak najbardziej podobna do konfiguracji planu leczenia. (522820)

Ţ

**Przeszacowaniedawkiwejściowejw przypadkuużyciagłowicyMitsubishiElectric Co SELECT BEAM NOZZLE w trybie skanowania jednorodnego (US).** W ramach weryfikacji mechanizmu obliczania dawki stwierdzono,że obliczona dawka jest systematycznie przeszacowywanaw obszarzewejściowymdla znacznego ułamka wiązek skanowania jednorodnego dostarczanych za pomocą głowicy Mitsubishi Electric Co SELECT BEAM NOZZLE w trybie US. Błąd ten staje się znaczący w przypadku wiązek korzystających z przesuwnika zasięgu o grubościach znacznie wyższych niż minimalna grubość przesuwnika zasięgu zdefiniowana dla bieżącej opcjizasięgu (bieżącego punktu padania wiązki). Błąd staje się większy, gdy do wiązki zostanie dodany kompensator zasięgu. Błąd spowodowany przez przesuwnik zasięgu jest zaledwie w niewielkim stopniu zależny od pozycji głowicy, podczas gdy błąd dawki na powierzchni spowodowany przez przesuwnik zasięguwzrastawrazze zwiększaniem się odstępu powietrznego pomiędzy kompensatorem i pacjentem.

Ten błąd dawki jest powiązany z uwzględnianiem wtórnego transportu protonów przez odstęp powietrzny, co prowadzi głównie do zawyżenia dawki w obszarze powierzchniowym.

Użytkownik powinien mieć świadomość tych ograniczeń mechanizmu obliczania dawki w przypadku wiązki ołówkowej i odpowiada za zapewnienie wystarczającej liczby opcjizasięgu (punktów padania wiązki)z przesunięciem odpowiadającym grubościom przesuwnika zasięgu i ich uwzględnienie w modelu systemu/wiązki. (382252)

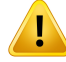

**Boczny półcień w przypadku wiązek korzystających z apertury osłony w połączeniu z kompensatoremdla głowicyMitsubishi Electric Co SELECT BEAM NOZZLE w trybie US.** W ramach weryfikacji mechanizmu obliczania dawki w systemieRayStation2024Astwierdzonosystematyczneodchyleniew obliczonej dawce bocznej w przypadku wiązek dostarczanych za pomocą głowicy Mitsubishi SELECT BEAM NOZZLE w trybie US (Mitsubishi US) z użyciem apertury osłony w połączeniuz kompensatoremzasięgu.W badanychpolachzastosowanoaperturę osłony z kwadratowym otworem o wymiarach  $8 \times 8 \text{ cm}^2$  w połączeniu z kompensatorem zasięgu o jednolitej grubości 3 lub 6 cm, a wiązka była dostarczana do fantomu wodnego. Zmierzone profile boczne wykazują bardziej zaokrąglone brzegi (brzegi pola wysokiej dawki) niż można zaobserwować w obliczonych profilach, przy czym ta część obliczonych profili, która charakteryzuje się niską dawką (poziomy dawki <50%), jest doskonale zgodna z pomiarami. W konsekwencji obliczone profile mogą być znacznie szersze niż profile zmierzone np. na poziomieD95%, a zaobserwowana różnicaw wymiarach bocznego półcienia w zakresie 20–80% przekraczała w kilku przypadkach 2 mm. Odsetek niepowodzenia analizy profili na podstawie kryterium gamma (3 mm, 3%) dość często przekraczał 5%.

Odchyleńtychniestwierdzonow przypadkupólskanowaniaw trybieMitsubishi US korzystających z kolimatora wielolistkowego jako głównego kolimatora albo w przypadku pól korzystających z apertury osłony bez kompensatora zasięgu.

Więcej szczegółów zawiera *RSL-D-RS-2024A-REF, RayStation 2024A Reference Manual*.

Należymieć świadomość tego ograniczeniamechanizmuobliczania dawki dlawiązki ołówkowej i zachować wzmożoną ostrożność przy badaniu tego zjawiska podczas uruchamiania systemu RayStation oraz w dalszej kontroli jakości dotyczącej konkretnego pacjenta.

(1657)

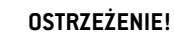

Ţ

T

**DokładnośćdawkidlasystemupodwójnegorozpraszaniaOptivus.**Podczaswalidacji algorytmu obliczania dawki RaySearch odkryto,że ramiona bocznych profili dawek niezawszesądokładnieodtworzonewRayStation.Powodujetoniespełnieniewymogu dokładności dawki:współczynnik przejścia gamma (3%, 3 mm) > 95%.Wprzypadku tychbłędówobliczone krzywewykazująbardziejzaokrąglone ramionaniżzmierzone profile, co skutkujena przykładniedoszacowaniemszerokości pola przyD95%. Efekt jest najbardziej wyraźny na płytkich i średnich głębokościach dużych pól (>10 cm) przy wyższych energiach.

Należy pamiętać o tym ograniczeniu przy obliczaniu dawki izachować szczególną ostrożność w procesie zapewniania jakości dla konkretnego pacjenta, aby móc określić, czy ten niedobór jest akceptowalny, czy nie w każdym indywidualnym przypadku pacjenta.

(410850)

**3**

## **OSTRZEŻENIE!**

**Odchylenie dawki na głębokościach < 10mmdla skanowaniamałą, płytkąwiązką US / SS / DS / drgającą protonów.** Podczas analitycznej weryfikacji algorytmu obliczania dawki RaySearch pól leczenia dla okulistycznej terapii protonowej wiązką US / SS / DS / drgającą odkryto,że ramiona bocznych profili dawek nie zawsze są dokładnie odtworzone na głębokościach < 10 mm.To odchylenie wynikało z generowaniaprotonówoniskiej energii, które są tworzoneprzez systemweryfikujący zakres w używanej do leczenia głowicy systemu użytego do weryfikacji. Te protony nie są rozprowadzane równomiernie w otworze apertury, co nie jest obsługiwane w analitycznym algorytmie obliczania dawki RayStation. Algorytm obliczania dawki zakłada,że protony w polu mają boczną fluencję niezależną od energii.

Użytkownikmusi być świadomy,żeweryfikatorzasięgumożemiećwpływna dawkę na mniejszej głębokości.

(581160)

## *Ostrzeżenia dotyczące obliczania dawki przy skanowaniu ołówkową wiązką protonową (PBS)*

## **OSTRZEŻENIE!**

**Dokładność algorytmu do obliczania dawki w przypadku wiązki protonowej przy skanowaniu PBS oraz skanowaniu liniowym z przesuwnikami zasięgu.** Podczas walidacji algorytmu do obliczania dawki Pencil Beam przy skanowaniu PBS w systemie RayStation zarejestrowano kilka odchyleń od wymagań dotyczących dokładności dawki dla dawekw wodzie,w szczególności na niewielkiej głębokości, przy zastosowaniu przesuwnika zasięgu ze stosunkowo dużym odstępem powietrznym. Odchylenia te powiązano z uwzględnianiem transportu protonów wtórnych nad odstępem powietrznym, co prowadzi głównie do zawyżenia dawki w obszarze powierzchniowym, ale dyskretyzacja punktów do punktów podrzędnych również może się przyczynić do błędu w obliczeniu dawki, gdy punkty na powierzchni ciała pacjenta staną się bardzo duże.

Użytkownik powinien mieć na uwadze te ograniczenia dotyczące mechanizmu do obliczaniadawkiw przypadkuwiązki ołówkowej. Stanowczo zaleca się zastosowanie w systemie RayStation mechanizmu do obliczania dawki metodą Monte Carlo do ostatecznego określenia dawki w przypadku każdej wiązki, dla którejzastosowano przesuwnik zasięgu. (369527)

Ţ

**Ograniczenia dotyczące punktów podrzędnych w przypadku algorytmu do obliczania dawki protonówwiązki ołówkowej przy skanowaniu PBS.**W algorytmie do obliczania dawki Pencil Beam przy skanowaniu PBS w systemie RayStation fluencjapunktupodlegającarozkładowiGaussajestzdyskretyzowanado19 punktów podrzędnych. Dzieje się tak, aby zminimalizować błędy wprowadzone przez nieskończone przybliżenie warstw objętościowych charakterystyczne dla algorytmu Pencil Beam. Liczba 19 jest kompromisem między dokładnym odzwierciedleniem początkowej fluencji podlegającej rozkładowi Gaussa i wystarczająco zgrubnym próbkowaniemgeometriipacjentaw przypadkustandardowychrozmiarówpunktów z jednej strony i szybkością obliczania z drugiej.

Odległość między punktami podrzędnymi w algorytmie obliczania dawki protonów wiązki ołówkowej skanowania PBS jestzależna od wielkości punktów. Odległość między punktami podrzędnymi wynosi około 85% rozmiaru punktu (punkt sigma), co przekłada się na około 4 mm w przypadku punktu o wielkości 5 mm. Gdy rozmiar punktujestbardzoduży,odległośćmiędzypunktamipodrzędnymimożebyćwiększa niż geometryczna zmiennośćpacjenta, którawrezultacieniebędziebranapoduwagę przez algorytm wiązki ołówkowej. W przypadku punktów, które są skierowane na powierzchnię pacjenta (na przykład z wiązek stycznych), uwzględniane będą tylko punkty podrzędne, które przecinają geometrię pacjenta (zewnętrzny obszar zainteresowania). W konsekwencji istnieje potencjalna utrata dawki w obszarze powierzchni. Duże punkty często występują, gdy stosuje się przesuwnik zasięgu z dużym odstępem powietrznym w połączeniu z niskimi wartościami energii wiązki.

Więcej szczegółów zawiera *RSL-D-RS-2024A-REF, RayStation 2024A Reference Manual*.

Użytkownik powinien mieć na uwadze to ograniczenie dotyczące obliczania dawki przy skanowaniu PBS i stanowczo zaleca się zastosowaniew systemie RayStation algorytmu do obliczania dawki końcowej metodą Monte Carlo w przypadku każdej wiązki, dla której zastosowano przesuwnik zasięgu. (369528)

## **OSTRZEŻENIE!**

**Ograniczenia wielkości skanowanego pola w przypadku algorytmu obliczania dawki Pencil Beam przy skanowaniu PBS.** Weryfikacja mechanizmu do obliczania dawki Pencil Beam przy skanowaniu PBS w systemie RayStation obejmuje jedynie rozmiary pól poniżej  $4 \times 4 \, \text{cm}^2$ . Podczas tworzenia planów skanowania PBS i skanowania liniowego z rozmiarami pól mniejszymi niż  $4 \times 4 \, \text{cm}^2$  należy zachować szczególną ostrożność. (369529)

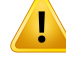

Ţ

#### **OSTRZEŻENIE!**

#### **Skanowanie liniowe: ponowne obliczanie dawki po zmianie liczby rysunków w**

**skryptach.** Jeśli liczba rysunków dla każdego segmentu jestzmieniona za pośrednictwem skryptów w przypadku planu skanowania liniowego, może pojawić się niewielka rozbieżność pomiędzy dawką planowaną a dostarczoną. Dzieje się tak, ponieważ obliczenia dawki nie zostają anulowane podczas zmiany liczby rysunków. Wpłynietojednaknazaokrągleniewartościwyrażonychwjednostkachmonitorowych (MU)wsystemie kontroli leczenia Sumitomo. Abyodpowiednio temuzaradzić,dawka musizostać ponownie obliczona.

(6136)

#### **OSTRZEŻENIE!**

**Zbyt duże wagi punktów poza obrysem apertury osłony i kolimatora wielolistkowego.** Należy pamiętać,że punkty o zbyt dużej wadze zlokalizowane poza obrysem apertury mogą się przyczynić do nieprawidłowości w leczeniu, jeśli aperturaniebędzieodpowiedniowyrównanaw urządzeniulubzostanieprzypadkowo pominięta w czasie terapii. (252691)

#### **OSTRZEŻENIE!**

**Optymalizacja odporna na zaburzenia w połączeniu z aperturami osłony i kolimatora wielolistkowego przy skanowaniu PBS.** W przypadku stosowania optymalizacjiodpornejnazaburzeniaw połączeniuz aperturąstatycznąnapotrzeby planowania skanowania wiązką protonową PBS należy upewnić się,że marginesy apertury są dostatecznie duże (powinny też uwzględniać niepewność położenia), aby powstały plan był odpowiednio odporny na zaburzenia. (252705)

T

**Ograniczenia dotyczące rozmiarów pól w przypadku obliczania dawki metodą Monte Carlo przy skanowaniu PBS wiązką protonową.** Weryfikacja mechanizmu obliczania dawki metodą Monte Carlo przy skanowaniu PBS w systemie RayStation obejmuje jedynie poniższe konfiguracje dotyczące rozmiaru pola:

- Rozmiary skanowanych pól do  $4 \times 4$  cm<sup>2</sup>
- otwory apertury kolimatora wielolistkowego powyżej 2 × 2 cm2,
- otwory apertury osłony powyżej  $4 \times 4$  cm<sup>2</sup>.
- Apertury osłon o średnicach w zakresie od 8 do 15 mm dla płytkich pól o zakresach od 5 do 30 mm

Należy zachować szczególną ostrożność przy tworzeniu planów skanowania PBS i skanowania liniowego z rozmiarami pól skanowania lub otworami apertury, które sąmniejsze odkonfiguracjiuwzględnionychprzyweryfikacjimechanizmuobliczania dawki.

(369532)

## **OSTRZEŻENIE!**

T

#### **Dokładność mechanizmu obliczania dawki MC protonów używanego do małych płytkich pól.** Walidacja mechanizmu obliczania dawki PBS Monte Carlo RayStation wykazuje pewne odchylenia od wymogów dokładności dawkowania w porównaniu z pomiarami dlamałych płytkich pól.Walidacja obejmuje pola o głębokościzzakresu od 5 do 30 mm,z użyciem otworów o średnicach w zakresie od 8 do 15 mm. Dysza używana w konfiguracji testowej posiada przesuwnik zasięgu ustawiony 72 cm powyżej otworu. W przypadku tych konfiguracji wymagana dokładność wynosi powyżej 90% dla gamma (3%, 0,3 mm) oraz powyżej 95% dla gamma (5%, 0,5 mm). W przypadku testów, w których wykorzystano otwór o średnicy 8 mm, mechanizm obliczania dawki PBS RayStation Monte Carlo ma tendencję do przeszacowywania dawki względem pomiarów, a w jednym przypadku walidacja ujawniła niespełnienie wymogu dokładności dla gamma (3%, 0,3 mm), gdy odsetek błędów wyniósł 14%. Przypadki testowe dla konfiguracji równoważnej, ale z otworem o średnicy 15 mm spełniająwszystkiewymogiwzględemdokładności,natomiastwszystkieprzypadki testowe dla małych płytkich pól small spełniają wymóg dokładności gamma (5%, 0,5 mm).

Użytkownikowizaleca się zachowanie szczególnej ostrożności podczas tworzenia planów z otworami o średnicy mniejszej niż 15 mm.

(824407)

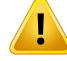

**Wpływnieskończonegoprzybliżeniawarstwobjętościowychprzyobliczaniudawki PencilBeamnaskanowaniewiązkąprotonowąPBSi skanowanieliniowe.**Działanie mechanizmu obliczania dawki Pencil Beam przy skanowaniu wiązką protonową PBS i skanowaniu liniowym opiera się na tzw. nieskończonym przybliżeniu warstw objętościowych. Przybliżenie to nie uwzględnia niejednorodności bocznych w przypadku poszczególnych śladów promieni, gdzie pacjent stanowizbiór półnieskończonych warstw. Wpływ tego przybliżenia jest większy w przypadku pacjentówo dużychniejednorodnościachbocznych,szczególniew pobliżuobszaru tarczowego. Sytuacja ta występuje często w przypadku płuc, ale może wystąpić także w innych obszarach poddawanych leczeniu. W przypadkach dotyczących leczenia płuc z użyciem przesuwników zasięgu dawka padająca na guz nowotworowy w tkance płucnej okazała się być zawyżona nawet o 10% w centrum planowanej objętości tarczowej, przy znacznych stratach w pokryciu obszaru docelowego także po przeskalowaniu dawki.

Należypamiętać,żeobliczeniedawkimożeniebyćdokładnew przypadkupacjentów o dużych niejednorodnościach bocznych względem kierunku wiązki. Stanowczo zaleca się zastosowanie w systemie RayStation mechanizmu obliczania dawki metodą Monte Carlo do ostatecznego określenia dawki dla pacjentów, u których wiązka napotyka duże niejednorodności boczne. (369533)

#### **OSTRZEŻENIE!**

T

**Zastosowanie konwertera Mevion Spot Map Converter(SMC) w urządzeniach Mevion Hyperscan.** Podczas obliczania dawki końcowej dla wiązki jonowej metodą Monte Carlo dane wiązki, takie jak szczegóły warstw energii, pozycje punktów, jednostki MU punktów, liczba rysunków i obrys kolimatora, są przepuszczane przez konwerter Mevion Spot Map Converter (SMC), który optymalizuje dostarczanie dawki w punktach i kolimację poszczególnych impulsów.Wynik konwersjiza pomocą SMC jęst następnie używany podczas obliczania dawki w celu uwzględnienia faktycznych pozycji listków kolimatora w każdym punkcie. Jednak dawka obliczona podczas optymalizacji wykorzystuje wynik SMC oparty o początkowy wzorzec punktowy. Różnica pomiędzy początkowym a końcowym wzorcem punktowym może powodować nieoczekiwane różnice między optymalizowaną dawką niekliniczną i końcową dawką kliniczną.

Więcej szczegółów zawiera dokument *RSL-D-RS-2024A-REF, RayStation 2024A Reference Manual*. (369117)

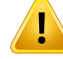

**Walidacja dawki pozaosiowej dla Mevion Hyperscan.** Walidacja dawki dla Mevion Hyperscanpokazuje znaczne rozbieżnościwplanachwprzypadkupunktów, których odległość od izocentrum jest większa niż 7 cm w osi X lub Y. Uważa się,że te rozbieżności wynikają z nieprawidłowości w przeprowadzaniu leczenia w obrębie pola, gdzie dostarczony zestaw pomiaru punktu jest większy niż przewidziano w planie.Efekttenzwiększasięstopniowodoodległościwynoszącej10cmodizocentów wosi X i Y, osiągając maksymalnie 3% różnicy między zaplanowanym i dostarczonym zestawem pomiarowym punktu. Jeśli punkty peryferyjne mają relatywnie większy zestaw pomiarowy, odpowiadający im błąd dawki może być jeszcze większy. Efekt ten został potwierdzony przez Mevion Medical Systems.

Ten problem został rozwiązany przez Mevion Medical Systems i dla aparatów Hyperscan dostępna jest boczna korekta zestawów pomiarowych punktów. Użytkownicy muszą zaimplementować tę poprawkę lub dochować szczególnej ostrożności podczas konfigurowania pól poza osią.

(300)

**3**

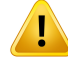

**Dokładność dawki w przypadku obliczania dawki protonów metodą Monte Carlo dlaurządzeniaMevionHyperscan.**Weryfikacjamechanizmuobliczaniadawkimetodą MonteCarlowprzypadkuskanowaniaPBSdlaurządzeńMevionHyperscanwykazuje odchylenia od wymagań dokładności wiązki w porównaniu z pomiarami dla następujących przypadków:

• dawka bezwzględna dla małych obszarów docelowych

Weryfikacja mechanizmu obliczania dawki dla urządzeń Mevion Hyperscan wykazuje znaczne odchylenie (powyżej 3%) w dawce bezwzględnej dla sześciennych obszarów docelowych o wymiarach  $3 \times 3 \times 3$  cm<sup>3</sup> na różnych głębokościach, a także dla pól skanowanych z tą samą energią o wymiarach bocznych 4 × 4 cm<sup>2</sup>. Odchylenie rośnie w przypadku większych odstępów powietrznych.

• dawka bezwzględna na krawędzi pola przy zastosowaniu apertury

Weryfikacja mechanizmu obliczania dawki dla urządzeń Mevion Hyperscan wykazała,że system RayStation znacznie zawyża dawkę na krawędziach pola. Różnica jest najbardziej widoczna w pobliżu powierzchni i przy korzystaniu z apertury.

Należy zachować szczególną ostrożność przy tworzeniu planów skanowania PBS dla urządzeń Mevion Hyperscan w przypadkach, gdy jedno z powyższych odchyleń może okazać się znaczące z klinicznego punktu widzenia. (384587)

#### **OSTRZEŻENIE!**

U

**Maksymalny dopuszczalny poziom niepewności statystycznej nie wpływa na uprzednio obliczonąmetodąMonteCarlo dawkę kliniczną protonów.**W przypadku zmieniania maksymalnego dopuszczalnego poziomu niepewności statystycznej dla klinicznej dawki protonów obliczanej metodą Monte Carlo należy pamiętać, że dawki uprzednio obliczone nie zostaną zmienione. Dawki obliczone przedwprowadzeniem zmianmogązostaćoznaczonejakokliniczne, choćgdybyzostałyprzeliczone,poziom niepewności statystycznejnieumożliwiłbyoznaczenia ichw tensposób.(369534)

## *Ostrzeżenia dotyczące obliczania dawki jonów lekkich w skanowaniu PBS*

## **OSTRZEŻENIE!**

**Wpływ nieskończonego przybliżenia warstw objętościowych przy skanowaniu PBS z ionami lekkimi.** Przybliżenie to, charakterystyczne dla algorytmu wiązki ołówkowej,nieuwzględnianiejednorodnościbocznychwprzypadkuposzczególnych śladów promieni, gdzie pacjent stanowi zbiór półnieskończonych warstw. Użytkownik musizatem pamiętać,że obliczenia dawek mogą nie być w pełni dokładne w przypadku pacjentówo dużych niejednorodnościach bocznychwzględem kierunku wiązki.

(461)

**3**

## **OSTRZEŻENIE!**

**OgraniczeniadotyczącerozmiarupólwprzypadkuskanowaniaPBSz jonamiwęgla.** WeryfikacjamechanizmuobliczaniadawkiwsystemieRayStationobejmujerozmiary  $p$ ólod $3\times3$  cm<sup>2</sup> do 20 $\times$ 20 cm<sup>2</sup>. Należy zachować szczególną ostrożność podczas tworzenia pól o rozmiarach mniejszych lub większych od podanych wartości granicznych.

(6483)

## **OSTRZEŻENIE!**

**OgraniczeniadotyczącerozmiarupólwprzypadkuskanowaniaPBSz jonamihelu.** WeryfikacjamechanizmuobliczaniadawkiwsystemieRayStationobejmujerozmiary  $p$ ólod  $3\times3$  cm<sup>2</sup> do 20  $\times$  20 cm<sup>2</sup>. Należy zachować szczególną ostrożność podczas tworzenia pól o rozmiarach mniejszych lub większych od podanych wartości granicznych.

(219201)

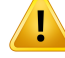

#### **Bezwzględna dokładność dozowania dla metody PBS z użyciem jonów helu i**

**przesuwników zasięgu.** Istnieją ograniczenia dla modelowania rozproszenia wiązki wobszarzemiędzyprzesuwnikiemzasięguapacjentem,zwanymrównież odstępem powietrznym, w analitycznym mechanizmie używanym do obliczania dawki helu w RayStation.Mechanizmobliczaniadawkiprzeszedłpomyślniewalidacjędlaodstępów powietrznych do 40 cm, natomiast w przypadku większych odstępów odnotowano rozbieżności,zwłaszcza dlamałychpól i/lub grubychprzesuwnikówzasięgu.Dlatego użytkownikowizaleca się zachowanie szczególnej ostrożności podczas stosowania odstępów powietrznych większych niż 40 cm.

(219202)

#### **OSTRZEŻENIE!**

**Dokładność liniowego przekazu energiiważonego dawką dla PBS lekkich jonóww materiałach znacznie różniących się odwody.** Analityczny algorytmdawki służący do obliczania dawki lekkich jonów w sustemie RayStation posiada znane ograniczenia w opisie interakcji jądrowych dla materiałów znacznie różniących się od wody, np. tkanki kostnej i płucnej. Jeśli wiązka przechodzi przez materiały cięższe niż woda, systemRayStation zaniży uśrednioną dla dawkiwartość liniowego przekazu energii, natomiast zawyży ją dla materiałów lżejszych niż woda. W większości przypadków klinicznych, w których wiązka przechodzi przezróżne typy materiałów, efekt ten zostanie skompensowanyi odchyleniebędzieniewielkie,zazwyczajponiżej1%. Jeśli jednak wiązka pokonuje w takim materiale znaczną odległość, skutki mogą mieć większe znaczenie. W takich przypadkach może wystąpić wpływ na obliczanie liniowego przekazu energii ważonego dawką. Zalecamy użytkownikowizachowanie dodatkowej ostrożności w przypadkach, w których wiązka przemierza znaczną odległość w materiałach znacznie różniących się od wody.

(410378)

#### **OSTRZEŻENIE!**

T

**Praktyka klinicznawodniesieniu domodeliRBE.**Użytkownik powinienwykazywać biegłośćwzakresie praktyk klinicznych, które odnoszą się domodeli przewidywania względnej skuteczności biologicznej (RBE) i stosować się do informacji podanych w publikacjachdotyczącychtegozagadnienia.Obejmujetouwzględnienieniepewności i trudnościzwiązanych z obliczaniem dawki ważonej RBE. (261621)

Ţ

#### **Ograniczenia w obliczeniach LET dawki ważonej z uwzględnieniem RBE i**

**uśrednionych dawkami.** Pierwotne i wtórne widma energii cząstek użyte w obliczeniach LET dawki ważonejz uwzględnieniem RBE i uśrednionych dawkami zostały zasymulowane w wodzie. Użytkownik powinien być świadomy tego ograniczenia i jego potencjalnegowpływu na dawkęważonąRBE i uśrednioną dawkę LETwobszarachheterogenicznych,aprzedewszystkimwmateriałach,któreznacznie różnią się od wody.

(5133)

# **OSTRZEŻENIE!**

Ţ

Ţ

#### **Ograniczenia w obliczeniach LET dawki ważonej z uwzględnieniem RBE i uśrednionych dawkami.** Przewidywanie dawki ważonejz uwzględnieniem RBE i

uśrednionejdawki LETzależyodpolapromieniowaniamieszanegowposzczególnych pozycjach.Wprzypadku systemuRayStation jest ono określane ilościowowoparciu osymulowanewidmaenergetycznecząstekpromieniowaniapierwotnegoiwtórnego. Różnice i niepewności w widmach energetycznych cząstek są propagowane na obliczenia dawki wrazz niepewnościami charakterystycznymi dla modelu biologicznego stosowanego w celu obliczenia RBE.

Użytkownik powinien pamiętać o roli wprowadzanych widmenergetycznych cząstek w przewidywaniu dawki ważonejz uwzględnieniem RBE i uśrednionej dawki LET. (2222)

#### **OSTRZEŻENIE!**

**Dokładność uśrednionego do dawki obliczenia LET dla ostrych pików.** Uśrednione do dawki obliczenia LET dla jonówlekkichwRayStationmają ograniczoną dokładność przy opisywaniu pików o szerokościach rzędu jednego milimetra i RayStation mogą zaniżać tę wartość. Przykładem jest szczytowa dawka uśrednionego LET z pojedynczego piku Bragga. Użytkownik jestzachęcany do zachowania szczególnej ostrożności przy ocenie uśrednionej dawki LET dla tak ostrych cech.

(410376)

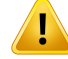

T

T

#### **OSTRZEŻENIE!**

**Ograniczenia korekcji interakcji jądrowych (NIC).**Modelprzekrojunieelastycznych interakcji jądrowych użyty w algorytmie NIC obowiązuje dla wszystkich materiałów emitowanych i celów o liczbie atomowej mniejszej lub równej 26. Należy zachować szczególną ostrożność podczas planowania przemieszczania się wiązki lekkich jonów w materiałach zawierających znaczny ułamek masy atomów o liczbie atomowej powyżej 26.

(719383)

#### **OSTRZEŻENIE!**

**Przybliżona zależność lateralnamieszanego pola radiacyjnego dla dawkiważonej RBE i ważonego dawką LET.** Rozkład fluencji lateralnej cząstek pierwotnych i fragmentów jest obliczany metodą przybliżenia trójchromatycznego. Przybliżenie trójchromatyczne wykorzystuje MCS oraz funkcje gaussowskie halo jądrowego i poprzez powiązanie ich z różnymi typami cząstek uzyskuje realistyczne rozkłady lateralne fluencji cząstek pierwotnych i fragmentów. Przybliżenie może powodować istotne błędywobszarach,wktórychrozkład cząstek pierwotnychifragmentówróżni się od obszarów zrównowagą lateralną w mieszanym polu radiacyjnym, np. poza polem, w granicach małego pola lub na krawędzi większego pola. Należy zwrócić uwagę,żeefektjestwidocznybezpośredniowprzypadkuważonegodawkąwskaźnika LET, lecz jego wpływ na RBE ma charakter wyłącznie wtórny.

(408315)

#### **OSTRZEŻENIE!**

**Ograniczenia dotyczące modelu LEM w przypadku dużych dawek.** Ze względu na ograniczoną dostępność danych z przeprowadzanych doświadczeń w zakresie dużych dawek frakcyjnych model oddziaływania lokalnego (LEM) nie został poddany wszechstronnej ocenie, a użytkownik powinien pamiętać,że model ten może nie być wiarygodny w przypadku takich dawek. (261598)

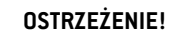

Ţ

Ţ

#### **Wahania RBE w przypadku różnych wartości LET z zastosowaniem modelu LEM-I.**

WprzypadkumodeluLEM-IzaobserwowanotendencjędozawyżaniaRBEprzyniskich wartościach liniowego przenoszenia energii (LET) izaniżania RBE przy wysokich wartościach LET. Z klinicznego punku widzenia dotyczącego modalności węglowej trendy te są "właściwe", ponieważ rzeczywiste oddziaływanie na zdrową tkankę zlokalizowaną w kanale wprowadzania powinno być niższe od przewidywanego w danych modelu, natomiast oddziaływanie w obszarze nowotworu powinno być wyższe od przewidywanego. Jednak w przypadku modalności helowej to oddziaływanie sprawia,że LEM-I nie nadaje się do zastosowania klinicznego. Użytkownik powinien mieć świadomość tego oddziaływania.

(458)

**3**

#### **OSTRZEŻENIE!**

**Parametr smax aproksymacji niskiej dawki.** W obliczeniach RBE w aproksymacji niskiejdawki LEMnachylenieprzyprzejściudowykładniczejzależnościdawka-efekt przy dużych dawkach jest reprezentowane przez parametr s<sub>max</sub>. Może to być albo nachylenie referencyjnej krzywej promieniowania albo krzywej promieniowania jonowego. Implementacja RayStation jestzgodna ztą drugą opcją, podczas gdy inne implementacje, takie jak TRiP, są zgodne ztą pierwszą. Wpływ tej różnicy w aproksymacji jest ogólnie bardzo niewielki i dotyczy tylko dużych dawek. Chociaż aproksymacji niskiej dawki nie można zastosować do obliczenia dawki klinicznej, użytkownik powinien zdawać sobie sprawę ztej różnicy.

(221231)

## **OSTRZEŻENIE!**

**Liczba powtórzeń dla LEM Classic.** Przy obliczaniu dawki ważonej RBE zgodnie z modelemLEMwymagane jestużycie conajmniej1000powtórzeńwalgorytmie LEM Classic, aby uzyskać dawkę kliniczną w RayStation. Należy zauważyć,że może być wymagane ponad 1000 powtórzeń, aby uzyskać wystarczającą dokładność statystyczną. Niezbędna liczba powtórzeń jestzależna od modalności, parametrów modelu oraz widm fragmentów. Obowiązkiem użytkownika jest upewnienie się,że dokładność statystyczna z obliczeń dawki LEM Classic jest wystarczająca.

(221247)

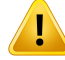

**Ograniczenia dotyczące parametru śledzenia dawkiwprzypadkuRBE przy użyciu modelu LEM-I.** Dawkaważona z uwzględnieniemRBE zgodnie zmodelemLEM-I była weryfikowana wyłącznie z zastosowaniem następujących parametrów śledzenia dawki:

- promień śledzenia = 0,01 μm
- Współczynnik wstępny  $\gamma$  = 0.05 µm (MeV/u) $\delta$
- wykładnik  $\delta = 1.7$
- brak przybliżenia niskiej energii Kiefera

Chociaż możliwe jest wprowadzenie w systemie RayStation innych parametrów, należy przeprowadzać taką operację zzachowaniem szczególnej ostrożności, ponieważ wykracza ona poza ograniczenia bieżącego zastosowania klinicznego modelu oddziaływania lokalnego.

(459)

# т

**OSTRZEŻENIE!**

## **Ograniczeniaparametrówtypówkomórekdlawzględnej skutecznościbiologicznej przy użyciu LEM-I.** Dawka ważona w RBE według LEM-Izostała zwalidowana pod kątemmodalnościwęglowejza pomocą szeregutypówkomórek o różnejwrażliwości radiologicznej. Użytkownik powinien pozostawać na bieżąco z publikacjami dotyczącymi parametrów typów komórek nadających się do użytku klinicznego. Wyboru parametrów używanych do celów klinicznych powinno się dokonywać na

podstawie kompleksowej oceny bezpieczeństwa i skuteczności klinicznej.

(457)

T

**Ograniczenia parametrówtypu komórki dlaRBEwoparciu o LEM-IV.**Dawkaważona RBE zgodnie z LEM-IV została zatwierdzona dla modalności helowej przy użyciu następujących dwóch zestawów parametrów typu komórki:

zestaw 1 zestaw 2

- $\alpha_x = 0.50 \; Gy^{-1}$
- $\beta_x = 0.050 \ Gy^{-2}$   $\beta_x = 0.050 \ Gy^{-2}$
- $D_t = 8.0 \, Gy$   $D_t = 14 \, Gy$

 $\alpha_x = 0.10 \; Gy^{-1}$ 

- $r_n = 5.0 \ \mu m$   $r_n = 5.0 \ \mu m$
- -

Parametry te nigdy nie były wykorzystywane w praktyce klinicznej i przed ich zastosowaniem do celów klinicznych należy przeprowadzić szczegółową ocenę bezpieczeństwa i skuteczności klinicznej.

Należy równieżzachować szczególną ostrożność, jeśli używa się innego zestawu parametrów typu komórki.

(219180)

**3**

## **OSTRZEŻENIE!**

 $\left| \right|$ 

**Ograniczenia dotyczące parametru obliczania dawki dla RBE przy użyciu mikrodozymetrycznegomodelukinetycznego (MKM).**DawkaważonaRBEzgodnie z modelem MKM była weryfikowana dla modalności jonów węgla wyłącznie z zastosowaniem następujących parametrów obliczania dawki:

- Współczynnik skali klinicznej = 2,41
- Promieniowanie referencyjne  $\alpha_r = 0.764 \ Gy^{-1}$
- Promieniowanie referencyjne  $\beta_r = 0.0615 \ Gy^{-2}$

Szczególną ostrożność należy zachować przy stosowaniu planów dla modalności innych niż modalność jonów węglowych.

Chociaż możliwe jest wprowadzenie w RayStation innych parametrów, należy przeprowadzać taką operację zzachowaniem szczególnej ostrożności, ponieważ wykracza ona poza zakres walidacji.

(66531)

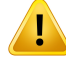

**Ograniczenia parametrów typu komórki dla RBE przy użyciu MKM.** Dawka ważona RBE zgodnie z MKM została zweryfikowana jedynie dla pojedynczego typu komórki ze stałą czułością radiową przy użyciu planów dla modalności jonów węgla. Stosuje się następujące parametry typu komórki, tj. HSG:

- $\alpha_0 = 0.1720 \; Gy^{-1}$
- $\beta = 0.0615 \; Gy^{-2}$ •
- $r_d = 0.32 \ \mu m$ •
- $r_n = 3.9 \ \mu m$ •

Szczególną ostrożność należy zachować przy stosowaniu planów dla modalności innych niż modalność jonów węglowych.

Chociaż RayStation dopuszcza importowanie innych parametrów typu komórki w modelu, użytkownicy nie powinni stosować ich w praktyce klinicznej do czasu przeprowadzenia rozbudowanej oceny bezpieczeństwa i skuteczności klinicznej. (66530)

## **OSTRZEŻENIE!**

T

T

**Modele RBE definiowane przez użytkownika.** Po zaimportowaniu parametrówtypu komórki RBE i tabel danych do modelu RBE definiowanego przez użytkownika użytkownik przyjmuje pełną odpowiedzialność za zapewnienie prawidłowości i odpowiedniości klinicznej danych przed rozpoczęciem korzystania z modelu RBE. RayStation nie przeprowadza walidacjizaimportowanych danych. (262079)

## **OSTRZEŻENIE!**

#### **Porównanie dawki ważonej RBE obliczonej za pomocą różnych modeli RBE.**

RayStation obsługuje różne podejścia do obliczania RBE. W każdym podejściu wylicza się dawkę ważoną RBE [w Grejach (Gy)RBE]), należy jednak pamiętać,że dawki nie są bezpośrednio porównywalne podwzględemwartości bezwzględnych, awszelkie porównania wyników przy użyciu różnych modeli RBE muszą być wykonane bardzo ostrożnie. (67927)

#### *Ostrzeżenia dotyczące obliczania dawki BNCT*

### **OSTRZEŻENIE!**

**Model RBE w standardowej technice BNCT.** Użytkownik ponosi pełną odpowiedzialność za walidację i potwierdzenie przydatności klinicznej używanych parametrówdladanychtypówkomórekprzeduruchomieniemmodeluRBE.(611936)

## **OSTRZEŻENIE!**

**Stężenie boru.** Dawkę oblicza sięwoparciu o dystrybucję boruwzależności od typu komórki, stężenie boru we krwi określone w modelu RBE i planowane stężenia boru we krwi. Użytkownik musi pamiętać,że jeśli stężenie boru u pacjenta znacznie różni się od określonego w planie, dawka dostarczona pacjentowi będzie znacznie odbiegać od obliczonej dawki. (611940)

## **3.1.8 Ostrzeżenia dotyczące modelowania pacjenta**

## **OSTRZEŻENIE!**

**Automatycznegenerowanieimodyfikacjaobszaruzainteresowania.**Należyzawsze sprawdzać wyniki automatycznego generowania i modyfikacji obszaru zainteresowania. Należy zwrócić szczególną uwagę na wybór odpowiedniego dla pacjenta modelu narządu w oparciu o charakterystyczne właściwości modelu, takie jak obszar ciała, pozycja pacjenta i modalność obrazu. Dotyczy to wszystkich automatycznych metod segmentacji, w tym segmentacji w oparciu o model, atlas lub deep learning.

Dla modeli deep learning arkusz danych modelu należy sprawdzić przed zastosowaniemklinicznymmodelu,ponieważsątamwymienioneważneograniczenia i informacje o użytkowaniu.

Należy zauważyć,że nie można zastosować automatycznej segmentacji narządów do identyfikacjizmian chorobowych w RayStation.

(9662)

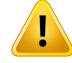

**Automatycznarejestracjaobrazu.**Należyzawszeweryfikowaćwynikiautomatycznej rejestracji obrazu. (360374)

## **OSTRZEŻENIE!**

**Modyfikowanie punktów zainteresowania (POI) zaimportowanych na potrzeby wyrównania pozycji leczenia.** Zmodyfikowanie POIzaimportowanych na potrzeby wyrównania pozycji leczenia za pomocą typów 'Acquisition isocenter' (Izocentrum akwizycji) i 'Initial match isocenter' (Początkowe dopasowanie izocentrum) przed przeprowadzeniem procedury 'CBCT treatment position alignment' (Wyrównanie pozycji leczenia za pomocą tomografii komputerowej wiązką stożkową) spowoduje nieprawidłowe wyrównanie. (360378)

#### **OSTRZEŻENIE!**

**Rozmieszczeniewarstwwzestawieobrazówiekstrapolacjaobrysów.**Wsystemie RayStation rekonstrukcja ROI w 3D na podstawie obrysów opiera się na założeniu, że pierwszy i ostatni obrys rozciągają się na odcinku równym połowie odstępu między kolejnymi warstwami. Pierwszy i ostatni obrys ROI są zatem ekstrapolowane o połowę odstępumiędzykolejnymiwarstwamiodnajbardziejzewnętrznychobrysów.Należy zwrócić uwagę,że ta ekstrapolacja nie podlega żadnym ograniczeniom izawsze wynosi połowę odstępu między kolejnymi warstwami. W typowych zestawach obrazów, z odstępem między kolejnymi warstwami wynoszącym ok. 2–3 mm, oznacza to,że system RayStation ekstrapoluje 1–1,5 mm, ale w zestawie obrazów owiększymodstępieekstrapolacjatamożeprowadzićdonieoczekiwanychzachowań. Zalecasięzatem,abyzawszekorzystać zobrazówTKzrekonstruowanychnapotrzeby planowaniazodstępemmiędzykolejnymiwarstwamimniejszymlubrównym3 mm. (125440)

**Brakujące obrysy pośrednie ROI.** Jeśli brakuje pośrednich obrysów ROI, odstęp NIE jest wypełniany automatycznie.

Jeśliw niektórychwarstwachbrakuje obrysówpomiędzynajbardziejzewnętrznymi obrysamigeometriiROI, automatyczna interpolacjaniejestprzeprowadzana.Dotyczy to zarówno obrysów zaimportowanych, jak i obrysów wygenerowanych w systemie RayStation. (360375)

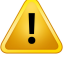

Ţ

#### **OSTRZEŻENIE!**

**Geometria ROI wystającego poza zestaw obrazów.** W przypadku operacji dotyczących obrysów(np. ręcznego rysowania, upraszczania itp.)wodniesieniu do ROI wystającego poza górny lub dolny elementzestawu obrazów jest on odcinany w górnej i dolnej warstwie zestawu obrazów. (240137)

# **OSTRZEŻENIE!**

**Weryfikowanie rejestracji deformacyjnej.** Należy zawsze weryfikować rejestracje deformacyjne przed ich użyciem w celu zdeformowania dawki:

- oceniając rejestrację w widoku Fusion (Fuzja),
- oceniając odkształconą siatkę w widoku siatki Deformed (Odkształcony),
- oceniając struktury mapowane pomiędzy zestawami obrazów referencyjnych i docelowych.

Jest to szczególnie istotne w przypadku śledzenia dawki oraz gdy zdeformowana dawka jest stosowana jako dawka tła podczas optymalizacjizaadaptowanego planu. Należy zauważyć,że nie można zagwarantować odwracalności deformacyjnych rejestracji biomechanicznych i z tego powodu powinny one być oceniane z najwyższą starannością. (360376)

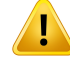

**Weryfikowanie dokładności mapowanych struktur.** Przed użyciem mapowanych struktur w planowaniu leczenia lub ocenie zawsze należy weryfikować dokładność struktur mapowanych pomiędzy zestawami obrazów opartymi na rejestracjach deformacyjnych. Należy zauważyć,że nie można zagwarantować odwracalności deformacyjnych rejestracji biomechanicznych i z tego powodu powinny one być oceniane z najwyższą starannością. (360379)

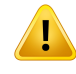

#### **OSTRZEŻENIE!**

**Stwórz wspólny materiał z nowym składem elementarnym.** Możliwe jest zdefiniowanie materiału, który nie odzwierciedla fizycznie uzasadnionego materiału w odniesieniu do kombinacji gęstości masy i składu pierwiastkowego. Uważaj na kolejność liczb atomowych i wag, aby upewnić się,że oba mają tę samą kolejność. Algorytmy obliczania dawki RayStation są zoptymalizowane pod kątem materiałów podobnych do tych występujących w ludzkim ciele. Stosowanie materiałów spoza tego obszaru może zmniejszyć dokładność dawki.

(274572)

#### **3.1.9 Ostrzeżenia dotyczące planowania leczenia**

#### **OSTRZEŻENIE!**

**Unikanie kolizji: Należy zawsze sprawdzać ułożenie pacjenta, kąty gantry i stołu (lubkątypierścieniawprzypadkuaparatów,wktórychobrótpierścieniazastępuje obrót stołu).** Ułożenie pacjent/urządzenie musi być ręcznie weryfikowane w przypadku wszystkich wiązek, co pozwoli uniknąć kolizji powodujących obrażenia ciała pacjenta bądź uszkodzenie sprzętu. Podczas weryfikacji ryzyka kolizji przy danym ułożeniu pacjent/urządzenie nie należy posługiwać się widokiem pomieszczenia. W przypadku terapii TomoTherapy należy zapoznać się również z ostrzeżeniem 254787 (**Unikanie kolizji w przypadku TomoHelical i TomoDirect**). (3310)

Ţ

Ţ

**Wybór prawidłowej pozycji leczenia.** Podczas tworzenia planu leczenia należy się upewnić, że wybrano prawidłową pozycję leczenia (najpierwgłowa / najpierw stopy) dla danego pacjenta. Wybrana pozycja leczenia ma wpływ na sposób kierowania wiązek promieniowania na pacjenta.Nieprawidłowa specyfikacjamoże doprowadzić do błędów w leczeniu pacjenta.

Należyzwrócićuwagę,żepodczastworzeniaplanuleczeniamożliwyjestwybórinnej pozycji leczenia niż pozycja pacjenta w danych TK (pozycja skanowania pacjenta). Zopcjitejnależykorzystać tylkowsytuacji,gdypacjentmabyćpoddawanyleczeniu w innym położeniu niż podczas skanowania. (508900)

## **OSTRZEŻENIE!**

**Kąt kolimatoraw procedurachVMAT (Modulowanaobjętościowaterapiałukowa), Conformal Arc (Łuk konformalny) oraz Static Arc (Łuk statyczny).** W przypadku wiązek łukowych powinno się w miarę możliwości unikać ustawiania kąta kolimatora wynoszącego 0, 90, 180 lub 270 stopni, ponieważ mogłoby to doprowadzić do zakumulowania przecieku dawki.Kąty kolimatora najlepiej przestawić o co najmniej 10 stopniwzględempowyższychwartości. Skumulowany przeciek dawkiwwyniku transmisji pomiędzy listkami nie jest odtwarzany w obliczaniu dawki klinicznej. Należy mieć tego świadomość podczas podejmowania decyzji klinicznych. Zamknięte parylistkówz dużymprawdopodobieństwemzostanąustawionepośrodkuprojekcji docelowej, a to może powodować akumulowanie przecieku w centrum obszaru tarczowego przy tych kątach kolimatora.

(3305)

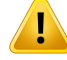

**Obliczanie dawki w przypadku niewielkich struktur.** Używając małych struktur, nalęży pamiętać o efekcie dyskretyzacji. Dlatego ważne jest, aby wybierać rozdzielczość siatki obliczeniowej w oparciu o najmniejsze rekonstruowane struktury. Podczas rekonstruowania struktur na potrzeby wizualizacji w widokach pacjentastosowanajesttypowadladanychstruktursiatkao wysokiejrozdzielczości, copozwalanadokładne odwzorowanie struktury.Rekonstrukcja strukturnapotrzeby optymalizacji planu, obliczania dawki i statystyk dawki jestjednak przeprowadzana w oparciu o siatkę dawki. Jeśli woksele siatki obliczeniowej są zbyt duże, rekonstrukcjamożeniedokładnieodwzorowaćstrukturę.Ponadtowystąpirozbieżność pomiędzy strukturami wizualizowanymi a rzeczywiście wykorzystywanymi przy obliczaniu dawki. Z tego powodu stanowczo zaleca się zastosowanie takiej rozdzielczości siatkidawek, abyrozmiarjednegowoksela siatkidaweknieprzekraczał połowy wielkości najmniejszej struktury poddawanej rekonstrukcji.

(254767)

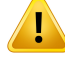

#### **OSTRZEŻENIE!**

**Wizualizacja materiału.** Widok materiału wyświetla połączone gęstości wokseliz wartościzestawu obrazów i nadpisania materiału. W obliczeniach gęstości uwzględnione są wszelkie nadrzędne obszary ROIznajdujące się wewnątrz zewnętrznych obszarów zainteresowania, obszarów unieruchomień i podpór uwzględnionych w wybranym zestawie wiązki, oraz obszarów typu Bolus przyporządkowanych do wybranej wiązki. Wyświetlone wartości gęstości to gęstości wokseli używane do obliczenia wiązki.

Współczynnik hamowania (SPR) jest używany jako dane wsadowe do obliczania dawki protonów i jonów lekkich, w widoku materiału wyświetlane są połączone wartości SPR wokseli używane do obliczenia dawki.

Zaleca się, aby użytkownik dokładnie przejrzałwartościmateriału (gęstość lub SPR), aby upewnić się,że dane wejściowe do obliczenia dawki są prawidłowe.

Należy pamiętać,żewizualizacjamateriału nie jest dostępna dlaBNCTiBrachy TG43. W przypadku techniki BNCT obliczanie dawki odbywa się za pomocą zewnętrznego algorytmu do obliczania dawki i obsługa materiału przebiega inaczej, natomiast w przypadku Brachy TG43 podczas obliczania dawki cały pacjent jest traktowany jak woda.

2638

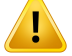

**Nachylenie i obrót stołuwpływają na geometrię pacjenta.** Podczas planowania lub wykonywania obrazowania za pomocą nachylenia lub obrotu stołu, należy mieć świadomość, że nie ma weryfikacji w RayStation, że rotacja pacjenta w obrazie pasuje do rotacji pacjenta w planie leczenia.

(68044)

## **3.1.10 Ostrzeżenia dotyczące planowania promieniowania protonowego i jonami lekkimi**

#### *Ogólne ostrzeżenia dotyczące planowania promieniowania protonowego*

#### **OSTRZEŻENIE!**

**Użytkownik musi sprawdzić, czy dane DICOM dotyczące osłony, kolimatora wielolistkowego albo kompensatorawiązki jonowej są prawidłowo przekształcane** z **izocentrum na płaszczyznę fizyczną.** Użytkownik musi sprawdzić, czy stosowane systemy odbierające te dane korzystają z tego samego przekształcenia w celu uzyskaniafizycznychwymiarówbloku,kolimatorawielolistkowegolubkompensatora, z jakiegokorzysta systemRayStation,opierając sięna znacznikachVSAD,odstępach międzyizocentruma tacąorazwłaściwościachizocentrumeksportowanychw sieci DICOM. Musi to zostać sprawdzone dla wielu różnych kątów kolimatora, jeżeli urządzenie pozwala na korzystanie z obrotowego kolimatora (obrotowej głowicy). (508837)

#### **OSTRZEŻENIE!**

**Modele o stałym współczynniku ignorują zmiany wartości RBE.** Model o stałym współczynniku RBE przeskalowuje dawkę fizyczną przy stałym współczynniku tylko wceluuzyskania odpowiedniejdawkiRBE.Wszelkie różnicewartościRBEwynikające z fizycznych właściwości wiązki, np. liniowego przenoszenia energii (LET), lub z budowyanatomicznejpacjenta,np.typówkomórek, są ignorowane.Wszczególności ignorowane jestzwiększenie wartości RBE na końcu zakresu. Użytkownik powinien być świadomy tych ograniczeń. (612056)

## *Ostrzeżenia dotyczące planowania skanowania protonowego i jonami lekkimi (PBS)*

### **OSTRZEŻENIE!**

**Wartość odstępu powietrznego w przypadku stałych głowic.** Wartość odstępu powietrznego w przypadku stałych głowic powinna być ustawiana lub zmieniana tylkowówczas,gdyużytkowniktworzyplanleczenianieizocentrycznego.Wprzypadku stałych głowic pozycja pacjenta jest dostosowywana względem osi środkowej wiązki w celu uzyskania wymaganego odstępu powietrznego. (125586)

## **OSTRZEŻENIE!**

**BEV (Widok z perspektywywiązki)w przypadku systemówdostarczaniawiązki jonowej.** Projekcje obiektów z płaszczyzny fizycznej na płaszczyznę izocentrum w widoku BEV (Widok z perspektywy wiązki) są wykonywane poprzez skalowanie ztą samąodległościąSAD(Odległość źródło-oś).Oznacza to,żewprzypadkuurządzeń zodmiennym wymiarem SAD (Odległość źródło-oś) w osiach XiY, projekcje izocentrum obiektówzamontowanychw danympunkciewgłowicy i obszarówROI oddalonych od płaszczyzny izocentrum mogą wydawać się nieprawidłowe.Ten błąd wizualizacji narasta wraz ze wzrostem odległości obiektu od płaszczyzny izocentrum. W przypadku projekcji obrysów apertury osłony w widoku BEV (Widok z perspektywy wiązki)efekttenzostałskompensowanyi sąonewizualizowaneprawidłowo.Wpływ na obrysy obszaru ROI w pobliżu izocentrum jestznikomy, choć może być zauważalny w przypadku procedur leczenia zlokalizowanych poza izocentrum. Ograniczenie to dotyczy tylko wizualizacji i nie ma wpływu na obliczenia dawki. (136852)

## **OSTRZEŻENIE!**

T

#### **Ocena rozkładu liniowego przekazu energii ważonego dawką po optymalizacji.**

Jeśli funkcje liniowego przekazu energiizostały użyte podczas optymalizacji, planu w odniesieniu do dawki i liniowego przekazu energii ważonego dawką. Połączenie funkcjidawki i liniowegoprzekazuenergiiważonegodawkąmożepowodować konflikt między celami optymalizacji, a liniowy przekaz energii ważony dawką stanowi predyktor efektu biologicznego jedynie pod warunkiem,że jest analizowany razem z dawką.

(722444)

## *Specyficzne ostrzeżenia dla planowania PBS*

#### **OSTRZEŻENIE!**

**Marginesy zakresuOARdla skanowania liniowego Sumitomo.** Podczas korzystania zfunkcji marginesu zasięgu organów krytycznych (OAR) dla skanowania liniowego Sumitomo, użytkownik musi mieć świadomość, że segmenty liniowe mogą buć umieszczone w wybranych ROI unikania. Dzieje się tak, gdy różne części objętości docelowejznajdują się po przeciwnych stronach wybranych ROI w kierunku skanowania.Wybór innego kierunku skanowaniamoże pomóc zmniejszyć problem. (144761)

### **OSTRZEŻENIE!**

т

**Ocenaplanówterapiimetodąskanowaniaołówkowąwiązkąłukową(PBS).** Jakość i odporność planów terapii metodą skanowania ołówkową wiązką łukową należy ocenić na podstawie skonwertowanego planu PBS.

(711947)

**3**

## **OSTRZEŻENIE!**

**Unikać sektorów wiązki łukowej PBS przekraczających granicę stołu.** Podczas planowanialeczeniametodąterapiizużyciemwiązki łukowejPBSużytkownicymuszą wiedzieć,że łuki przekraczające granicę stołu mogą być bardzo wrażliwe na błędy ułożenia. Użytkownikom zaleca się unikanie takich konfiguracji poprzez podział łuków na sektory zawarte w innych wiązkach.

(723432)

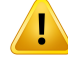

#### **Odporność planów terapii metodą skanowania ołówkową wiązką łukową (PBS).**

Ponieważ w planach leczenia wiązką łukową PBS naświetlanie następuje z wielu kierunków, odporność staje się bardziej wymagająca niż w przypadku IMPT. Przesunięcie ułożenia, błąd zakresu lub zmiana w anatomii pacjenta różnie wpłyną na punkty napromieniania z poszczególnych kierunków i połączony rozkład dawkiz punktów napromieniania może ulec znacznemu pogorszeniu, jeśli nie zostaną zastosowane działania korygujące. Użytkownikowizaleca się przeprowadzenie w każdymprzypadkuoptymalizacjiodpornościwceluprzezwyciężeniatychproblemów, oraz dokonanie oceny solidności powstałego planu leczenia.

Należy pamiętać,że podczas optymalizacjiz uwzględnieniem odporności na zaburzenia (robust) nie zawsze można uwzględnić zmiany anatomiczne zachodzące w toku terapii. Ze względu na większą czułość planów leczenia wiązką łukową PBS zaleca się, aby użytkownik zawsze dokonywał oceny odporności międzyfrakcyjnej planów leczenia wiązką łukową PBS w przypadku zmian anatomicznych między frakcjami.

(723485)

## *Ostrzeżenia dotyczące planowania promieniowania protonowego US/SS/DS/drgającego*

#### **OSTRZEŻENIE!**

**Zawsze należy sprawdzać, czy kompensatory utworzone w module Proton Beam Design (Geometria wiązki protonów) mogą być wytworzone.** W systemie RayStation nie ma możliwości określenia wszystkich ograniczeń wytwarzania kompensatorów. Weryfikacja,czykompensatormożnawytworzyćzzachowaniemwszelkichograniczeń dotyczących głębokości penetracji, należy do obowiązków użytkownika, ponieważ systemRayStationnieuwzględniabezpośrednio tej kwestii.Można jednakpośrednio uwzględnić każdąmaksymalną głębokość penetracjiwodniesieniu dominimalnych i maksymalnych grubości określonych dla kompensatora, które są definiowane podczas dodawania lub edytowania wiązki. (508893)

## **3.1.11 Ostrzeżenia związane z tworzeniemplanówTomoHelical i TomoDirect**

### **OSTRZEŻENIE!**

**Unikanie kolizji w planach TomoHelical i TomoDirect.** Po wprowadzeniu zmian w zakresię izocentrum zawsze należy upewnić się, że pacient spoczywający na łóżku swobodnie zmieści się w otworze gantry. Widoki 2D i 3D uwzględniają pole widzeniawłaściwedlaurządzenia orazwizualizację otworugantry,zapomocą których można sprawdzić ruzyko kolizii. Podczas sprawdzania ruzyka kolizii nie należy posługiwać się widokiem Room (Pomieszczenie). (254787)

# **OSTRZEŻENIE!**

Ī

**NapromienianieTomoDirectprzez łóżkoterapeutyczne.** ŁóżkoTomoTherapyskłada się z nieruchomej palety dolnej orazruchomej palety górnej. Położenie palety górnej podczas dostarczania promieniowania może się różnić od położenia podczas planowania zewzględunaustawienia pacjenta.Może tomiećwpływna dawkiwiązek wchodzących przez krawędź górnej paletylub w jej pobliżu. Codzienne korekty obrotu gantrymogąrównieżzmienićścieżkęwiązkiprzechodzącejprzezłóżko.Należyunikać tworzeniaplanówTomoDirectzdużąfrakcjądawkipochodzącązwiązekwchodzących

(5062)

**3**

## **OSTRZEŻENIE!**

przez krawędź górnej palety lub w jej pobliżu.

**Pojedyncza baza danych pacjentów w module iDMS.** Moduł iDMS powinien otrzymywać dane tylko z jednej bazy danych pacjentów w celu uniknięcia błędów dotyczących spójności danych. Blokada pacjenta w bazie danych pacjentów gwarantuje,żedanetegosamegopacjentaniezostanąjednocześniewyeksportowane do modułu iDMS z dwóch instancji systemu RayStation.

(261846)

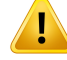

T

Ί

#### **OSTRZEŻENIE!**

**Synchronizacja ruchu dla planów TomoHelical.** Gdy synchronizacja ruchu jest używana do planu TomoHelical, jako punkt początkowy są tworzone trzy kąty obrazowania (0, 90, 270 stopni). Użytkownik musi ręcznie edytować kąty, ocenić je i upewnić się,że są odpowiednie do obrazowania wybranych celów do śledzenia.

Przy zatwierdzaniu lub eksportowaniu kąty są sprawdzane, aby upewnić się,że nie naruszają niektórych ograniczeń.Na przykładwszystkie kątymuszą być oddzielone o conajmniej30stopni.Należyjednakpamiętać,żenie sprawdza się, czykątynadają się do użycia do śledzenia celu.

(143545)

#### **OSTRZEŻENIE!**

**Nie należy stosować terminu "Fiducial" w nazwach obszaru zainteresowania/punktu zainteresowaniawprzypadku planówTomoHelicalwraz z Synchrony**.Wprzypadku planówTomoHelical korzystających z śledzeniawczasie rzeczywistymizarządzaniaruchem(motionmanagement)należyunikaćstosowania terminu "Fiducial" w nazwach obszaru zainteresowania. System przeprowadzania leczenia określa, które znaczniki należy śledzić według tej konwencji nazewnictwa. Użycie terminu "Fiducial" w nazwach obszaru zainteresowania/punktu zainteresowania może powodować problemy po stronie realizacji napromieniania z nieprawidłowymi obszaramizainteresowania/punktamizainteresowania ustawianymi jako śledzone, atakżeduplikataminazwobszaruzainteresowania.Nieprawidłoweużycieznaczników doprowadzi do niedostarczenia planu na aparacie.

(282912)

## **3.1.12 Ostrzeżenia dotyczące planowania leczenia CyberKnife**

#### **OSTRZEŻENIE!**

**Utworzony 1-widokowy margines obszaru zainteresowania nie jest zależny od wybranej techniki śledzenia ani źródłowego obszaru zainteresowania.** Po utworzeniu,1-widokowymarginesobszarzainteresowanianiejestzależnyodtechniki synchronizacjiruchu,zestawuwiązek aniźródłowego obszaruzainteresowania. Jeśli synchronizacja ruchu zostanie zmieniona lub źródłowy obszarzainteresowania zostanie zaktualizowany, należy ponownie wygenerować margines obszaru zainteresowania.

(341543)
#### **3.1.13 Ostrzeżenia dotyczące planowania leczenia w technice BNCT**

#### **OSTRZEŻENIE!**

Ţ

Ţ

**Unikanie kolizji w terapii metodą wychwytu neutronów boru (BNCT).** Ułożenie pacient/urządzenie musi buć ręcznie weryfikowane w przypadku wszustkich wiązek, co pozwoli uniknąć kolizji powodujących obrażenia ciała pacjenta bądź uszkodzenie sprzętu. W systemie RayStation nie przeprowadza się kontroli w celu sprawdzenia, czy kolimator nie pokrywa się z ciałem pacienta. (611925)

### **OSTRZEŻENIE!**

**Obsługa materiału w terapii metodą wychwytu neutronów boru (BNCT).** Podczas obliczania dawki dla metody BNCT do każdego woksela siatki dawkowania przypisywany jest dokładnie jeden obszar ROI,z którego uzyskuje się odpowiednie informacje o materiale i typie komórek, wykorzystywane następnie przez zewnętrzny algorytm do obliczania dawki, przy założeniu,że cały woksel ma takie właściwości. Obszar ROI o największej objętości względnej jest przypisywany do całego woksela. Dlatego obszary ROI lub ich części, które są małe w porównaniu z rozmiarem wokseli siatki dawki mogą nie zostać uwzględnione w obliczeniu dawki. Należy starannie wybrać odpowiedni rozmiar woksela siatki obliczania dawki.

Należy pamiętać,że woksele na powierzchni ciała pacjenta zostaną przypisane do obszaru ROI o największympokryciuwtymwokselu, nawetjeśli obszar ROI pokrywa niewielką część woksela. W efekcie interpretacja powierzchni ciała pacjenta w obliczaniu dawki może być większa niż w danych obrazu. Użytkownik musi być świadomy tego ograniczenia podczas obliczania dawki dla terapii metodą BNCT. (724224)

#### **3.1.14 Ostrzeżenia dotyczące planowania zabiegów brachyterapii**

#### **OSTRZEŻENIE!**

**Weryfikacjawłaściwości konfiguracji aplikacji przed zastosowaniem klinicznym.** Użytkownik jest odpowiedzialny za weryfikację, czy parametry zdefiniowane dla konfiguracji aplikacji poprawnie reprezentują odpowiedni aplikator przed zastosowaniem klinicznym. W szczególności wymagana jest weryfikacja prawidłowego położenia punktów przestoju.

(283879)

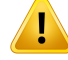

**Limity aparatu typu afterloader.** Limity określone dla aparatu typu afterloader w RayPhysics muszą być określone zgodnie zrzeczywistymi ograniczeniami aparatu typu afterloader. W szczególności limity czasów postoju określone w RayPhysics muszą odpowiadać czasom referencyjnej jednostki mocy kermy w powietrzu dla obecnego źródła. Limity określone w RayPhysics tym celu powinny być ustalone w takisposób,abyrzeczywistelimityaparatutypuafterloaderzostałyspełnionerównież po przeskalowaniu czasów postoju w celu zrekompensowania różnicy między referencyjną jednostką mocy kermy w powietrzu a rzeczywistą jednostką mocy kermy w powietrzu podczas przeprowadzania leczenia.

(283881)

#### **OSTRZEŻENIE!**

**Liczba źródeł.**Wprzypadkuzestawuwiązekbrachyterapiimożliwejestzdefiniowanie tylko jednego źródła.

(283883)

#### **OSTRZEŻENIE!**

Ţ

T

**Pozycjonowanie punktówprzestojuwbrachyterapii.**Prawidłowość rozkładudawek w ciele pacjenta w dużym stopniu zależy od dokładności pozycjonowania kanałów i punktów przestoju. Obowiązkiem użytkownika jest weryfikacja, czy kanały są prawidłowo ustawione dla każdego pacjenta i czy reprezentacja punktów przestoju wewnątrz kanałów jest prawidłowa.

(283361)

#### **OSTRZEŻENIE!**

**Określona dawka do brachyterapii.** Wszystkie wartości dawek RayStation są określane jako fizyczna dawka pochłonięta do brachyterapii. Zaleca się przeprowadzenie oceny klinicznej planów dla zabiegów brachyterapii przy użyciu dawki ważonej biologicznie EQD2 oprócz pochłoniętej dawki. Obecnie w graficznym interfejsieużytkownikaniemamożliwościbezpośredniegowyświetlaniadawekEQD2 i użytkownik jest odpowiedzialny za konwersję określonych wartości dawek do dawek EQD2.

(284048)

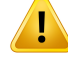

**Sumowanie dawek brachyterapii i radioterapii wiązką zewnętrzną.** Plany dla zabiegów brachyterapii posiadają zwykle znacznie wyższe dawki frakcyjne niż plany dlaradioterapiiwiązkązewnętrzną.Wprzypadkudużychróżnicwzalecanychdawkach frakcyjnych, dawki nie powinny być sumowane bezpośrednio bez uwzględnienia skutków radiobiologicznych (przy użyciu pojęć takich jak BED i EQD2).

(283362)

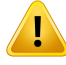

#### **OSTRZEŻENIE!**

**Ograniczenia formalizmu EQD2.** Dawka ekwiwalentna we frakcjach 2 Gy (EQD2) zaimplementowana w RayStation oparta jest na standardowym modelu liniowo-kwadratowym(LQ), comanastępujące konsekwencje, o którychużytkownik powinien wiedzieć:

- Model zakłada całkowitą naprawę między frakcjami i pomija repopulację komórek nowotworowych.Dlategowprzypadkach, gdyniezostanieosiągnięta całkowita naprawa między frakcjami, efekty biologiczne nie będą odpowiednio modelowane. Ponadto, gdy repopulacja komórek nowotworowych staje się ważna, na przykład z powodu przerw w leczeniu lub szybko rozprzestrzeniających się nowotworów, dawka EQD2 nie będzie w pełni prawidłowa.
- Niepewność w modelu LQ staje się większa dla niskich przepisanych dawek (poniżej 1 Gy) i wysokich przepisanych dawek (8 Gy) na frakcję. W związku z tym dawki EQD2 są mniej wiarygodne dla takich poziomów dawek.
- Dawki EQD2 są silnie zależne od wartości α/β zastosowanych w ocenie. Zaleca się, aby użytkownik wziął pod uwagę zakres wartości α/β w ocenie i zbadał najgorsze scenariusze eqD2,zwłaszcza gdy normalna tolerancja tkanek może być zagrożona.
- Dawki EQD2 nie zależą liniowo od dawkifizycznej, co oznacza,że zimne i gorące punkty są wzmacniane podczas przekładania dawki fizycznej na EQD2, a gradientywrozkładzie EQD2sąwyższe niżwrozkładzie dawkifizycznej.Dlatego zaleca się, aby nie oceniać EQD2 tylko w jednym punkcie, ale stosować oceny wielopunktowe, aby uwzględnić różnice w całej objętości. Ponadto, gdy ocena EQD2opiera sięnaobjętościachwDVH,zaleca sięstosowaniewięcejniżjednego celu klinicznego. Na przykład cel kliniczny dotyczący EQD2(D90) można uzupełnić celami klinicznymi dla skumulowanych objętości innych niż 90% całkowitejobjętościROI.Efektyobjętościowemożnadalej analizowaćwpełnym rozkładzie EQD2, jak uzyskano z obliczeń EQD2 w ocenie planu.

(406776)

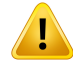

**Interpretacja rozkładów EQD2.** Rozkład dawki EQD2 różni się od odpowiedniego rozkładu dawki fizycznej pod kilkoma względami i należy zachować szczególną ostrożność podczas interpretacji rozkładów dawek EQD2:

- Kryteria oceny dawki fizycznej nie mogą być stosowane bezpośrednio przy ocenie rozkładu EQD2. Kryteria dawki fizycznej muszą być zawsze najpierw przeliczone na domenę EQD2. Jest to również niezbędne w przypadku leczenia przepisanego na poziomie 2 Gy na frakcję guza: nawet jeśli przepisana dawka wguziewyniesie2Gy na frakcję zarównowdawce fizycznej, jak iwEQD2,zimne i gorące punkty wewnątrz guza zostaną wzmocnione w domenie EQD2. Co ważniejsze, normalne tolerancje tkanek mogą się znacznie różnić między dawką fizyczną a rozkładem EQD2 również w przypadku frakcjonowania po 2 Gy.
- W przypadku rozkładu EQD2 obliczonego w ocenie planu sąsiadującym lub nakładającym się obszarom zainteresowania można przypisać różne wartości α/β, a rozkład EQD2 będzie nieciągły na granicach między obszarami zainteresowania o różnych wartościach  $\alpha/\beta$ . W przypadku nakładających się obszarów ROI priorytet między obszarami ROI w obliczeniach EQD2 określa, która wartość  $\alpha/\beta$  ma być użyta w wokselu należącym do więcej niż jednego obszaru ROI. W rezultacie wartość  $\alpha/\beta$  określona dla ROI może być używana tylko w części ROI.
- Aby upewnić się, że określona wartość  $\alpha/\beta$  jest używana do oceny celu klinicznego w domenie EQD2, zaleca się najpierw wyodrębnić cel kliniczny dla dawki fizycznej, a następnie przekonwertować ją na EQD2 z wybraną wartością  $\alpha/\beta$ , zamiast wyodrębniania celu klinicznego bezpośrednio z rozkładu EQD2. Raportowanie wskaźników EQD2 jest powszechne w brachyterapii i RayStation wspiera cele kliniczne EQD2 w module brachyterapii, który automatycznie przeprowadza zalecaną konwersję.

(408774)

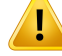

**Przegląd importowanych struktur modelu aplikatora.** Proponowane kanały importowane z modelu aplikatora nie zostały określone. Podobnie obszary ROI i punkty POI nie zostały zatwierdzone. W efekcie geometrię oraz(względną) pozycję struktur modelu aplikatora można zmienić przy użyciu dostępnych narzędzi. Użytkownik jest odpowiedzialny za staranny przegląd wszystkich części importowanego modelu (modeli) aplikatora przed zatwierdzeniem zestawu strukturalnego, aby upewnić się,że wszystkie obszary ROI, punkty POI i kanały brachyterapiiznajdują się w swoim zamierzonym (względnym) położeniu i mają prawidłową geometrię.

(726082)

т

#### **OSTRZEŻENIE!**

#### **Obróti przesuwaniemodelu aplikatorawpływa nawszystkie dostępne struktury.**

Należy pamiętać,że narzędzia obrotu i przesuwania modelu aplikatora spowodują obrót/przesunięcie wszystkich struktur konkretnych typów, które zostały zdefiniowane, niezależnie od tego, czy struktury te zostały zaimportowane zmodelu aplikatora. Co najważniejsze, obejmuje to wszystkie proponowane kanały, które nie zostały określone w planie leczenia. Inne typy struktur, na które ma to wpływ, to punktyPOItypu*Control* iobszaryROItypu*Brachychannel*,*Brachyaccessory*,*Brachy channel shield* oraz *Brachy source applicator*.

(726083)

### **OSTRZEŻENIE!**

**Obróti przesuwaniew module Structure definition.** Dostępne są podobne, ale inne narzędzia do edycji 2D i 3D *Rotate*i*Translate* w module Structure definition. Zgodnie z opisem w podrozdziale *Narzędzia do modyfikacji obszarów ROI* w systemie *RSL-D-RS-2024A-USM, RayStation 2024A User Manual*, narzędzia te mogą obracać/przesuwać jedynie wybrane obszary lub obszar ROI. Narzędzia te nie służą do przemieszczania proponowanych kanałów ani sterowania punktami POI.

(726262)

#### **3.1.15 Ostrzeżenia dotyczące optymalizacji pod kątem odporności na zaburzenia**

#### **OSTRZEŻENIE!**

**Po optymalizacji odpornej na zaburzenia należy przeprowadzić ocenę dawki.** Po przeprowadzeniu optymalizacji odpornej na zaburzenia stanowczo zaleca się sprawdzenie dawki za pomocą narzędzia Ewaluacja odporności na zaburzenia, Ocena planu lub funkcji tworzenia skryptów RayStation w celu weryfikacji, czy plan jest odpornyna zaburzeniawodniesieniudowszystkichniepewnościmogącychpojawić się w czasie jego wykonywania.

(10775)

#### **OSTRZEŻENIE!**

T

**Należy mieć na uwadze, w jaki sposób różne typy odporności wpływają na optymalizację planu leczenia.** Różne typy odporności (systematyczna, międzyfrakcyjna, wewnątrzfrakcyjna)zależą od różnych założeń dotyczących podstawowej niepewności i prowadzą do powstania różnych typówplanówleczenia. Użytkownikmusizdawać sobie sprawę ztego, jakie skutkimaustawienie odporności, oraz oceniać plan leczenia pod kątem typu niepewności, której odporność ma zapobiegać.

Należy pamiętać,że zintegrowane narzędzia do oceny odpornościwmodule Robust evaluation uwzględnia jedynie niepewności systematyczne przy założeniu takiej samej niepewności dla wszystkich wiązek i izocentrów. W przypadku zoptymalizowanychodpornychplanówleczeniazniezależnymiwiązkami i izocentrami oraz niepewnościami między- i wewnątrzfrakcyjnymi, użytkownik musi dokonać oceny odporności przy użyciu innych środków, na przykład połączenia dawek ocenianych z modułu Plan evaluation.

(283855)

### **OSTRZEŻENIE!**

Ţ

**Konfliktfunkcji optymalizacji pod kątemodpornościna zaburzenia.**Konfliktfunkcji optymalizacji pod kątem odporności na zaburzenia (np. funkcja odpornej na zaburzenia dawki minimalnej i dawki maksymalnej w odniesieniu do OAR) może wystąpić również w przypadku, gdy funkcje te są stosowane w ROI, które się nie nakładają, a przyczyną są odmienne scenariusze.Wrezultacie wartość dawki może być zbyt wysoka lub zbyt niska. (115551)

**Funkcje optymalizacji odporne na zaburzenia mogą być w konflikcie z innymi funkcjami optymalizacji.** Ograniczenia w zakresie optymalizacji odpornych na zaburzeniamogąbyćwkonflikcienaprzykładz funkcjąnaśladowaniadawkipodczas tworzenia planu dostarczania w module Multi Criteria Optimization. Optymalizacja może dawać pierwszeństwo funkcjomniezwiązanymz odpornością na zaburzenia, prowadząc do zredukowania poziomu tej odporności. (370077)

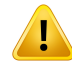

Ţ

#### **OSTRZEŻENIE!**

**Plany awaryjnenie uwzględniają odpornościna zaburzenia przy odwzorowywaniu optymalizacji dawki.** Jeśli oryginalny plan zostałzoptymalizowany przy użyciu funkcji optymalizacji pod kątem odporności na zaburzenia i tworzony jest plan awaryjny, następuje próba odwzorowania dawkiz planu oryginalnego bez uwzględniania odporności na zaburzenia. (115556)

### **OSTRZEŻENIE!**

**Ocena rozkładu liniowego przekazu energii ważonego dawką po optymalizacji odporności.** Po wykonaniu optymalizacji odpornościza pomocą funkcji liniowego przekazu energii, usilnie zalecamy użytkownikowi ocenę rozkładu liniowego przekazu energii ważonego dawką za pomocą Plan evaluation lub funkcji skryptowania w systemie RayStation w celu sprawdzenia,że plan leczenia jest odporny w zakresie wszystkich istotnych niepewności podczas realizacji.

(722447)

#### **3.1.16 Ostrzeżenia dotyczące oceny dawki**

#### **OSTRZEŻENIE!**

**Interpolowane wartości dawek są wyświetlane w widoku pacjenta.** Interpolowane wartości dawek są domyślnie wyświetlane w widoku pacjenta. Należy upewnić się, że stosowana rozdzielczość siatki dawki jest odpowiednia w danej sytuacji planowania leczenia.

(3236)

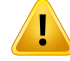

T

#### **OSTRZEŻENIE!**

**Wyświetlanie dawki całkowitej.** W widokach pacjenta, na wykresie DVH, w statystykach dawki oraz na liście celówklinicznych zawszewyświetlana jest dawka całkowita dla wszystkich planowanych frakcji.

Wyjątek stanowi moduł QA (Kontrola jakości), w którym wyświetlana jest dawka dla jednej frakcji, a także moduł Dose Tracking (Śledzenie dawki), gdzie użytkownik może wybrać różne skale w odniesieniu do wyświetlanej dawki.

(3233)

#### **OSTRZEŻENIE!**

**Kontrole systemowepodczas zatwierdzania.**Należypamiętać,żeponiższekontrole przed zatwierdzeniem są wykonywane wyłącznie w przypadku planowania dawek:

- Weryfikacja wejścia wiązki.
- Geometria ROI bolusa istnieje.
- Geometria pomocniczego ROI istnieje.
- Geometria ROI stabilizacji istnieje.
- Rozdzielczość siatki dawki jest mniejsza niż 5 mm we wszystkich kierunkach.

Użytkownik ma obowiązek przeprowadzić te kontrole w przypadku dawek na potrzeby oceny.

Należy pamiętać,że siatka dawki na potrzeby planowania obejmująca zewnętrzny obszar ROI, obszary ROI podkładki i unieruchomienia oraz ROI bolusa nie gwarantuje, że wszystkie odpowiednie obszary zostaną uwzględnione w obliczaniu dawki w dodatkowych zestawach danych. (508962)

### **OSTRZEŻENIE!**

Τ

**Dawkaprzybliżona jestwykorzystywana tylkonapośrednichetapachplanowania leczenia.** Dawka przybliżona charakteryzuje się niższą dokładnością od dawki wyświetlanej jako "Clinical" (Kliniczna) i nie należy jej uwzględniać podczas podejmowaniadecyzji klinicznych.Planuzdawkąprzybliżonąniemożna zatwierdzić ani wyeksportować.

(9405)

**CzasynaświetlaniawsystemieRayCareniesązgłaszanedomodułuDoseTracking śledzenia przebiegu terapii w systemie RayStation.** Oznacza to,że współczynniki repopulacji i naprawy dla biologicznych celów klinicznych ocenianych w przestrzeni roboczej Dose tracking nie będą uwzględniać zmian w czasie napromieniania.

(142227)

### **3.1.17 Ostrzeżenia dotyczące optymalizacji i ewaluacji biologicznej**

#### **OSTRZEŻENIE!**

**Należyzawszeoceniaćrozkładdawekpodczaskorzystaniazfunkcjibiologicznych.** Można korzystać zfunkcji biologicznych jako narzędzi do tworzenia i ewaluacji planu, ale wynikowy rozkład dawki należy zawsze poddać ocenie. (508965)

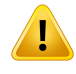

Ţ

#### **OSTRZEŻENIE!**

**Modele biologiczne.** Podczas korzystania z modeli biologicznych należy przed użyciemklinicznymdokładnie zweryfikowaćwybraneparametrymodelu.(508966)

### Ţ

### **OSTRZEŻENIE!**

**Parametrymodelu biologicznego.**Parametrymodelubiologicznego są odpowiednie pod warunkiem,że podczas tworzenia obszaru ROI określono poprawną objętość referencyjną. (508967)

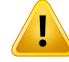

**Fabrycznie domyślne modele biologiczne**. Baza danych parametrów fabrycznie domyślnych modeli biologicznych opiera się na opublikowanych wynikach badań klinicznych i przedklinicznych dotyczących terapii fotonowej. Niemniej jednak w miarę rozwoju przedmiotowej dziedziny wiedzy i udostępniania wyników kolejnych badań inne parametry modeli biologicznych mogą okazać się bardziej użyteczne klinicznie.

Użytkownik zawsze powinien być na bieżąco z literaturą przedmiotu i używać parametrów modeli biologicznych zgodnie z aktualnym stanem wiedzy oraz w oparciu o określone kliniczne techniki i tryby leczenia. (508968)

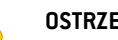

ŗ

#### **OSTRZEŻENIE!**

**Biologicznaewaluacjaorazoptymalizacjawprzypadkuprotonów.**Modelbiologiczny do ewaluacji i optymalizacji w systemie RayStation bazuje na badaniach nad fotonami. Należy zastosować równoważnik dawki fotonów do przeprowadzenia biologicznej ewaluacji ioptymalizacjiwprzypadkuprotonów,tak abymodel stosowanywaparacie uwzględniał współczynnik RBE w dozymetrii bezwzględnej lub był stosowany w połączeniu z modelem RBE. (508969)

#### **3.1.18 Ostrzeżenia związane z planowaniem automatycznym**

#### **OSTRZEŻENIE!**

**Protokołygenerowaniaplanów.**Należypamiętać,żekażdyużytkownikmamożliwość edytowania protokołów generowania planów. Wprowadzone zmiany mają wpływ na wszystkich pozostałych użytkowników w klinice. (508799)

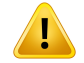

#### **OSTRZEŻENIE!**

**Fallback Planning.** Należy pamiętać,że każdy użytkownik może edytować typy i protokoły planów awaryjnych. Zmiany te mają wpływ na wszystkich użytkowników w klinice.

(4022)

Ţ

**Planowanie awaryjne w przypadku protonów.** W przypadku planu awaryjnego dotyczącego fotonów, utworzonego na podstawie planu dla protonów, model wiązki protonów musi uwzględniać współczynnik skalowania RBE w danym modelu wiązki lub być stosowany w połączeniu z modelem RBE, dzięki czemu dawki w planach dla fotonów i protonów będą jednakowe. (252951)

### **OSTRZEŻENIE!**

**Planowanie automatyczne radioterapii piersi.** Przed skanowaniem TK niezbędne jest przygotowanie pacjenta przez precyzyjne skonfigurowanie radiocieniujących znaczników i prowadników. Prawidłowe rozmieszczenie znaczników i wyznaczenie kształtu zewnętrznego ROI ma kluczowe znaczenie. Należy to dokładnie sprawdzić przed przystąpieniem do kolejnych etapów automatycznego generowania planu. Docelowe ROI oraz ROI narządów krytycznych są generowane na podstawie znaczników.Wyznaczanie ROIzależy również od jakości obrazu i anatomii pacjenta. Zawsze należy weryfikować wyniki automatycznego generowania ROI. (117531, 117732)

#### **OSTRZEŻENIE!**

**Planowanie automatyczne radioterapii piersi.** Moduł Automatic Breast Planning jest przeznaczony wyłącznie do generowania planów leczenia uwzględniających radioterapię styczną piersi lub ściany klatki piersiowej. Nie należy go łączyć z sąsiadującym polem nadobojczykowym ze względu na optymalizację pola kolimatora przeprowadzanąwtrakcie generowania automatycznego planuradioterapii stycznej. Może ona powodować powstawanie obszarów ze zbyt wysoką lub zbyt niską dawką w miejscu styku piersi / ściany klatki piersiowejz polami nadobojczykowymi. Jeśli konieczne jest utworzenie pola nadobojczykowego,zaleca się utworzenie planu obejmującego inną technikę leczenia zgodnie z praktyką kliniczną. (253959)

#### **OSTRZEŻENIE!**

**Ustawienia leczenia w automatycznym planowaniu radioterapii piersi.** Należy zwrócić uwagę, że ustawienia zaawansowane można edytować po wybraniu ustawień leczenia Site oraz Mode. Dlatego też ustawienia zaawansowane mogą nie odzwierciedlać bieżącego stanu przycisków Site i Mode. (117649)

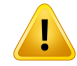

**Planowanie automatyczne.** Ponieważtworzenie planu z wykorzystaniem narzędzi automatycznychwymagamniejzaangażowania ze strony użytkownika, szczególną uwagęnależyzwrócićna ręcznąweryfikację jakości planuwobszarze roboczymPlan Approval (Zatwierdzanie planu). (117826)

#### **3.1.19 Ostrzeżenia dotyczące uruchamiania wiązki**

*Uwagi ogólne do uruchamiania wiązek*

#### **OSTRZEŻENIE!**

**Jakośćmodeluwiązki zależyoddanychwiązki.** Jakośćmodeluwiązkizależyprzede wszystkim od jakości izakresu danych wiązki, na przykład krzywych dawki, współczynnikadanychwyjściowychiklina,kalibracjibezwzględnej,rozmiarufantomu i ustawień kolimacji, które mają wpływ na konfigurację pola krzywej. Wprowadzone warunki pomiaru muszą odpowiadać technice przeprowadzania pomiarów. Rozmiary mierzonych pól powinny się pokrywać z rozmiarami pól w przyszłych zastosowaniach modelu wiązki.

Wszystkie dane wejściowe, takie jak zmierzone krzywe i współczynniki danych wyjściowych, muszą być spójne i odpowiednie dla systemu dostarczania, który będzie uruchamiany. W przeciwnym wypadku wygenerowany model wiązki nie będzie w stanie obliczyć prawidłowej dawki.

Więcej informacjimożna znaleźćwdokumencie *RSL-D-RS-2024A-BCDS, RayStation 2024A Beam Commissioning Data Specification*.

(3188)

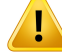

**Ograniczenia dotyczące urządzenia.** Jeśli ograniczenia dotyczące urządzenia określone w aplikacji RayPhysics nie odzwierciedlają działania urządzenia terapeutycznego i systemu R&V, plany mogą zostać zatrzymane w trakcie napromieniania lub dostosowane poza systemem RayStation, co spowoduje,że emitowana dawka będzie się różnić od zatwierdzonej. Podczas tworzenia modelu urządzenia na podstawie szablonu należy się upewnić,że wszystkie odpowiednie parametryograniczeńsąprzystosowanedokonkretnegourządzeniaterapeutycznego.

Nawet jeśli system RayStation dostosuje się do wszystkich ograniczeń dotyczących urządzenia określonych w systemie RayPhysics, nie można zagwarantować,że wszystkie plany będą mogły zostać zrealizowane. Należy zadbać, aby plany nie były modyfikowane poza systemem RayStation w sposób znacząco wpływający na dawkę bez przeprowadzania odpowiedniej oceny.

(3185)

**3**

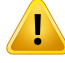

#### **OSTRZEŻENIE!**

**Parametrymodeluwiązki.**Dokładnośćobliczaniadawkiwsposóbdecydującyzależy odparametrówmodeluwiązkiustalonychwtrakcie zatwierdzaniadozymetrycznego wiązki. Przed zatwierdzeniem dozymetrycznym urządzenia osoba z odpowiednim przeszkoleniem powinna dokładnie sprawdzić poprawność wszystkich parametrów modelu wiązki.

(9377)

## Ţ

#### **OSTRZEŻENIE!**

**Zawsze należy sprawdzać krzywe po zaimportowaniu.** Zawsze należy sprawdzać krzywe po zaimportowaniu, aby zachować spójność z warunkami pomiaru. Jakość modelu wiązki w sposób decydujący zależy od poprawnościzaimportowanych danych.

(9373)

#### *Uruchamianie wiązki akceleratora liniowego C-arm,TomoTherapy i CyberKnife*

#### **OSTRZEŻENIE!**

**Urządzenia uwzględniające modulowany łuk dynamiczny wymagają informacji o ruchu kolimatora,ruchu gantry orazmocach dawek.**Różnicepomiędzywybranymi wartościami a działaniem akceleratora liniowego/systemu R&V mogą buć przyczyną rozbieżności dawki podawanej i dawkizatwierdzonej w systemie RayStation.

(3183)

### **OSTRZEŻENIE!**

Ţ

Ţ

Klin wirtualny firmy Siemens. Parametry Siemens virtual wedge — średnie osłabianie liniowe i kalibracja—powinnybyć zmienione zwartościdomyślnychna odpowiednie dla danego akceleratora liniowego.Wprzeciwnymraziewobliczeniu dawki klinicznej może wystąpić błąd.

(3180)

### **OSTRZEŻENIE!**

**Orientacja klina krzywej dawki.** Orientacja klina w przypadku krzywych dla klinów jest określana na podstawie krzywej w momencie importu. Wszystkie kąty klina muszą być mierzone w tej samej orientacji. Jeśli nie wszystkie krzywe mają tę samą orientację klina,żadna nie zostanie zaimportowana. W przypadku krzywych, dla których nie można określić orientacji,zakłada się,że orientacja jest identyczna jak w innych krzywych zaimportowanych w tym samym czasie.

(9371)

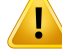

**Kalibracja kolimatora.** przesunięcie pozycji kolimatora od położenia wynikającego z planu (widocznego z punktu widzenia wiązki, na listach wiązek, w raportach, wyeksportowanej w systemie DICOM itp.) do położenia efektywnego, wykorzystywanego przy obliczaniu dawki. W przypadku krzywych dawki powoduje to tylko przesunięcie półcieni, ale w przypadku pól VMAT, SMLC lub DMLC z dodawaniem wielu segmentów może zmienić całkowity poziom dawki. Należy się upewnić,że przesunięcie kolimatorawmodeluwiązki jest rzeczywiście zamierzone. Szczególną ostrożność należy zachować w przypadku przesunięcia gain i curvature, które rosną w miarę zwiększania się odległości od punktu wyjściowego. Wynikiz etapu kalibracji kolimatora z automatycznym modelowaniem muszą zostać zweryfikowane przed użyciem klinicznym.

(9368)

**3**

## Ί

#### **OSTRZEŻENIE!**

#### **Korekcja profilu wiązki i wygładzanie poza osią dla pól o dużym promieniu**.

Parametry modelu wiązki fotonowej *Beam profile correction* oraz *Off-axis softening* nie można ocenić w przypadku dużych promieni w module uruchamiania wiązki bez zaimportowania profili poprzecznych, które sięgają do narożników pola. Należy zachować szczególną ostrożność podczas korzystania z automatycznego modelowania dla parametrów *Beam profile correction* i *Off-axis softening*, jeśli do modułu uruchamiania wiązkizaimportowane są tylko krzywe profilu x i y. Należy pamiętać,że konieczne będzie ręczne dostosowanie tych parametrów przy dużych promieniachpozastosowaniuautomatycznegomodelowaniabezkrzywychukośnych. Modułmodelowania Beam3Dmożnawykorzystać do sprawdzenia obliczonej dawki całego pola, w tym narożników, przed uruchomieniem urządzenia (niedostępne dla akceleratorów liniowych CyberKnife).

(3438)

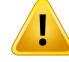

**Niestandardowy tryb fluencji.** Podczas modelowania jakości wiązki fotonowejz niestandardowym trybem fluencji (FFF/SRS) konieczne jest wybranie właściwego trybu podczas dodawania jakości wiązki. Jeśli tryb fluencji nie jest ustawiony prawidłowo, plany wykorzystujące jakość wiązki mogą być błędnie interpretowane przez akcelerator liniowy, co prowadzi do błędnie dostarczonej dawki.

Jeśli dla jakości wiązki używany jest standardowy tryb fluencji, plany radioterapii zostaną ustawione Fluence mode na "STANDARD", Fluence mode ID nie zostanie wyeksportowane.

Jeśliwybranoniestandardowytryb fluencji, planyradioterapiiustawią Fluencemode na "NON STANDARD" i Fluence mode ID do wybranego trybu fluencji (FFF/SRS).

(9365)

## Ţ

#### **OSTRZEŻENIE!**

**Energiawiązkifotonówprzy obliczaniu dawki i nominalna energiawiązkifotonów.** Obliczanie dawki w przypadku fotonów w systemie RayStation wykorzystuje wewnętrznie definicję energii fotonu zgodnie z dokumentem BJR #11 (British Journal of Radiology, suplement nr 11). Możliwe jest określenie nominalnej energii wiązki fotonów, którajestróżnaodenergiiobliczaniadawki,naprzykładwceluwykorzystania definicji energii fotonu zgodnejz dokumentem BJR #17.

EnergianominalnabędziewyświetlanawinterfejsieużytkownikasystemuRayStation, stosowana w raportach i podczas importowania do sustemu DICOM oraz eksportowania z niego — jako nominalna energia wiązki DICOM.

Energia obliczania dawki będzie stosowana podczas obliczania dawkifotonów,wtym w celu uzyskania prawidłowych parametrów GSTT na potrzeby obliczania dawki w przypadku wiązki klinowej o zwiększonej dynamice firmy Varian. Prawidłowe ustawienie energii obliczania dawki jestzatem kluczowe, niezależnie od wybranej definicji energii.

(4889)

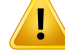

**Ustawieniatyputechnikwysokiejdawki.**Ustawianieprogówpowinnobyćstosowane tylko w przypadku metod leczenia, które mają być połączone z technikami obejmującymi duże dawkowanie. Progiumożliwiają zignorowanieukładusterowania zabezpieczeniami aparatu medycznego. Nieprawidłowe ustawienie wartości może sprawić,żeterapiamożemiećnegatywneskutki.Należyrównieżustawićograniczenie maksymalnej wartości MU wiązki.

(825142)

### **OSTRZEŻENIE!**

т

**Opóźnienia czasowe listków w planie TomoTherapy mają wpływ na moc i kształt dawki.** Opóźnienia czasowe listków są importowane z modułów iDMS i można je równieżedytowaćwaplikacjiRayPhysics. Zmianyopóźnieńczasowychlistkówmają różnywpływwzależnościodrozmiarówpólrożnychszczęk, czasówprojekcji iotwarcia listków. Należy upewnić się,że dokładność dawkizostała zweryfikowana dla wszystkich otworów szczęk oraz w całym zakresie klinicznych czasów projekcji oraz otwarcia listków przed użyciem modelu do zastosowań klinicznych.

(1404)

**3**

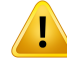

**Dokładność obliczaniadawki TomoTherapyprzykrótkimczasie otwarcia i krótkim czasie zamknięcia listków.** W przypadku planów TomoHelical i TomoDirect z dużą liczbą krótkich czasówotwarcia lub zamknięcia listkówdostarczona dawkamoże się znacząco różnić od dawki obliczonej. Jest to spowodowane tym,że w przypadku szybkich ruchów listków urządzenie terapeutyczne nie otwiera/nie zamyka listków zgodnie z modelem użytym do obliczenia dawki.

W celu uniknięcia krótkich czasów otwarcia izamknięcia listków podczas tworzenia planów w systemie RayStation należy użyć następujących parametrów modelu wiązki: *Minimum leaf open time* (Minimalny czas otwarcia listków) oraz *Minimum leaf close time* (Minimalny czas zamknięcia listków).Ta sytuacja może wystąpić w przypadku określonej, swoistej dla urządzenia charakterystyki czasu otwarcia/zamknięcia listków, ale wartość mniej więcej 50 ms może zazwyczaj być odpowiednia zarównow przypadku parametru*Minimumleaf open time* (Minimalny czas otwarcia listków), jak i *Minimum leaf close time* (Minimalny czas zamknięcia listków).

Aby znaleźć odpowiedniewartości parametrów*Minimum leaf open time* (Minimalny czas otwarcia listków) oraz *Minimum leaf close time* (Minimalny czas zamknięcia listków) dla każdego urządzenia terapeutycznego TomoTherapy, dane dotyczące opóźnienia działania listków mogą zostać zmierzone w sposób opisany w pracy: *Westerly D.C., Soisson E., Chen Q.,Woch K., Schubert L., Olivera G. i Mackie T.R., Treatment planning to improve delivery accuracy and patient throughput in helical tomotherapy, Int J Radiat Oncol Biol Phys. 2009; 74(4): 1290–1297*. Inną możliwością jestzastosowanie obsługi skryptów do utworzenia zestawu planów testowych o stałym czasie otwarcia listków dla wszystkich otwartych listków, a następnie sprawdzenie stosunku dawkizmierzonej do czasu otwarcia.

(7551)

#### **3.1.20 Ostrzeżenia związane z tworzeniem skryptów**

#### **OSTRZEŻENIE!**

**Wszystkie skrypty należy zweryfikować pod kątemich przeznaczenia.**Wszystkie skrypty należy dokładnie sprawdzić przed zastosowaniem klinicznym. Należy pamiętać,że nie wszystkie działania można zapisać w skrypcie czy zarejestrować. Zarejestrowany skrypt może nie być odpowiednikiem działań przeprowadzanych w graficznym interfejsie użytkownika systemu RayStation podczas rejestrowania. (508971)

Ţ

**Należy zachować ostrożność w przypadku obsługi wyjątków.** W trakcie wykonywania skryptu niewychwycone wyjątki będą automatycznie obsługiwane przez platformę wykonywania skryptu, co spowoduje zatrzymanie jego wykonywania i wyświetlenie komunikatu o błędzie.

Ręczne wychwytywanie wyjątków w skrypcie (poprzez dodanie do skryptu obsługi wyjątków) może zastąpić mechanizm obsługi wyjątków z platformy wykonywania skryptu, a w rezultacie komunikat o błędzie nie będzie wyświetlany.

Jeśli do skryptu zostanie dodany mechanizm obsługi wyjątków, należy zadbać o to, aby wszystkie istotne komunikaty o błędach były wyświetlane. (508972)

#### **OSTRZEŻENIE!**

#### **Przegląd ostrzeżeń i powiadomień interfejsu graficznego (GUI) podczas korzystania ze skryptowania.** Użytkownik musizdawać sobie sprawę,że uruchomienie skryptowanej procedury roboczej bez monitorowania na graficznym interfejsie użytkownika (GUI) może spowodować pominięcie ważnych powiadomień i ostrzeżeń. Użytkownik jest odpowiedzialny za sprawdzenie, czy wszystkie informacje

uzyskane podczas skryptowania są prawidłowe, zanim zostaną one użyte do podjęcia decyzji klinicznych poprzez przegląd interfejsu GUI. Ma to szczególne znaczenie podczas pozyskiwania informacji na podstawie dawek ocenianych lub scenariuszy ocenyodporności,ponieważniesąoneczęściąprocesuzatwierdzaniaplanuleczenia. (723283)

### **OSTRZEŻENIE!**

**Układy współrzędnych w skryptach.** W skryptach współrzędne są zawsze interpretowane zgodnie ze specyfikacją układu współrzędnych systemu DICOM. W przypadku układówwspółrzędnychwurządzeniu normy IEC i DICOMsą równoważne z wyjątkiem współrzędnych pacjenta, które są odmienne: patrz *[części](#page-144-0) 5.1 Układ [współrzędnych](#page-144-0) pacjenta na stronie 145* i *części 5.2 [Układwspółrzędnych](#page-145-0) pacjenta podczas [eksportudanychDICOMnastronie146](#page-145-0)*.Skalowaniestosowanewurządzeniu nie jest uwzględniane. (508973)

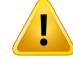

т

#### **OSTRZEŻENIE!**

**Jednostki dawek w skryptach.** Dawka w skryptach jestzawsze mierzona w cGy. Kliniczne ustawienia Gy/cGy nie są uwzględniane.

(3200)

#### **OSTRZEŻENIE!**

**Jednostki LET w skryptach.** LET jest zawsze mierzony w MeV/cm w skryptach, podczas gdy keV/μm jest używany w interfejsie użytkownika RayStation.

(407284)

#### **OSTRZEŻENIE!**

**Jednostka dozymetriiwskryptach.**Podstawową jednostkądozymetriiwskryptach jest zawsze MU. Konfiguracje z innymi podstawowymi jednostkami dozymetrii nie są uwzględniane. Wszystkie parametry związane z pomiarem wiązki są nazwane jednostkami monitorowymi i zawierają wartości wyrażone w MU. Są jednak metody skryptu GetBeamNP() oraz SetBeamNP() na wiązkach jonów, w których podstawową jednostką dozymetrii jest liczba cząstek (NP). (126108)

#### **OSTRZEŻENIE!**

**Należy zachować ostrożność przy uruchamianiu skryptów w tle.** Skrypt w tle to skrypt oznaczony do uruchomienia w usłudze obliczeniowej w celu spełnienia przypadków użycia RayCare. Skrypty w tle mogą przyjmować parametry wejściowe dla pacjenta, przypadku, planu,zestawuwiązek i badania.Niemożna zmienić obiektu pacjenta ze skryptu w tle, ale można edytować wszystkie części danego pacjenta niezależnie od wstępnie wczytanego przypadku, planu,zestawu wiązek i badania określonych w parametrze wejściowym.

(141838)

#### **Nie można wycofać operacji RayCare wykonywanych przez skrypty RayStation.**

Gdy operacje RayCare są wykonywane w skryptach RayStation przy użyciu pakietu skryptówRayCare,zmianysąstosowanedobazydanychRayCare,gdytylkooperacje zostaną zakończone. W związku z tym operacji tych nie można cofnąć lub wykonać ponownie przy użyciu funkcji cofnij/ponów w RayStation po zakończeniu skryptu. Operacje nie są również wycofywane, jeśli wykonanie skryptu jest anulowane przez użytkownika lub zatrzymane z powodu błędu w skrypcie. W takich sytuacjach użytkownik musi ręcznie cofnąć ukończone operacje RayCare lub napisać skrypt w taki sposób, aby operacje, które zostały już wykonane, były pomijane, gdy skrypt jest wykonywany ponownie.

(282739)

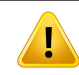

Ţ

#### **OSTRZEŻENIE!**

**Przepełnienie wartości.** Różne interpretatory języka Python inaczej obsługują przepełnienie wartości i nieskończoność. Należy zawsze obsługiwać te przypadki ręcznie.

(344492)

### **3.1.21 Ostrzeżenia związane z kontrolą jakości**

#### **OSTRZEŻENIE!**

**Zastosowaniewyeksportowanegoplanuleczeniadoweryfikacjiplanu.** Stosowanie planu leczenia do pomiarów kontroli jakości (QA) umożliwia wykrycie błędów podczas przesyłania danych lub obliczania dawki. Zaleca się korzystanie z planuQAwyłącznie do obliczania dawek QA orazwykonywanie pomiarówQA przy użyciu planu leczenia. Jeśli z jakichkolwiek względów nie jest możliwe zastosowanie planu leczenia do wykonywania pomiarów QA, należy upewnić się,że konfiguracja planu QA jest jak najbardziejzbliżonado konfiguracjiplanuleczenia, awpływodchyleńjestzrozumiały. (9438)

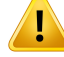

Ţ

#### **OSTRZEŻENIE!**

**Należy unikać zmieniania kątów wiązki w planie kontroli jakości urządzeń do terapii jonowej o różnych modelach wiązki dla różnych kątów wiązki.** Podczas tworzeniaplanuleczenia zapomocąurządzeńdoterapii jonowejo różnychmodelach wiązkidla różnychkątówwiązkimodelwiązkidla konkretnejwiązkizostaniewybrany woparciuo odpowiadającymukątwiązki. Jeżeliw planie kontroli jakości kątywiązki są zmienione w porównaniu z planem leczenia (np. na skutek dopasowania wszystkichkątówwiązki dowybranego kątawiązki), dawkaw planie kontroli jakości będzieobliczonanapodstawieinnegopołączeniamodeluwiązkiniżw planieleczenia. Użytkownik powinien zatem unikać zmieniania kątów wiązki w planie kontroli jakości, a jeśli jest to konieczne, uważnie ocenić prawidłowość planu kontroli jakości. (149548)

#### **OSTRZEŻENIE!**

#### **Degradacja kątów gantry w przypadku kontroli jakości wiązki łukowej.**

Sprowadzenie kątów gantry do jednego kąta dla wiązek łukowych (procedury VMAT (Modulowana objętościowa terapia łukowa) i Conformal Arc (Łuk konformalny)) w module QA Preparation (Przygotowanie kontroli jakości) jest przeznaczone do kontroli jakościz detektoremzamontowanymprostopadle dowiązkiterapeutycznej i obracającym się wrazz gantry. Można użyć dawki obliczonej w module QA Preparation (Przygotowanie kontroli jakości), choć generowaniu wiązki podczas kontroli jakości powinien towarzyszyć obrót gantry, aby móc wykryć wszelkie problemyw dostarczaniuwiązkizwiązanez obrotemgantry.Szczegółoweinformacje na temat obliczania dawki wiązek łukowych i zdegradowanych wiązek łukowych znajdują się w dokumencie *RSL-D-RS-2024A-REF, RayStation 2024A Reference Manual*.

(2380)

#### **3.1.22 Ostrzeżenia związane z kontrolą jakości EPID**

#### **OSTRZEŻENIE!**

**Funkcja kontroli jakości EPIDmoże być używana tylko razemze zweryfikowanym fantomem.** Przewidywana względna odpowiedź kontroli jakości EPID zależy w dużej mierze od fantomu użuwanego do przeprowadzania kontroli jakości EPID. Abu prawidłowo odtworzyć reakcję względną w detektorze EPID, do modelowania metalowej płyty w detektorze EPID stosuje się cienką płytę zzamienionym materiałem. Odpowiedźwzględnajestpodatnanagrubość iwłaściwościmateriałupłyty.Wzwiązku ztymfunkcja kontroli jakościEPIDmożebyćużywana tylkorazemzzweryfikowanymi fantomami.

(271755)

#### **OSTRZEŻENIE!**

T

Τ

**Dawki kontroli jakościEPIDwmoduleQAPreparationreprezentujądawkiwzględne.** Dawka otrzymana na podstawie obliczeń kontroli jakości EPID, wyświetlana w module QAPreparation, jest skorygowaną,względnądawką,mimożeskala kolorówwyświetla wartości dawek bezwzględnych. Otrzymana dawka ma znaczenie tylko, gdy jest eksportowanajakopłaszczyznadawkiwzględnejwtejsamejpłaszczyźniecodetektor i w porównaniu ze zmierzoną reakcją EPID.

(271854)

#### **OSTRZEŻENIE!**

**Wyeksportowany obraz RT zawiera tylko odpowiedź względną.** Wyeksportowana dawkaEPIDzostaniewyeksportowana jakoobrazRTwceluporównania zodpowiedzią zdetektoraEPID.Obrazymuszązostaćznormalizowaneprzedporównaniem,ponieważ dane wyjściowe z RayStation nie są kalibrowane w celu zapewnienia prawidłowych wartości dawek bezwzględnych. W związku ztym za pomocą tej metody nie jest możliwe wykrycie żadnych błędów w skalowaniu MU. Zostaną wykryte tylko błędy we fluencji względnej. Należy równieżzauważyć,że porównanie między zmierzoną i przewidywaną odpowiedzią jest podatne na zastosowaną metodę normalizacji. (271756)

#### **3.1.23 Ostrzeżenia dotyczące aplikacji RayStation Storage Tool**

#### **OSTRZEŻENIE!**

**Usługa indeksowania.** W sustemie RauStation 5 i późniejszych usługa indeksowania pomaga użytkownikowi śledzić pacjentów w różnych bazach danych o różnych wersjach.We wcześniejszych wersjach systemu RayStation nie jest to możliwe, nie pojawia się więc żadne ostrzeżenie,że dane pacjenta mogły zostać przeniesione do nowszej wersji bazy danych. (159208)

#### **OSTRZEŻENIE!**

Ţ

Ţ

**Przed uaktualnieniem należy sprawdzić zgodność bazy danych.** W aplikacji RayStation Storage Tool możliwe jest utworzenie nowego systemu bazy danych na podstawie już istniejącego. Przed utworzeniem nowego systemu na podstawie już istniejącego należy uruchomić narzędzie ConsistencyAnalyzer. (231801)

### **OSTRZEŻENIE!**

**RayStation Storage Tool.** Kiedywaplikacji RayStation Storage Tool otwarta zostanie poprzedniawersja programu ResourceDB,zostanie on uaktualniony i wcześniejsze wersje nie będą mogły być stosowane. (261396)

#### **OSTRZEŻENIE!**

**Tryb transferu danych do pomocniczych baz danych.** Jeśli baza danych pacjenta jest używana jako pomocnicza baza danych w więcej niż jednym systemie, tryb transferu jest taki sam.

(466425)

#### **3.1.24 Ostrzeżenia dotyczące uczenia maszynowego**

#### **OSTRZEŻENIE!**

Wszystkie modele uczenia maszynowego muszą zostać poddane walidacji przez użytkownika,zanim zostaną zastosowane klinicznie.

(69047)

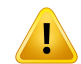

Ī

#### **OSTRZEŻENIE!**

Planowanie uczenia maszynowego nie zostało zweryfikowane pod kątem ponownego planowania adaptacyjnego

(410648)

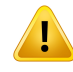

#### **OSTRZEŻENIE!**

Arkusz danych modelu musizostać sprawdzony przed zastosowaniem klinicznym modelu uczenia maszynowego, ponieważ są tam wymienione ważne ograniczenia i informacje o użytkowaniu tego modelu.

#### **3.1.25 Ostrzeżenia dotyczące onkologii**

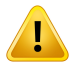

#### **OSTRZEŻENIE!**

**Zatwierdź cykl przed dostarczeniem.**RayStationsprawdza limitydawek podawania i limity dawek dla całego życia oraz to, czy parametry życiowe i substancje czynne znajdują się w bazie danych i nie są przestarzałe. Aby upewnić się,że planowany cykl przejdzie wszystkie ograniczenia bezpieczeństwa sprawdzane przez RayStation, cykl musi zostać zatwierdzony przez użytkownika przed dostarczeniem.

(226201)

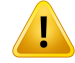

T

T

#### **OSTRZEŻENIE!**

**Raporty ze schematów.** RayStation nie śledzi raportów utworzonych dla planów onkologicznych.To użytkownik jest odpowiedzialny za śledzenie raportów ze schematów utworzonych dla planów onkologicznych.

(141788)

#### **OSTRZEŻENIE!**

**Jednostka obliczonej dawki.** Jedyną obsługiwaną jednostką dla obliczonej dawki jest mg. Dawkę oblicza się z dokładnością do dwóch miejsc po przecinku.

(144557)

#### **OSTRZEŻENIE!**

**Maksymalna dawka dożywotnia substancji czynnej.**RayStation wyświetla ostrzeżenia i monituje użytkownika przy zatwierdzaniu, jeśli skumulowana dawka dożywotniaaktywnościzwiązanejzlekamiprzekraczamaksymalnądawkędożywotnią substancji czynnej aktywnościzwiązanejzlekami. Maksymalna dawka dożywotna jest ustawiana podczas dodawania substancji czynnej w RayPharmacy. Skumulowana dawka dożywotnia dla aktywności związanej z lekami jest obliczana jako suma obliczonej dawki aktywnościzwiązanejzlekami, dawek dla instrukcji dotyczących lekówztą samą substancją czynną coaktywność związana zlekamiorazobliczonych dawek aktywnościzwiązanychzlekamiztą samą substancją czynną iwtymsamym schemacie, który występuje przed aktywnością związaną zlekami. Obowiązkiem użytkownika jest upewnienie się,że wprowadzone instrukcje dotyczące leków są prawidłowe,że uwzględniono wszystkie odpowiednie leki dostarczone pacjentowi przed obecnym schematem orazże maksymalna dożywotnia dawka substancji czynnej jest prawidłowo wprowadzona. Należy pamiętać,że aktywnościzwiązane z lekami w innych planach lub schematach nie są brane pod uwagę.

(144428)

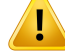

ī

#### **OSTRZEŻENIE!**

**Maksymalna dawka podawania substancji czynnej.** RayStation wyświetla ostrzeżenia i monituje użytkownika przy zatwierdzaniu, jeśli przekroczona została maksymalna dawka podawania substancji czynnej.Maksymalną dawkę podawania ustala się podczas dodawania substancji czynnej w RayPharmacy. Użytkownik jest odpowiedzialnyzaupewnienie się,żewprowadzonamaksymalna dawka podawania jestprawidłowa.Należyrównieżzauważyć,żemaksymalnadawkapodawaniadotyczy tylko jednej aktywności związanej z lekami. Wiele aktywności związanych z lekami w ciągu tego samego dnia leczenia nie jest sumowanych w celu ustalenia, czy skumulowana dawka przekracza maksymalną dawkę podawania.

(144555)

#### **3.1.26 Ostrzeżenia dotyczące kontroli kolizji**

#### **OSTRZEŻENIE!**

**Kontrola kolizji RayStation nie może być stosowana jako ostateczne** zabezpieczenie przed kolizjami w pomieszczeniu zabiegowym. Dokładność kontroli kolizji jest przybliżona. Celem kontroli kolizji jest wczesne wskazanie potencjalnej kolizji. Użytkownik musi nadzorować ruch blatu stołu lub systemu dostarczania w gabinecie zabiegowym.

(408937)

#### **OSTRZEŻENIE!**

**Możliwe zatwierdzenie/wyeksportowanie planu z kolizjąwoparciu o przestarzałą transformację urządzenia do obrazowania.** Wynik kontroli kolizji RayStation nie zostanie unieważniony, jeśliwektor transformacji urządzenia obrazującego (IDT) dla gabinetu zabiegowego zostanie zmieniony w ustawieniach kliniki. Obowiązkiem użytkownika jest upewnienie się,że kontrola kolizjizostanie ponownie uruchomiona dla niezatwierdzonych zestawów wiązek, jeśli IDT zostanie zaktualizowany.

(409517)

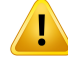

**Tworzenie i rejestracja awatara.** Metoda *Tworzenie i rejestracja awatara* to skryptowana metoda, za pomocą której tworzy się awatar przypominający pacjenta, którego można użyć do wykrywania kolizji.

Awatar tworzy się na podstawie istniejącego modelu bazowego dla mężczyzny, kobiety lub dziecka. Model bazowy jest przeskalowywany na podstawie danych wsadowych użytkownika dotychczących wzrostu i masy ciała. Algorytm służący do przeskalowania siatekogranicza szerokość awataradookoło50cm, comożesprawić, że awatar będzie nierealistyczny, biorąc pod uwagę określone kombinacje wzrostu i masy ciała.

Użytkownikmusimieć świadomość,że awatarto jedynieprzybliżoneprzedstawienie ciała pacjenta, i to użytkownik musi sprawdzić, czy awatarzostał prawidłowo zarejestrowanydodanegoobszaruROIpacjenta,zanimzostanieużytydowykrywania kolizji.Awatarużytydowykrycia kolizjimożeujawnićpotencjalną kolizjęnawczesnym etapie, ale nie może służyć jako ostateczne zabezpieczenie przed kolizjami.

(719240)

#### **OSTRZEŻENIE!**

**Rejestracja zeskanowanego awatara.** Metoda rejestracjizeskanowanego awatara to skryptowanametoda,za pomocą której tworzy się awatar, któregomożna użyć do wykrywania kolizji.

Użytkownik musi mieć pewność,że awatar stanowi odpowiednie przedstawienie ciała pacjenta, i że został prawidłowo zarejestrowany do danego obszaru ROI pacjenta, zanim zostanie użyty do wykrywania kolizji. Awatar użyty do wykrycia kolizji może ujawnić potencjalną kolizję na wczesnym etapie, ale nie może służyć jako ostateczne zabezpieczenie przed kolizjami.

(824789)

#### **3.2 IMPORTOWANIE DANYCH PACJENTA**

Wszystkie dane pacjentów są importowane z wykorzystaniem standardu DICOM. Procedura importowaniadanychzostałaopisanaw podręcznikuużytkownika(dokument*RSL-D-RS-2024A-USM, RayStation 2024A User Manual*) oraz w oświadczeniu zgodnościz DICOM (dokument *RSL-D-RS-2024A-DCS, RayStation 2024A DICOM Conformance Statement*).

#### **3.3 WPROWADZANIE DANYCH**

Wszystkie dane wprowadzone przez użytkownika są weryfikowane w momencie wprowadzenia. Niepoprawne wartości lub tekst są odrzucane, wyświetlane są prawidłowe wartości graniczne lub formaty, a użytkownik jest proszony o jch ponowne wprowadzenie.

### **3.4 OBSŁUGA SKRYPTÓW**

Aby upewnić się,że wszystko zostało przeprowadzone właściwie, należy dokładnie prześledzić szczegóły wykonywania skryptu po jego wykonaniu. Zaleca się równieżzapoznanie się zraportem planu wobec wszystkich planów zmienionych z wykorzystaniem skryptu.

Skryptjestweryfikowanyprzedzastosowaniemklinicznym.Przedzaakceptowaniemnależydokładnie przejrzeć zawartość skryptu.

Zatwierdzony skrypt w bazie danych może jedynie wywoływać inne zatwierdzone skrypty.

#### **3.5 FORMAT WYŚWIETLANIA**

W systemie RayStation data i godzina są wyświetlane w formacie "dd MMM YYYY, hh:mm:ss (hr:min:sec)"(ddMMMRRRR, gg:mm:ss (g:min:s)), np.: "14 Jan 1975, 08:20:42 (hr:min:sec)"(14 sty 1975, 08:20:42 (g:min:s)).

# **4 INSTRUKCJE DOTYCZĄCE INSTALACJI**

W tym rozdziale znajdują się informacje na temat czynności i testów związanych z instalacją systemu RayStation 2024A.

#### *Zawartość rozdziału*

Niniejszy rozdział składa się z następujących części:

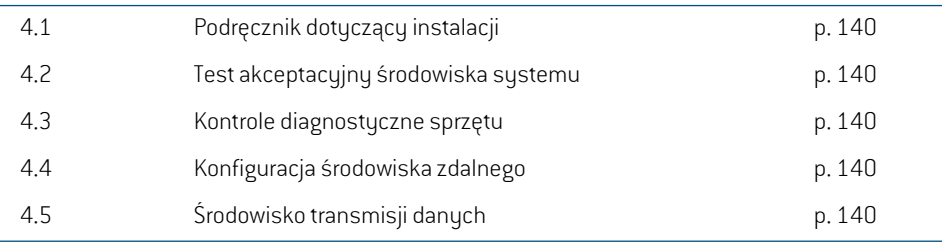

#### **4.1 PODRĘCZNIK DOTYCZĄCY INSTALACJI**

Podręcznik dotyczący instalacji: *RSL-D-RS-2024A-CIRSI, RayStation 2024A Customer Instruction for RayStation Installation*

### **4.2 TEST AKCEPTACYJNY ŚRODOWISKA SYSTEMU**

Test akceptacyjny środowiska systemu należy uruchamiać dla każdej instalacji lub zmiany platformy sprzętowej lub programowej, na którejzainstalowano aplikację (np. aktualizacji systemu operacyjnego) w celu weryfikacji instalacji i działania aplikacji.Testzostałzdefiniowany w dokumencie *RSL-D-RS-2024A-SEAT, RayStation 2024A System Environment Acceptance Test Protocol*.

#### **4.3 KONTROLE DIAGNOSTYCZNE SPRZĘTU**

Aby zapobiec uruchomieniu RayStation lub RayPhysics w wadliwym środowisku sprzętowym, na początku każdej czynności wymagającej obliczeń na karcie graficznej uruchamiany jest test automatyczny.Wzależności od tego, jaka czynność jestwymagana (np. dawka fotonówCollapsed Cone), uruchamiany jest określony test, a jego wynik jest porównywany z predefiniowaną listą wyników zzatwierdzonych środowisk. Udany test jest ważny do czasu zamknięcia RayStation lub RayPhysics iniezostanieponownieprzeprowadzonydla kolejnychdziałańchronionychtymsamym testem automatycznym.

Jeślitestzakończy się niepowodzeniem, użytkownik zostanie powiadomiony iżadne obliczenia na karcie graficznej nie będą możliwe przy użyciu czynności chronionej przez nieudany test automatyczny. Inne obliczenia na karcie graficznej, w których test automatyczny zakończy się powodzeniem, nadal można uruchomić.

Test jest przeprowadzany w przypadku wszystkich procesorów graficznych wybranych do użycia w obliczeniach przyspieszonych. Niemniej jednak obowiązkiem użytkownika jest absolutne upewnienie się,żewybrane kartywrazzwersją systemu operacyjnego,wersją sterownika i innymi szczegółami środowiska są wymienione jako prawidłowe kombinacje w *RSL-D-RS-2024A-SEG, RayStation 2024A System Environment Guidelines*. Ponadto przed zastosowaniem klinicznym działanie obliczeń GPU musizostać zweryfikowane przez wykwalifikowanego fizyka przy użyciu *RSL-D-RS-2024A-SEAT, RayStation 2024A System Environment Acceptance Test Protocol*.

### **4.4 KONFIGURACJA ŚRODOWISKA ZDALNEGO**

Środowisko zdalne jest konfigurowane i weryfikowane przez autoryzowany personel firmy RaySearch i nie powinno być zmieniane przez pracowników kliniki bez przeprowadzenia testów zgodnie z informacjamizawartymi w dokumencie *RSL-D-RS-2024A-SEAT, RayStation 2024A System Environment Acceptance Test Protocol*. Klinika jest odpowiedzialna za zapewnienie,że konfiguracja polityki dostępu zdalnego zapewnia bezstratny transfer obrazóworaz spełnia podobnewymagania w przypadku diagnostyki obrazowej.

### **4.5 ŚRODOWISKO TRANSMISJI DANYCH**

SystemRayStation2024Akomunikujesięz innymisystemamizapomocąsieciDICOM.Szczegółowe informacjeznajdująsięw dokumencie*RSL-D-RS-2024A-DCS,RayStation2024ADICOMConformance*

*Statement*. Klinika korzystająca z systemu odpowiada za to, aby łączność pomiędzy systemem RayStation i systemami,z których importuje on dane, działała zgodnie z oczekiwaniami, a eksportowane dane były prawidłowo obsługiwane przez odbierające systemy.

**4**

# **5 WYŚWIETLANIE WSPÓŁRZĘDNYCH, RUCHÓW I SKAL**

RayStation 2024A wykorzystuje standard IEC 61217<sup>3</sup> do wyświetlania współrzędnych ruchów i skal podczas planowania leczenia, poza kilkoma wyjątkami. Kąty gantry, kolimatora i stołu, podobnie jakukładwspółrzędnychpola,mogąbyćkonfigurowaneprzezużytkownikadlaakceleratoraliniowego z ramieniem C, aby spełniały normę inną niż IEC. Ponadto urządzenie terapeutyczne CyberKnife zostało częściowo opisane za pomocą układu współrzędnych innego niż IEC. Więcej przykładów wyjątkówzdefiniowanychprzezużytkownikaorazwyjątekCyberKnifemożnaznaleźćtutaj: *[części](#page-146-0) 5.3 Układ współrzędnych urządzenia [terapeutycznego](#page-146-0) na stronie 147*.

*Uwaga: System RayStation 2024A obsługuje następujące położenia pacjenta: najpierw głowa, na plecach (Head First Supine,HFS), najpierwgłowa, na brzuchu (Head First Prone, HFP), najpierw stopy, na plecach (Feet First Supine, FFS), najpierw stopy, na brzuchu (Feet First Prone, FFP), najpierw głowa, na lewym boku (Head First Decubitus Left,HFDL),najpierwgłowa,naprawymboku(HeadFirstDecubitusRight, HFDR), najpierw stopy, na lewym boku (Feet First Decubitus Left, FFDL), najpierw stopy, na prawym boku (Feet First Decubitus Right, FFDR)i pozycja siedząca (Sitting).Niewszystkiepozycjepacjentasąjednakobsługiwanedlaposzczególnych technik leczenia.*

<sup>3</sup> IEC 61217:2011 Radiotherapy equipment — Coordinates, movements and scales.

#### *Zawartość rozdziału*

L.

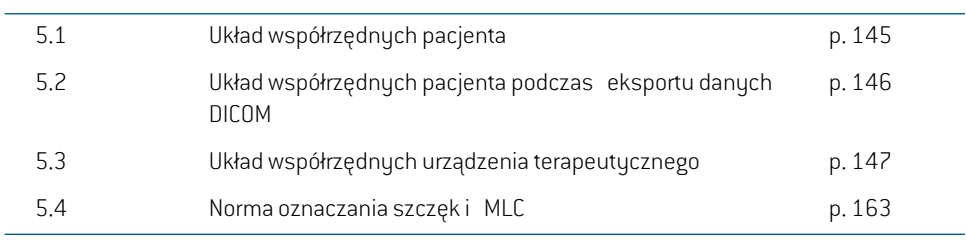

Niniejszy rozdział składa się z następujących części:
## **5.1 UKŁAD WSPÓŁRZĘDNYCH PACJENTA**

Układ współrzędnych pacjenta jest ustawiony tak,że dodatnia oś x jest skierowana w kierunku lewej ręki pacjenta, dodatnia oś y w kierunku głowy pacjenta, a dodatnia oś z do przodu. Układ współrzędnych podąża za położeniem pacjenta: najpierw głowa lub najpierw stopy, na plecach lub nabrzuchu,naprawymbokulubna lewymbokuipozycja siedząca twarządoprzodukrzesła.Według hierarchii układówwspółrzędnych normy IEC61217układwspółrzędnych blatu stołu jest układem nadrzędnym dla układu współrzędnych pacjenta.

W systemieRayStation2024Adawkairozkładyróżnicydawkisąw pełnizwizualizowanew układzie współrzędnychpacjenta.Ogólniew systemieRayStation2024Awspółrzędnepacjentasązgłaszane jako **Right-Left**, **R-L** (prawa–lewa = x -/+), **Inf-Sup**, **I-S** (dolna–górna = y -/+) i **Post-Ant**, **P-A** (do tyłu–do przodu =  $z -1$ .

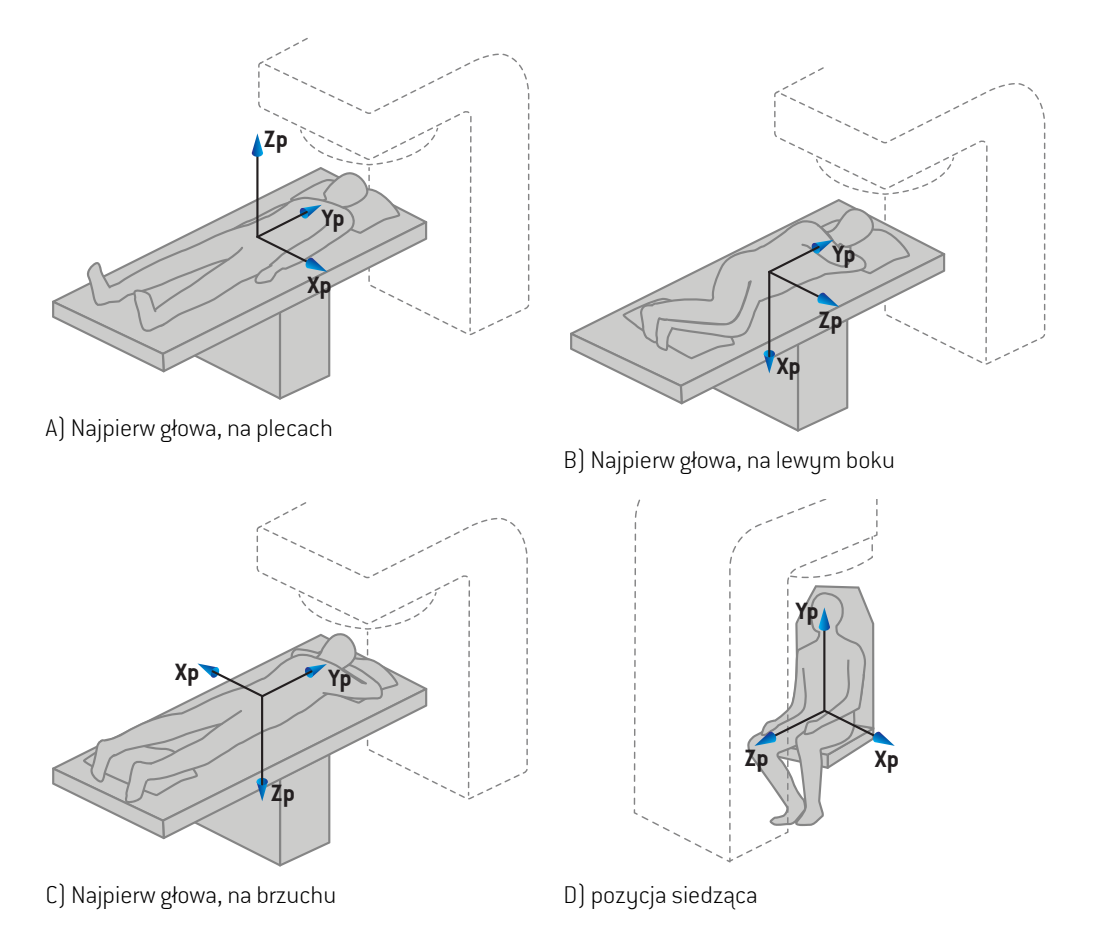

**Rysunek 2.** Układ współrzędnych pacjenta. Zilustrowano niektóre przykłady obsługiwanych pozycji: A) najpierw głowa, na plecach; B) najpierw głowa, na lewym boku; C) najpierw głowa, na brzuchu; oraz D) pozycja siedząca.

## **5.2 UKŁAD WSPÓŁRZĘDNYCH PACJENTA PODCZAS EKSPORTU DANYCH DICOM**

Układ współrzędnych w zestawach eksportowanych danych DICOM jestzgodny ze standardem DICOM,tak że dodatnia oś x jest skierowanawkierunkulewejręki pacjenta, dodatnia oś zwkierunku głowy pacjenta, a dodatnia oś y do tyłu. Układ współrzędnych podąża za położeniem pacjenta: najpierw głowa lub najpierw stopy, na plecach lub na brzuchu, na prawym boku lub na lewym boku oraz pozycja siedząca twarzą do przodu krzesła.

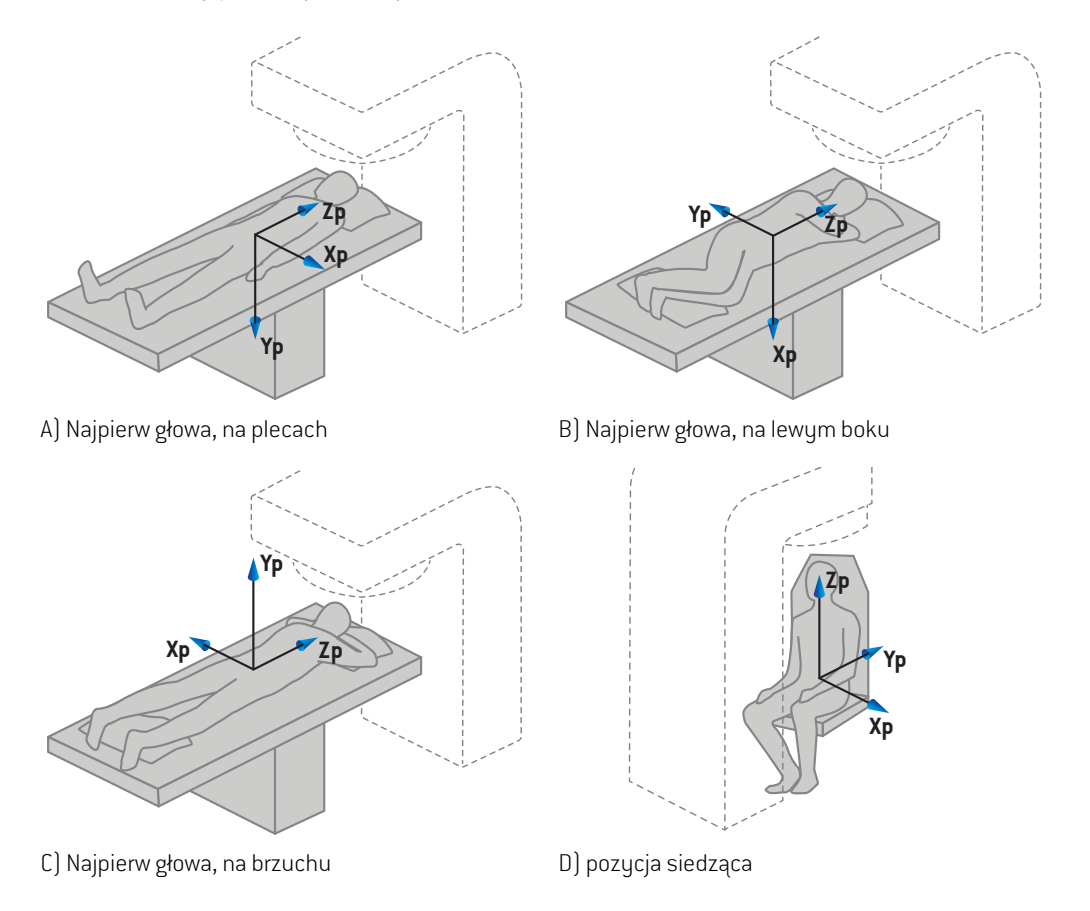

**Rysunek 3.** Układ współrzednych pacjenta podczas eksportu DICOM jest zgodny ze standardem DICOM. Zilustrowano niektóre przykłady obsługiwanych pozycji: A) najpierw głowa, na plecach; B) najpierw głowa, na lewym bok; C) najpierw głowa, na brzuchu; D) pozycja siedząca.

## **5.3 UKŁAD WSPÓŁRZĘDNYCH URZĄDZENIA TERAPEUTYCZNEGO**

RayStation 2024A wykorzystuje standard IEC 61217 do wyświetlania współrzędnych, ruchów i skal akceleratorów liniowych podczas planowania leczenia, z wyjątkiem kątów gantry, kolimatora oraz stołu, a także układu współrzędnych pola, które mogą być skonfigurowane na akcelerator liniowy z ramieniem C, aby spełniały normę inną niż IEC. Urządzenia rejestrujące obraz można również opisać przy użyciu obrotów innych niżIEC, patrz *części 5.3.11 Układy [współrzędnych](#page-160-0) urządzenia [rejestrującego](#page-160-0) obrazna stronie 161*.Ruchygłowic promieniowania CyberKnifeniemożna opisać za pomocą IEC 61217, patrz *części 5.3.8 [Układwspółrzędnych](#page-155-0) źródła promieniowania CyberKnife na [stronie](#page-155-0) 156*.

## **5.3.1 Przegląd układów współrzędnych urządzenia**

Układy współrzędnych urządzenia w normie IEC 61217 są zestawem układów współrzędnych, z których każdy jestzdefiniowany w odniesieniu do nadrzędnego układu współrzędnych, począwszyodstałegoukładuwspółrzędnycho początkuw izocentrum,dodatniąosiąxskierowaną w prawoprzyustawieniuprzodemdo gantry,dodatnią osiąyz izocentrumw stronę gantrywzdłuż osi obrotu gantry oraz dodatnią osią z skierowaną do góry od izocentrum.

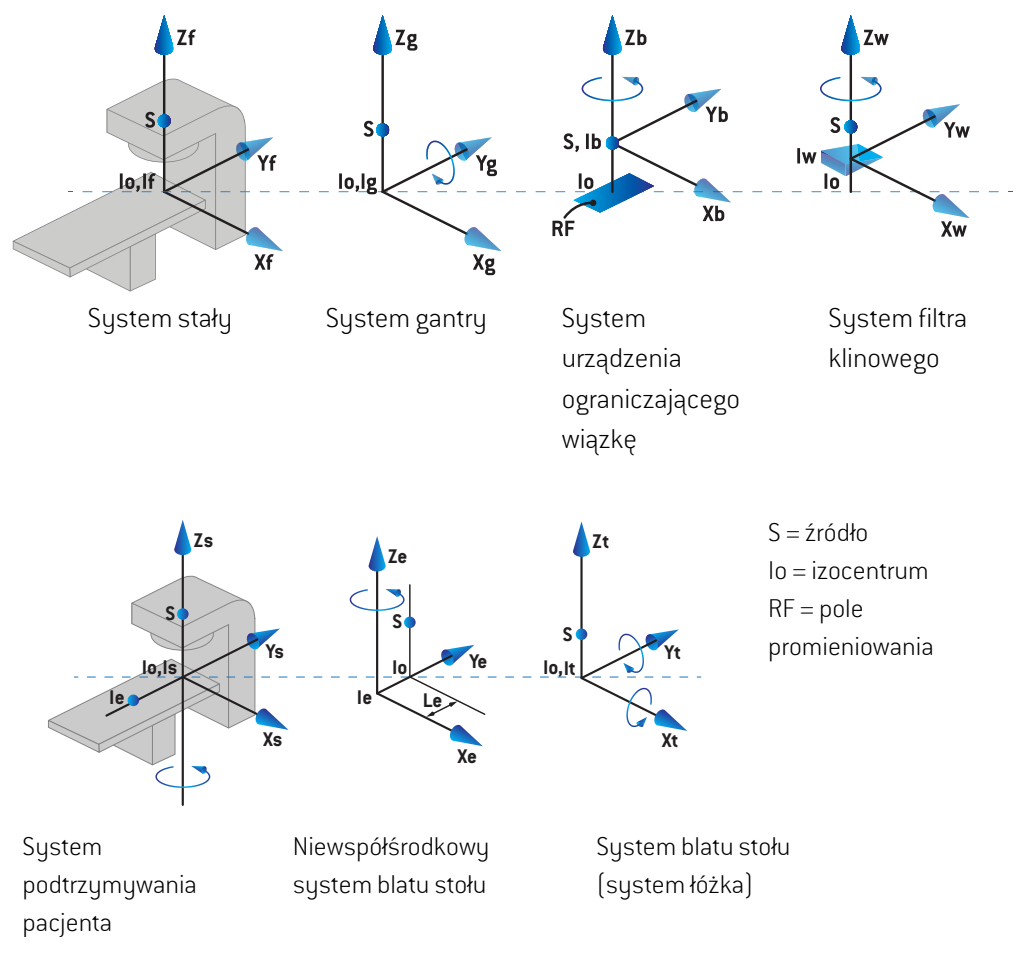

**Rysunek 4.** Układy współrzędnych urządzenia zgodnie z normą IEC 61217.

Jeśli w aparacie ruch stołu ma zostać zastąpiony przez ruch pierścienia, obrót wokół osi Zs w układzie współrzędnych układu podparcia pacjenta zostaje zastąpiony przez obrót w przeciwnym kierunku wokół osi Zgwukładziewspółrzędnych gantry.Wten sposób zostaje utrzymana zależność między pacjentem a układami gantry.

## <span id="page-148-0"></span>**5.3.2 Układ współrzędnych gantry**

Układ współrzędnych gantry obraca się razem z gantry. Stały układ współrzędnych jest układem nadrzędnym układu współrzędnych gantry.

• W**normie IEC** zdefiniowane jest pokrywanie się ze stałym układem współrzędnych, kiedy kąt gantrywynosizero.Kąt gantryzwiększa się stopniowo, obracając sięw prawo przyustawieniu przodem do gantry.

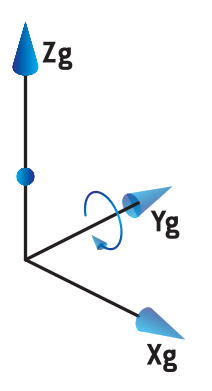

• Dla**skali gantryzgodnej znormą innąniż IEC(normadlaurządzenia firmyVarian)** kątgantry wynosi180stopni, kiedywiązka jestwprowadzana z góry.Kąt gantryzwiększa się stopniowo, obracając się w lewo przy ustawieniu przodem do gantry.

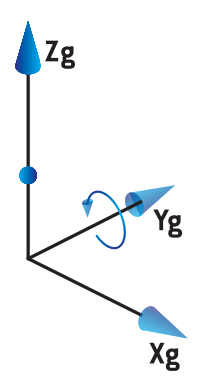

- *Uwaga: Jeżeli akcelerator liniowy jest skonfigurowany do stosowania kąta gantry jako IEC 61217, podawaną jednostką kąta jest [deg].*
- *Uwaga: Jeżeli akcelerator liniowy jest skonfigurowany do stosowania kąta gantry jako Non-IEC ("Varian Standard"), podawaną jednostką kąta jest [deg Non-IEC].*

## **5.3.3 Układ współrzędnych urządzenia ograniczającego wiązkę**

Układwspółrzędnychurządzeniaograniczającegowiązkęjestustalonyw urządzeniuograniczającym wiązkę w gantry. Układ współrzędnych gantry jest układem nadrzędnym układu współrzędnych urządzenia ograniczającego wiązkę.

WaplikacjiRayPhysics są trzy ustawieniawpływające na zachowanie kątów, pozycji i nazww tym układzie współrzędnych: **Gantry and collimator coordinate system definitions**, **Field coordinate systemdefinitions**oraz **Jawlabeling standard**. Jeżeliwszystkietrzysąustawionena "IEC61217", definicje są zgodne z tymi w normie IEC 61217.

#### *Ustawienie Gantry and collimator coordinate system definitions*

Ustawienie**Gantry and collimator coordinate systemdefinitions**waplikacjiRayPhysics kontroluje raportowanie kąta obrotu urządzenia ograniczającego wiązkę:

- W **normie IEC** osie pokrywają się z systemem gantry, gdy kąt kolimatora wynosizero. Kąt kolimatora jestzdefiniowanyjako dodatni dla obrotuw lewo dlawidokuz perspektywywiązki (BEV), tzn. widzianego od źródła promieniowania. W przypadku tego układu współrzędnych kąt kolimatora wynosizazwyczaj 180 stopni, kiedy otwór tacy jest ustawiony przodem do gantry w urządzeniach firmy Varian.
- Układ współrzędnych kolimatora **zgodny z normą inną niż IEC (norma dla urządzenia firmy Varian)**jest obrócony o 180 stopni w porównaniu z normą IEC, a kąt kolimatora jest definiowany jako dodatni dla obrotu w prawo dla widoku BEV, tzn. widzianego od źródła promieniowania. W przypadku tego układu współrzędnych kąt kolimatora wynosizazwyczaj 0 stopni, kiedy otwór tacy jest ustawiony przodem do gantry w urządzeniach firmy Varian.
- *Uwaga: Jeżeli akcelerator liniowy jest skonfigurowany do stosowania kąta kolimatora jako IEC 61217, podawaną jednostką kąta jest [deg].*
- *Uwaga: Jeżeli akcelerator liniowy jest skonfigurowany do stosowania kąta kolimatora jako Non-IEC(ZgodnyznormąinnąniżIEC),podawanąjednostkąkątajest [degNon-IEC].*

#### *Ustawienie Field coordinate system definitions*

Ustawienie **Field coordinate system definitions** w aplikacji RayPhysics definiuje, w jaki sposób raportowane i definiowane są pozycje szczęk i listków MLC. W poniższym opisie zastosowano konwencje nazewnictwa szczęk zgodnie z normą IEC 61217.

- *Uwaga: Jeżeli akceleratorliniowyjest skonfigurowanydo stosowania systemukoordynacji pola jako IEC 61217, podawaną jednostką pozycji szczęk i listków jest[cm].*
- *Uwaga: Jeżeli akceleratorliniowyjest skonfigurowanydo stosowania systemukoordynacji polajakoNon-IEC(ZgodnyznormąinnąniżIEC),podawanąjednostkąpozycjiszczęk i listków jest[cm Non-IEC].*

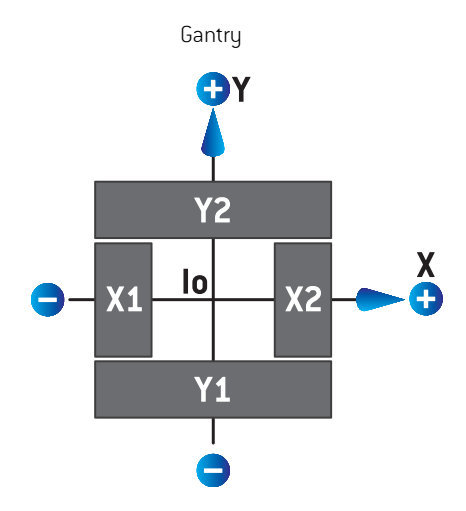

#### **Pozycje kolimatora zgodnie z normą IEC 61217**

**Rysunek 5.** Pozycje kolimatora w widoku z perspektywy wiązki (BEV) zgodnie z normą IEC 61217.

Zgodnie z normą IEC 61217 pozycje kolimatora dla wiązki o kącie kolimatora wynoszącym 0 zgodnie z konfiguracją (IEC) dla widoku ze źródła promieniowania zostały opisane w poniższej tabeli.

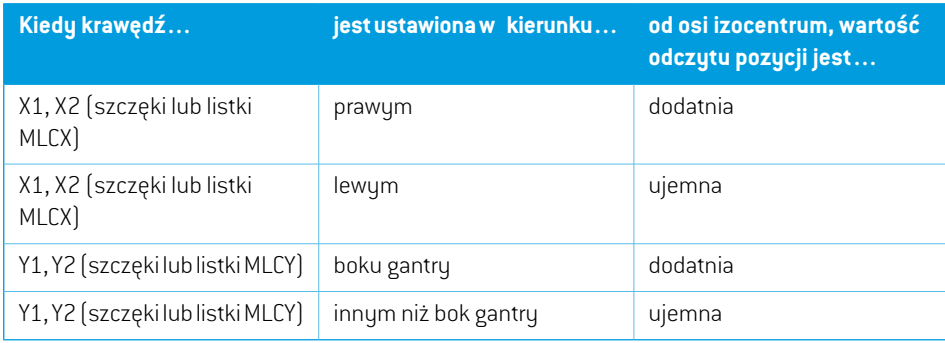

#### **Pozycje kolimatora zgodne z normą inną niż IEC (norma dla urządzenia firmy Varian)**

W przypadku normy innej niż IEC współrzędne pozycji dodatniej są raportowane we wszystkich kierunkachw przypadku szczęk i listków, które nie przeszły przez oś. Co oznacza,żewspółrzędne ujemne są raportowane w przypadku nadmiernego odchylenia.

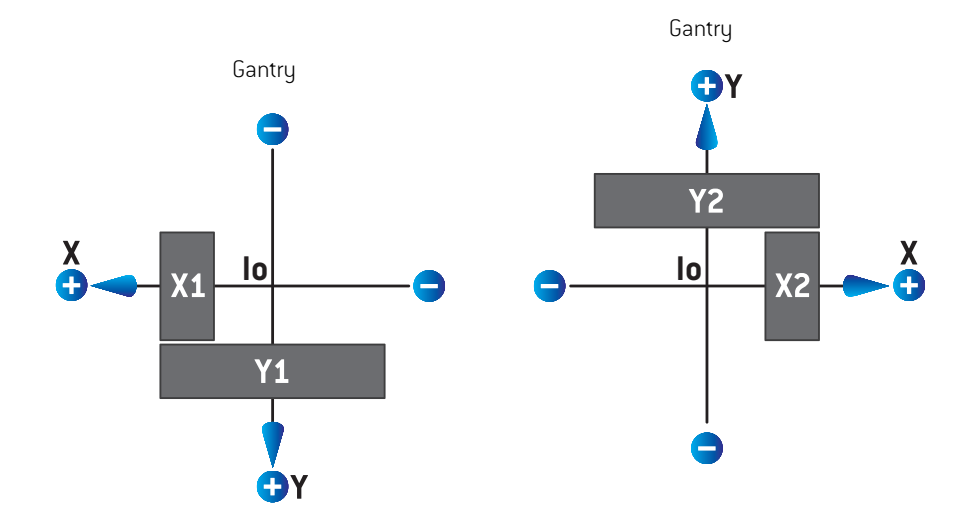

**Rysunek 6.** Pozycje kolimatora w widoku z perspektywy wiązkizgodne z normą inną niżIEC (normadlaurządzeniafirmyVarian).Należyzauważyć,żewspółrzędneuwidocznione w widoku z perspektywy wiązki w systemie RayStation zawsze wykorzystują układ współrzędnych IEC 61217.

Pozycje kolimatora zgodne z normą inną niżIEC (norma dla urządzenia firmy Varian) dlawiązki(IEC) o kąciekolimatorawynoszącym0dlawidokuzeźródłapromieniowaniazostałyopisanew poniższej tabeli.

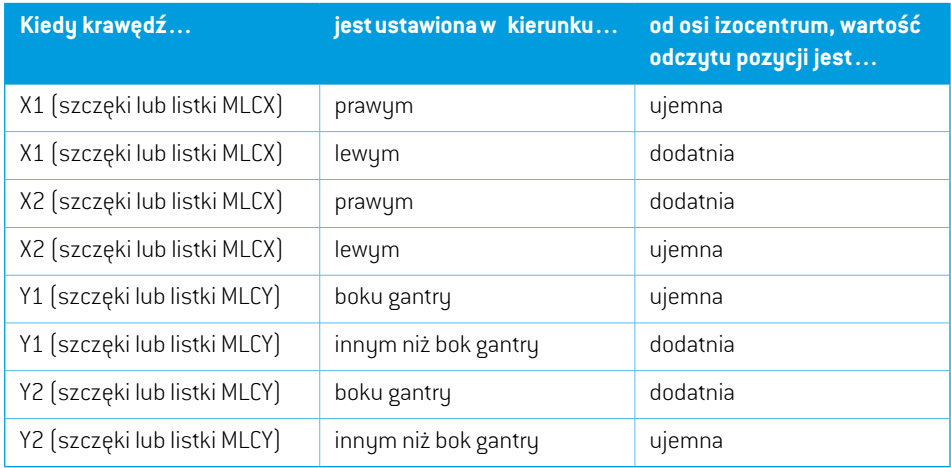

#### *Ustawienie Jaw labeling standard*

Opisustawienia**Jawlabelingstandard**w aplikacjiRayPhysicszawiera*części [5.4Normaoznaczania](#page-162-0) szczęk i MLC na [stronie](#page-162-0) 163*.

## **5.3.4 Układ współrzędnych filtra klinowego**

Układwspółrzędnychfiltra klinowego obraca się zgodnie z klinemoraz punktamina dodatniej osi y od podstawy do wierzchołka klina. Układem nadrzędnym układu współrzędnych filtra klinowego jestukładwspółrzędnychurządzeniaograniczającegowiązkę.W aplikacjiRayPhysicsorazw głównej aplikacji systemu RayStation 2024A układ współrzędnych filtra klinowego jestzdefiniowany tak, aby pokrywał się z wybranym układem współrzędnych kolimatora (zgodnie z normą IEC 61217 lub inną niż IEC) w przypadku, gdy orientacja klina wynosi 0 stopni.

- W przypadku układuwspółrzędnych kolimatora **IEC 61217** orientacja klinawynosi 0 stopni, kiedy punkty wierzchołków są ustawione w kierunku gantry dla kąta kolimatora wynoszącego 0.
- W przypadku układu współrzędnych kolimatora **zgodnego z normą inną niż IEC** orientacja klina wynosi 0 stopni (zgodnie z normą inną niż IEC), kiedy punkty wierzchołków są ustawione od gantry dla kąta kolimatora wynoszącego 0 (zgodnie z normą inną niżIEC).

Orientacja klina zwiększa się stopniowo podczas obrotu w lewo.

*Uwaga: Jeżeli akcelerator liniowy jest skonfigurowany do stosowania kąta kolimatora jako IEC 61217, podawaną jednostką kąta jest [deg]. Uwaga: Jeżeli akcelerator liniowy jest skonfigurowany do stosowania kąta kolimatora jako Non-IEC (ZgodnyznormąinnąniżIEC),podawanąjednostkąkątajest [degNon-IEC ].*

## <span id="page-153-0"></span>**5.3.5 Układ współrzędnych unieruchomień i podkładek pacjenta**

Układ współrzędnych podtrzymywania pacjenta obraca się razem z częścią podparcia pacjenta, która obraca sięwokółpionowej osi Zs. Stałyukładwspółrzędnychjestukłademnadrzędnymukładu współrzędnych podtrzymywania pacjenta.

• Dla **normy IEC** system podtrzymywania pacjenta pokrywa się ze stałym układem, kiedy kąt łóżka wynosi 0. Dodatni kierunek obrotu jestzdefiniowany jako obrót w lewo przy widoku z góry.

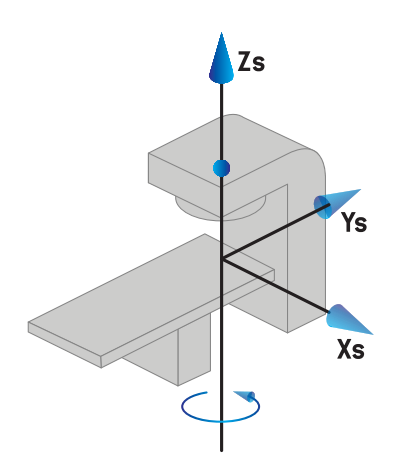

• Dla skaliurządzenia **zgodnego znormą innąniż IEC1(norma IEC dla urządzenia firmy Varian)** układ podtrzymywania pacjenta pokrywa się ze stałym układem, kiedy kąt łóżka wynosi 0. Dodatni kierunek obrotu jestzdefiniowany jako obrót w prawo przy widoku z góry.

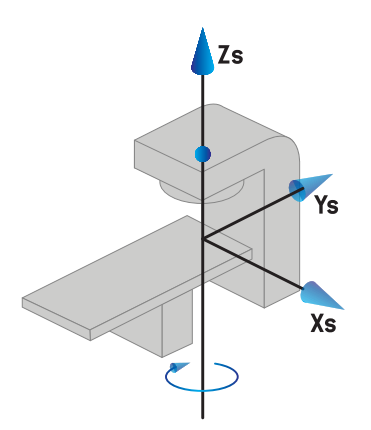

• Dla skali urządzenia **niezgodnego z normą IEC 2 (norma dla urządzenia firmy Varian)** kąt łóżka wynosi 180 stopni, kiedy kąt łóżka (IEC) wynosi 0. Dodatni kierunek obrotu jest zdefiniowany jako obrót w prawo przy widoku z góry.

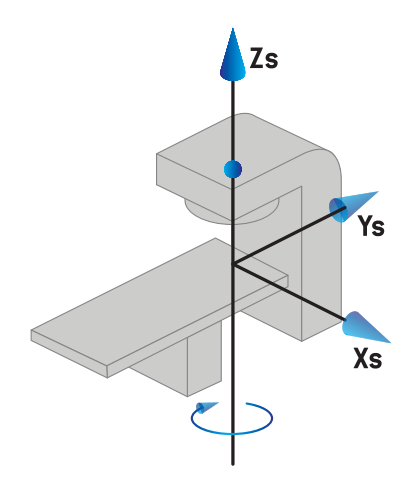

- *Uwaga: Jeżeli akcelerator liniowy jest skonfigurowany do stosowania kąta łóżka jako IEC 61217, podawaną jednostką kąta jest [deg].*
- *Uwaga: JeżeliakceleratorliniowyjestskonfigurowanydostosowaniakątałóżkajakoNon-IEC 1 (Zgodny z normą inną niżIEC 1)("Varian IEC", norma IEC dla urządzenia firmy Varian), podawaną jednostką kąta jest[deg Non-IEC] w interfejsie użytkownika i [deg Non-IEC CW] w raportach z planu.*
- *Uwaga: JeżeliakceleratorliniowyjestskonfigurowanydostosowaniakątałóżkajakoNon-IEC 2 (Zgodny z normą inną niżIEC 2)("Varian Standard", norma dla urządzenia firmy Varian), podawaną jednostką kąta jest[deg Non-IEC] w interfejsie użytkownika i [deg Non-IEC CW] w raportach z planu.*

## **5.3.6 Układ współrzędnych niewspółśrodkowego blatu stołu**

<span id="page-154-0"></span>W systemie RayStation obsługiwany jest jedynie kąt obrotu niewspółśrodkowego blatu stołu wynoszący 0 stopni oraz odległość przesunięcia wynosząca 0, dlatego układ współrzędnych niewspółśrodkowego blatu stołu zawsze pokrywa się z układem współrzędnych podtrzymywania pacjenta. Układ współrzędnych podtrzymywania pacjenta jest układem nadrzędnym układu współrzędnych niewspółśrodkowego blatu stołu.

## **5.3.7 Układ współrzędnych blatu stołu**

WRayStation układwspółrzędnych blatu stołu posiada układwspółrzędnych niewspółśrodkowego blatu stołu jako jego system macierzysty. Kąty nachylenia i przechyłu są zawsze wyrażane przy użyciu norm IEC. Kolejne obroty są zdefiniowane w kolejności kąt nachylenia, a następnie kąt przechyłu.

• Kąt nachylenia blatu stołu jest definiowany jako obrót wokół osi Xt. Wzrost kąta nachylenia odpowiada obrotowi blatu stołu w kierunku zgodnym zruchem wskazówek zegara od strony początku układu współrzędnych blatu stołu wzdłuż dodatniej osi Xt.

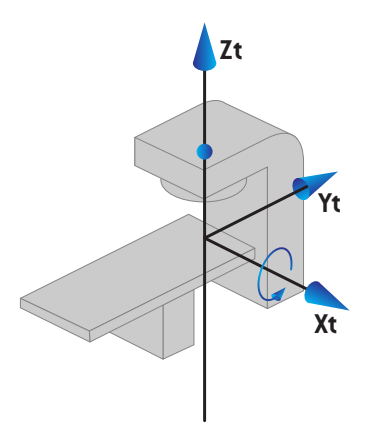

• Kąt obrotu blatu stołu jest definiowany jako obrót wokół osi Yt. Wzrost kąta obrotu odpowiada obrotowi blatu stołu w kierunku zgodnym zruchem wskazówek zegara od strony początku układu współrzędnych blatu stołu wzdłuż dodatniej osi Yt.

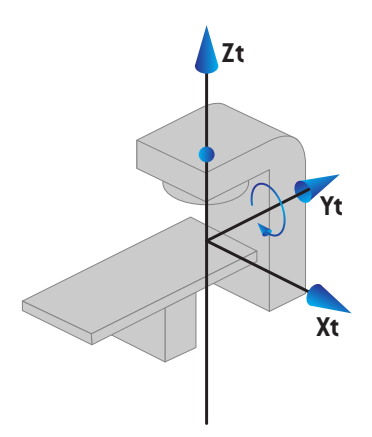

## <span id="page-155-0"></span>**5.3.8 Układ współrzędnych źródła promieniowania CyberKnife**

Układwspółrzędnychźródła promieniowania CyberKnife porusza sięwrazz głowicą promieniowania CyberKnifeimaswójpoczątekwźródlepromieniowania.Układwspółrzędnychźródłapromieniowania CyberKnifemastałyukładwspółrzędnychjakoukładmacierzysty.WprzypadkuzabiegówCyberKnife układ współrzędnych źródła promieniowania CyberKnife jest układem macierzystym układu współrzędnych urządzenia ograniczającego wiązkę.

Zestaw sześciu wartości definiuje układ współrzędnych źródła promieniowania CyberKnife w stosunku do jego układu macierzystego. Sześć wartości to współrzedne pozycji źródłowej (Cx, Cy, Cz) i kąty obrotu (yaw - odchylenie, roll - obrót, pitch - pochylenie).

#### *Pozycja źródłowa*

Pozycja źródłowa (Cx, Cy, Cz) definiuje położenie oryginalnego Ic układu współrzędnych źródła promieniowania CyberKnife we współrzędnych stałego układu współrzędnych.

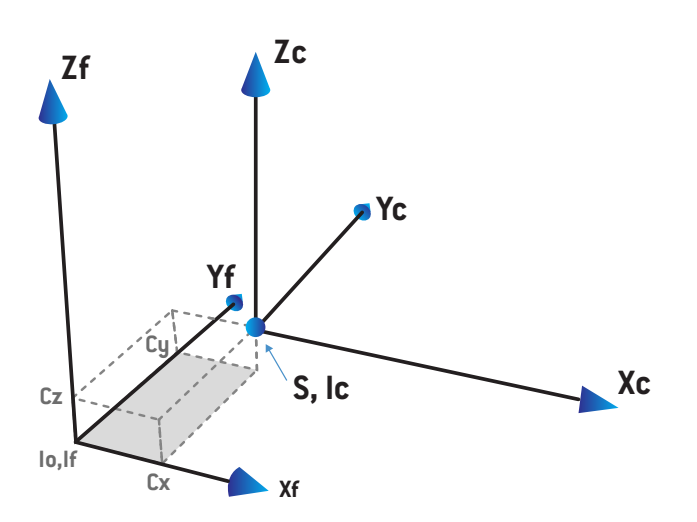

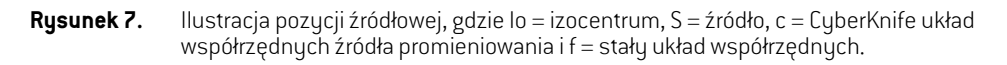

#### *Obrót*

Trzy obroty: yaw - odchylenie, roll - obrót i pitch - pochylenie definiują orientację układu współrzędnych źródła promieniowania CyberKnifewstosunku dowłasnej orientacji odniesienia.W orientacji odniesienia kąty odchylenia, obrotu i pochylenia przyjmują wszystkie wartość 0, a osie Xc, Yc i Zc są równoległe do Xf, Yf i Zfodpowiednio. Obroty są stosowane w kolejności yaw - odchylenie, następnie roll - obrót, i na koniec pitch - pochylenie. Obrót i pochylenie to obroty wokół powstałych osi pierwszego jednego lub dwóch obrotów.

• **Odchylenie** jest obrotem osi X i Y wokół Z. Kąt odchylenia zwiększa się stopniowo dla obrotu w kierunku przeciwnymdo ruchuwskazówek zegara, obserwowanego z punktu na dodatniej osi Z skierowanej w kierunku początku układu współrzędnych. X, Y i Z są osiami orientacji odniesienia. X', Y' i Z są osiami powstałymi w następstwie odchylenia.

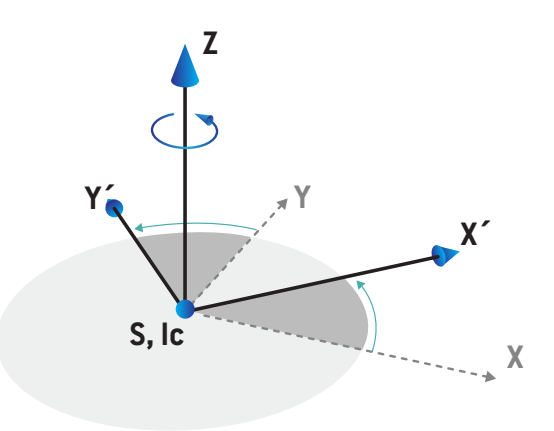

• **Obrót** jest obrotem osi Z i X' wokół Y'. Kąt obrotu zwiększa się stopniowo dla obrotu w kierunku przeciwnym do ruchu wskazówek zegara, obserwowanego z punktu na dodatniej osi Y' skierowanej w kierunku początku układu współrzędnych. Xc, Y' i Z' są osiami powstałymi wskutek odchylenia, po którym następuje obrót.

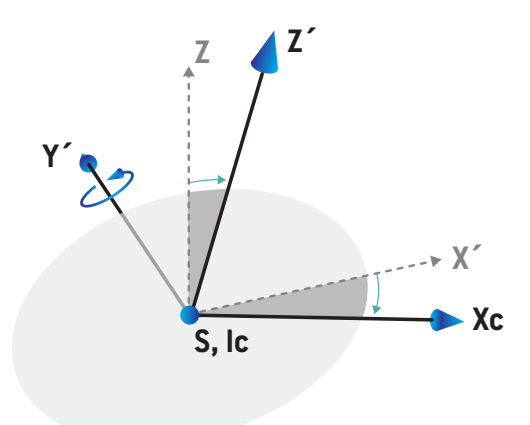

• **Pochylenie** jest obrotem osi Y' i Z' wokół Xc. Kąt nachylenia zwiększa się stopniowo dla obrotu w kierunku przeciwnym do ruchu wskazówek zegara, obserwowanego z punktu na dodatniej osi Xc skierowanejwkierunkupoczątkuukładuwspółrzędnych. Xc, Yc i Zc są końcowymi osiami powstałymi wskutek wszystkich trzech obrotów; odchylenia, po którym następuje obrót, po którym następuje nachylenie.

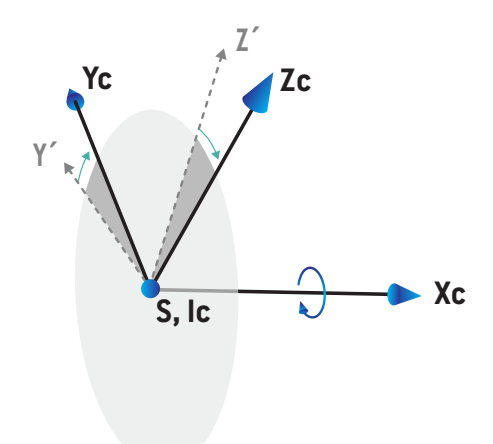

#### **5.3.9 Podparcie pacjenta typu krzesło**

Wprzypadkuurządzeńdo zabiegówjonowychmożliwe jesturuchomienieurządzenia z podparciem pacjenta typu krzesło (zamiast stołu/łóżka). Następnie należy zaplanować leczenie z pacjentem w pozycji siedzącej.

W przypadku urządzeń z krzesłem definicje podparcia pacjenta i obrotu blatu są zgodne ztą samą normą IEC, jak zdefiniowano w *części 5.3.5 Układ [współrzędnych](#page-153-0) unieruchomień i podkładek [pacjenta](#page-153-0) na stronie 154* do *części 5.3.7 Układ [współrzędnych](#page-154-0) blatu stołu na stronie 155*. Oznacza to, co następuje:

- Kąt obrotu krzesła wynosi zero, gdy siedzący pacjent patrzy na łożysko gantry. Dodatni kierunek obrotu jestzdefiniowany jako przeciwny do ruchu wskazówek zegara, patrząc z góry.
- Kąt nachylenia krzesła wynosizero, gdy oparcie krzesła jest pionowe. Zwiększenie kąta nachylenia definiuje się w taki sposób,że krzesło jest pochylone do tyłu.
- Kąt przechyłu krzesła wynosizero, gdy lewa i prawa strona krzesła są wypoziomowane. Zwiększenie kąta przechyłu definiuje się w taki sposób,że krzesło jest pochylone do prawej strony pacjenta.
- Kolejne obroty są zdefiniowane w kolejności kąt nachylenia, a następnie kąt przechyłu.

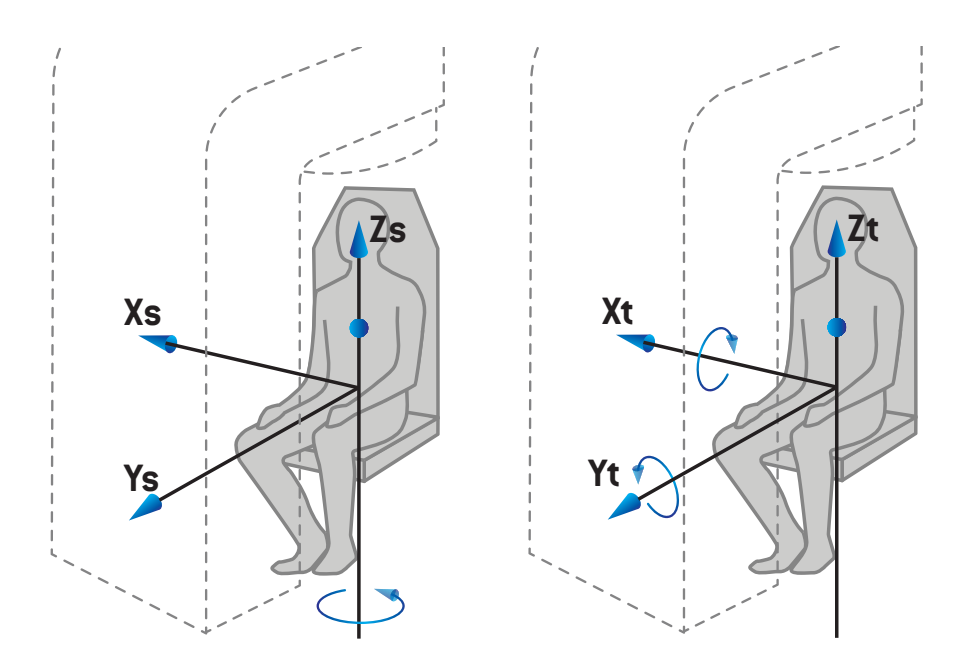

**Rysunek 8.** Siedzącapozycja leczenia—układwspółrzędnychwsparciapacjentadla kątaobrotu i układ współrzędnych blatu stołu dla kątów nachylenia i przechylenia

## **5.3.10 Układ współrzędnych krzywej dawki w aplikacji RayPhysics**

Moduł Beam Commissioning ma układ współrzędnych krzywej dawki odpowiadający układowi współrzędnych gantry IEC, które są tłumaczone w taki sposób,że źródło znajduje się na osi izocentrum na powierzchni fantomu wodnego. Oś x jest wyrównana z osią poprzeczną. Oś y jest wyrównana z osią wzdłużną o kierunku dodatnim w stronę gantry. Ujemny kierunek osiz(od źródła do izocentrum) jest wyrównany z kierunkiem głębokości. Zakłada się,że kąty gantry i kolimatora powinny zawsze wynosić 0 stopni dla krzywych dawki w module Beam Commissioning. Model jest pełnym odbiciem symetrycznym w płaszczyznach xzi yz, podczas gdy pomiary mogą być lekko asymetryczne.

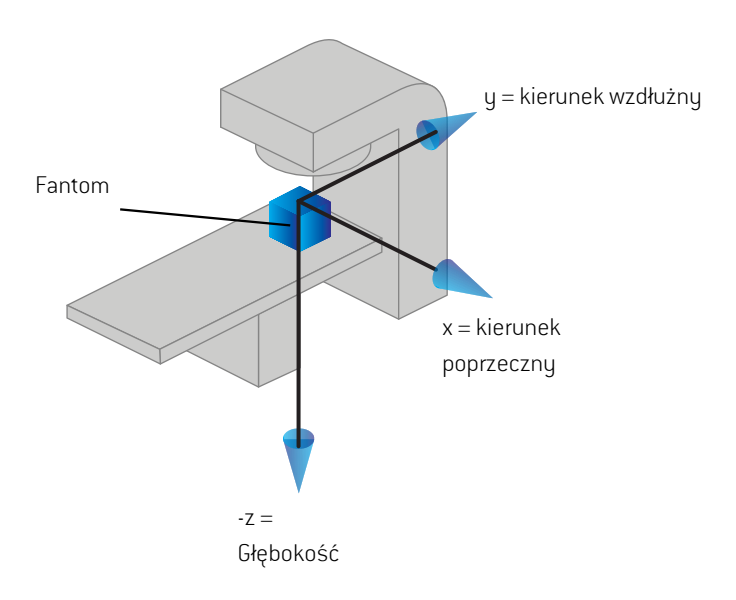

<span id="page-160-0"></span>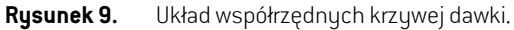

## **5.3.11 Układy współrzędnych urządzenia rejestrującego obraz**

Urządzenia rejestrujące obraz są opisane w RauStation przez układ współrzednych receptora obrazu rentgenowskiego. Jest on stały w stosunku do urządzenia rejestrującego obraz. Ustawienie układu współrzędnych receptora obrazu rentgenowskiego względem stałego układu współrzędnych jest określane na podstawie trzech obrotów.

Pierwszy obrót to obrót gantry wokół osi y stałego układu współrzędnych, opisany w *[części](#page-148-0) 5.3.2 Układ [współrzędnych](#page-148-0) gantry na stronie 149*.

*Uwaga: Obrót niekoniecznie jest obrotem gantry napromieniania, ale obrotem wokół osi y stałegoukładuwspółrzędnych.Urządzeniarejestrująceobrazobsługujątylkoobroty gantry IEC.*

Drugi układwspółrzędnych, układwspółrzędnych nachylenia gantry [\(Rysunek](#page-161-0) 10), posiada układ współrzędnych gantry jako układ macierzysty i jest obrotem wokół osi X układu współrzędnych gantry. Gdy kąt nachylenia gantry wynosizero, układ współrzędnych nachylenia gantry pokrywa

się z układem współrzędnych gantry. Dodatni kierunek obrotu jestzgodny zruchem wskazówek zegara, patrząc od początku układu współrzędnych wzdłuż dodatniej osi X układu współrzędnych gantry. Sr jestźródłem promieniowania urządzenia rejestrującego obraz.

<span id="page-161-0"></span>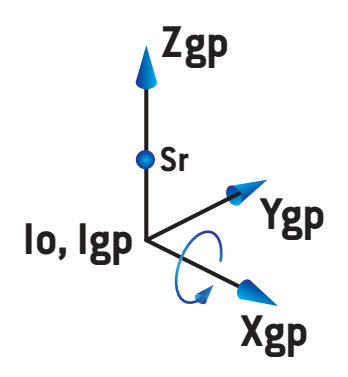

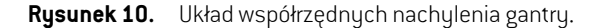

Układ współrzędnych receptora obrazu rentgenowskiego [[Rysunek](#page-161-1) 11] posiada układ współrzędnych nachylenia gantry jako jego układ macierzysty i jest obrotem wokół osi Z układu współrzędnych nachylenia gantry. Gdy kąt receptora obrazu rentgenowskiego wynosizero, układ współrzędnych receptora obrazu rentgenowskiego pokrywa się z układem współrzędnych nachylenia gantry. Dodatni kierunek obrotujest przeciwnydo ruchuwskazówek zegara, patrząc od punktuna dodatniej osi Z skierowanej w stronę początku układu współrzędnych. Sr jestźródłem promieniowania urządzenia rejestrującego obraz.

<span id="page-161-1"></span>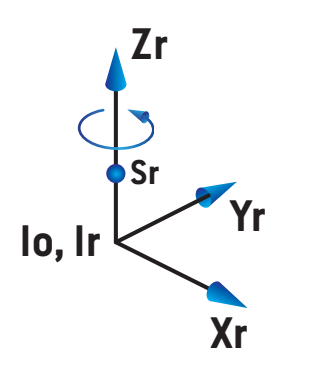

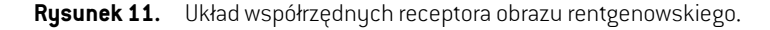

#### *Obrazowe systemy weryfikacji ułożenia i urządzenia rejestrujące obraz*

W RayStation obrazowy system weryfikacji ułożenia składa się zjednego lub kilku urządzeń rejestrujących obraz. Każde urządzenie rejestrujące obrazjestźródłem promieniowania obrazu z powiązanym receptorem obrazu. Urządzenia rejestrujące obraz można montować na gantry lub zamocować na stałe w pokoju zabiegowym.

#### *Urządzenia rejestrujące obraz montowane na gantry*

Urządzenie rejestrujące obraz montowane na gantry przesuwa się wraz z gantry (gantry zabiegowe lubgantryobrazowania).Urządzenierejestrująceobrazmontowanenagantrymożemiećprzesunięcie kąta gantry.

Urządzenie rejestrujące obraz montowane na gantry ma jedynie obrót gantry, tzn. układ współrzędnych receptora obrazu rentgenowskiego pokrywa się z układem współrzędnych gantry. Obrót gantry jest podany przez kąt gantry wiązki lub wiązki symulacyjnej plus przesunięcie kąta gantry urządzenia rejestrującego obraz.

#### *Urządzenia rejestrujące obraz o stałej konfiguracji*

<span id="page-162-0"></span>Urządzenie rejestrujące obraz o stałej konfiguracji jest mocowane na stałe w pokoju zabiegowym. Urządzenie rejestrujące obraz o stałej konfiguracji może mieć wszystkie trzy obroty, czyli obrót gantry, obrót nachylenia gantry i obrót receptora obrazu rentgenowskiego.

#### **5.4 NORMA OZNACZANIA SZCZĘK I MLC**

W systemie RayStation 2024A szczęki mogą być oznaczone zgodnie z jedną norm: IEC 61217 lubIEC601-2-1.Doopisuw tymrozdzialezastosowanoopcjęIEC61217ustawieniaFieldcoordinate system definitions.

#### **5.4.1 Norma oznaczania szczęk IEC 61217**

Przy normie **IEC 61217** punkt Y2 znajduje się blisko gantry, Y1 jest oddalony od gantry, X1 jest skierowany w lewo, a X2 w prawo przy ustawieniu przodem do gantry oraz przy kącie gantry i kolimatora wynoszącym 0 w układzie współrzędnych IEC 61217.

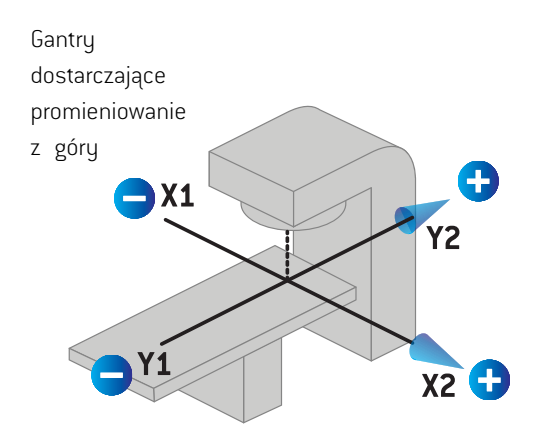

**Rysunek 12.** Oznaczenia szczęk i MLC (IEC 61217).

**5**

#### **5.4.2 Norma oznaczania szczęk IEC 601**

Przy normie **IEC 601** punkt X1 znajduje się blisko gantry, X2 jest oddalony od gantry, Y2 jest skierowany w lewo, a Y1 w prawo przy ustawieniu przodem do gantry oraz przy kącie gantry i kolimatora wynoszącym 0 w układzie współrzędnych IEC 61217.

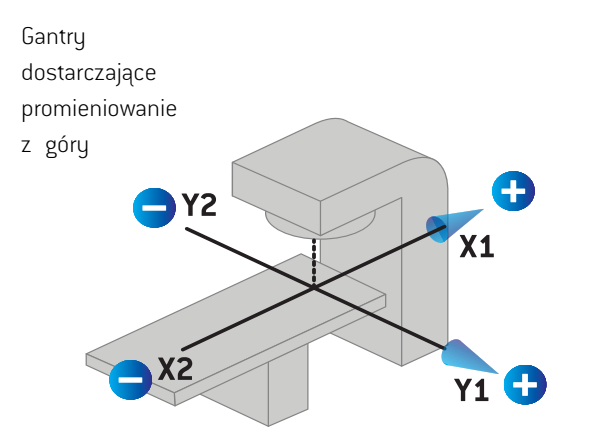

**Rysunek 13.** Oznaczenia szczęk i MLC (IEC 601).

*Uwaga: Ustawienie normy oznaczania szczęk dotyczy jedynie nazw kolimatorów w systemieRayStationorazwłaściwościprzestrzeniroboczejurządzeniaw aplikacji RayPhysics.Należyzauważyć,żeosiewspółrzędnychsąnadaloznaczanezgodnie z normąIEC61217, czegoprzykłademsąoznaczeniakrzywejdawkiw przestrzeni roboczej modelu wiązki w aplikacji RayPhysics.*

# **6 INTEGRALNOŚĆ I BEZPIECZEŃSTWOSYSTEMU**

W tymrozdzialeopisanoistotneprocesyzwiązanez integralnością i bezpieczeństwemsystemu.

Użytkownik nie musi edytować, dodawać ani usuwać części danych systemowych. Wszelkie modyfikacje powinien przeprowadzać specjalnie przeszkolony personel serwisowy. Personel ten może wspomagać dostosowanie systemu do miejscowych polityk w zakresie technologii informatycznych. Aby uzyskać wskazówki dotyczące konfigurowania i obsługi wymaganych i zalecanych mechanizmów kontrolizabezpieczeń dla programu RayStation,zobacz *RSL-P-RS-CSG, RayStation Cyber Security Guidelines*.

Alarmybezpieczeństwa systemumogą zostaćwygenerowane, jeśliRaySearchrozpozna zagrożenia dlabezpieczeństwa.AlarmybezpieczeństwaznajdująsięwRayCommunity(internetowaspołeczność użytkowników RaySearch).

## *Zawartość rozdziału*

Niniejszy rozdział składa się z następujących części:

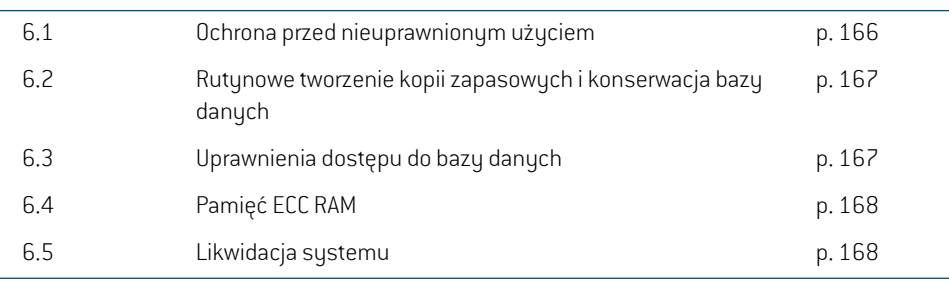

## **6.1 OCHRONA PRZED NIEUPRAWNIONYM UŻYCIEM**

W poniższej tabelizostały zawarte różne rodzaje ochrony systemu RayStation 2024A.

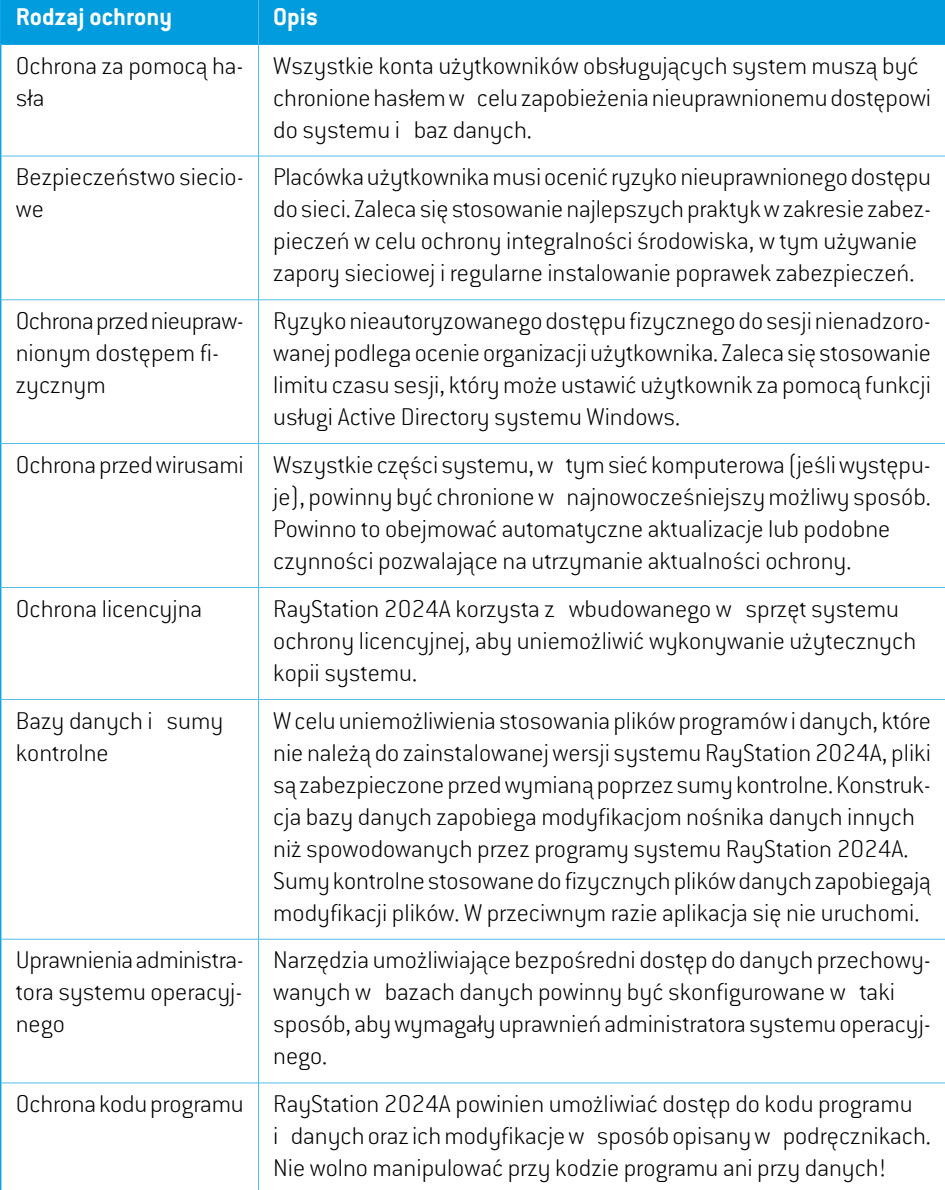

## **6.2 RUTYNOWE TWORZENIE KOPII ZAPASOWYCH I KONSERWACJA BAZY DANYCH**

Kopiazapasowai przywracaniebędąwykonywanezapomocąstandardowegonarzędziazarządzania bazą danych SQL. Zaleca się, aby wszystkie bazy danych systemu RayStation 2024A (RayStationPatientDB, RayStationMachineDB, RayStationClinicDB i RayStationResourceDB) były ustawione namodel odzyskiwania pełnego. Opcja ta umożliwia częste tworzenie kopiizapasowych i minimalizuje ryzyko utraty danych po awarii bazy danych.

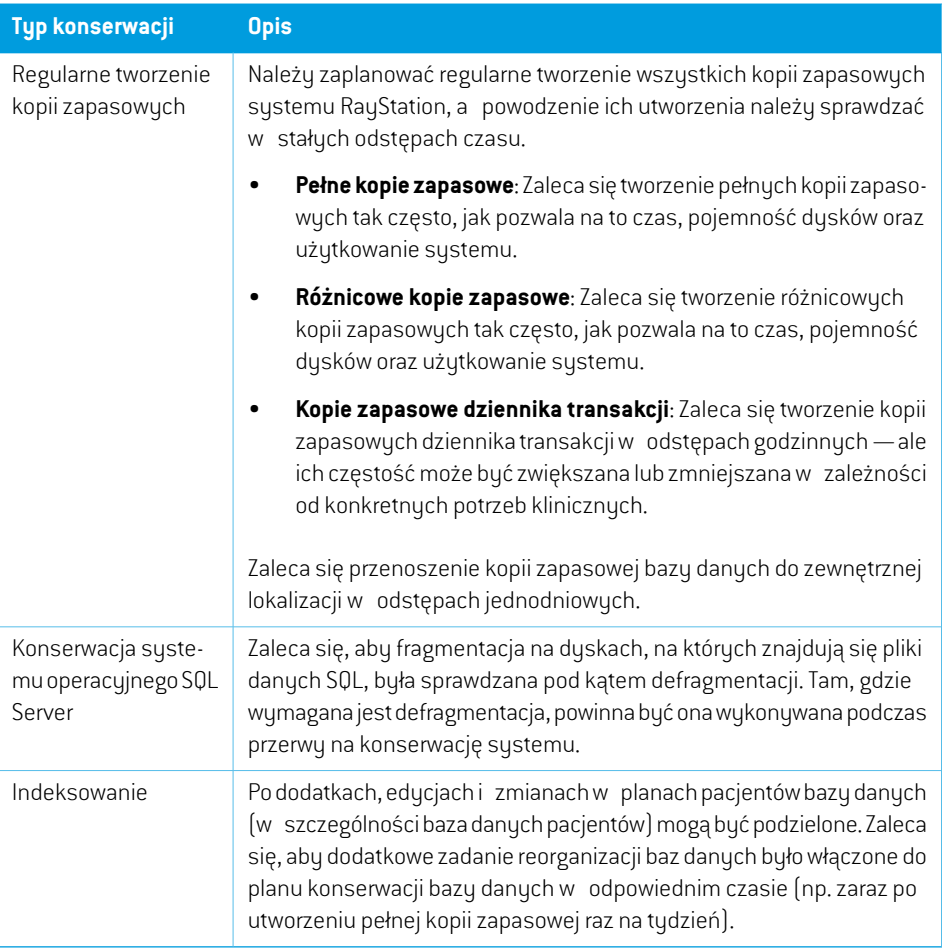

## **6.3 UPRAWNIENIA DOSTĘPU DO BAZY DANYCH**

Domyślne uprawnienia dostępu do bazy danych obejmują wszystkich użytkowników domeny korzystających z usługi Active Directory, w obrębie których zainstalowane są bazy danych. Jeżeli jest to preferowane lub wymagane, można kontrolować uprawnienia dostępu do poszczególnych baz danych podczas ich tworzenia (patrz punkt RayStation Storage Tool w dokumencie *RSL-D-RS-2024A-USM, RayStation 2024A User Manual*). W przypadku zmian w ResourceDB pod

adresem support@raysearchlabs.com dostępna jest procedura ograniczania dostępu do usługi odpowiednim grupom użytkowników.Tę procedurę należy powtarzać, a dostęp sprawdzać i potwierdzać w ramach każdej aktualizacji systemu RayStation 2024A.

## **6.4 PAMIĘĆ ECC RAM**

W przypadku pamięci CPU wymagana jest pamięć kodowania korekcyjnego błędów (ECC RAM). Jest to rodzaj przechowywania danych, który może wykrywać i naprawiać najczęstsze rodzaje uszkodzeń danych wewnętrznych.

## **6.5 LIKWIDACJA SYSTEMU**

RayStation przechowuje dane osobowe i zdrowotne. Podczas likwidacji systemu należy skontaktować się z działem pomocy technicznej RaySearch, jeślizajdzie taka potrzeba, aby upewnić się,że zidentyfikowano wszystkie lokalizacje magazynowania takich danych.

## **A DEFINICJE**

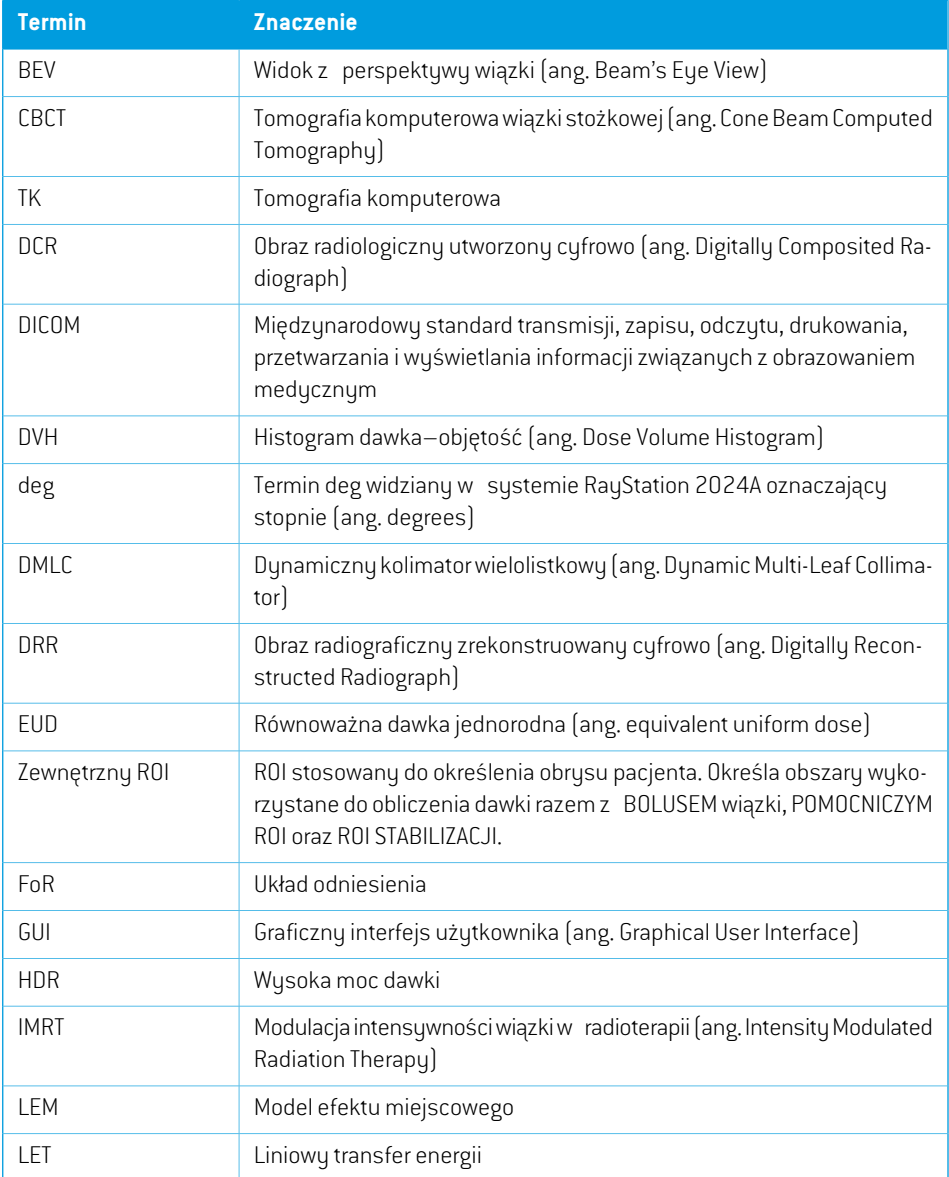

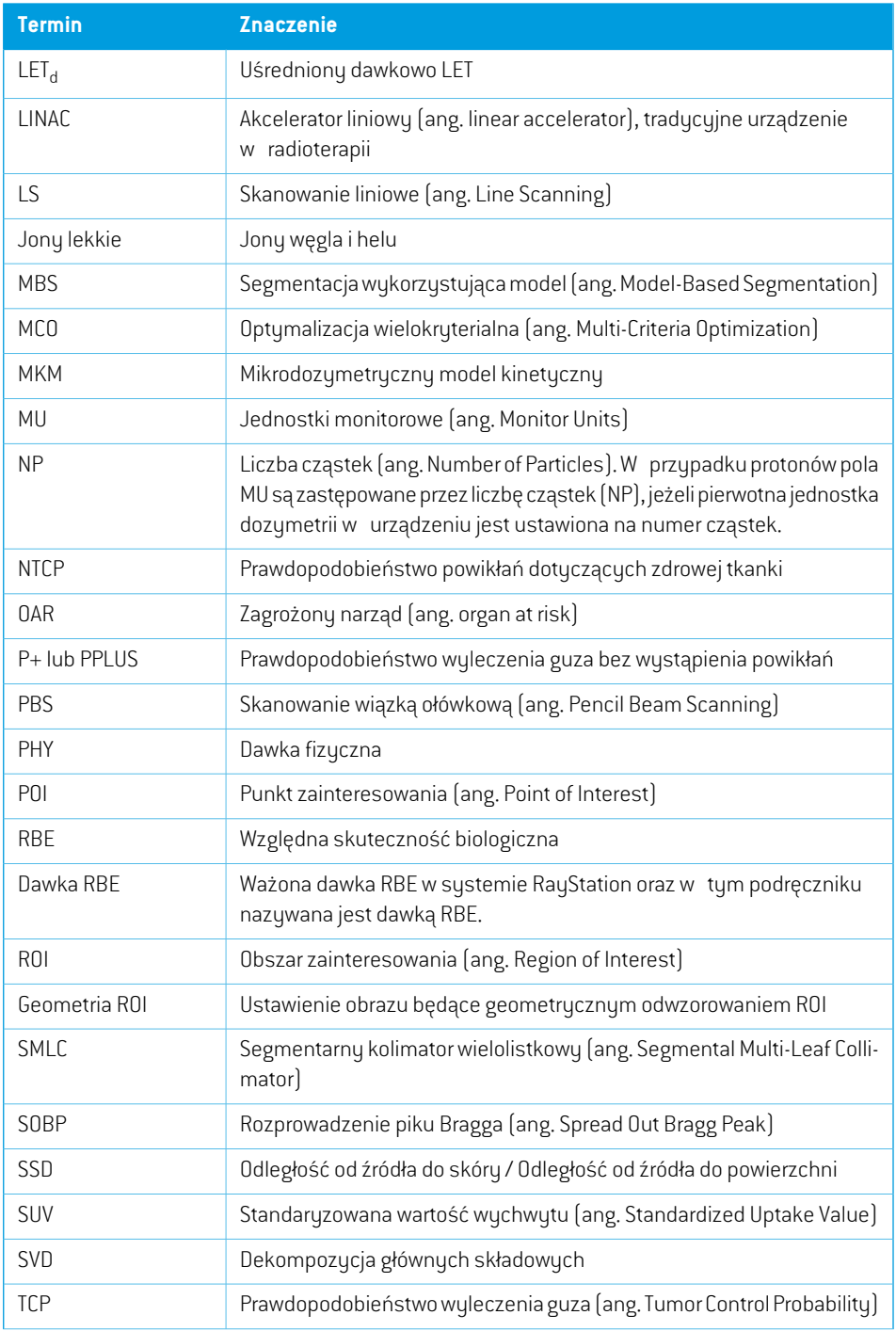

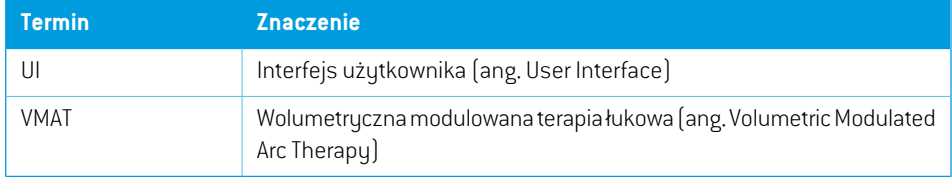

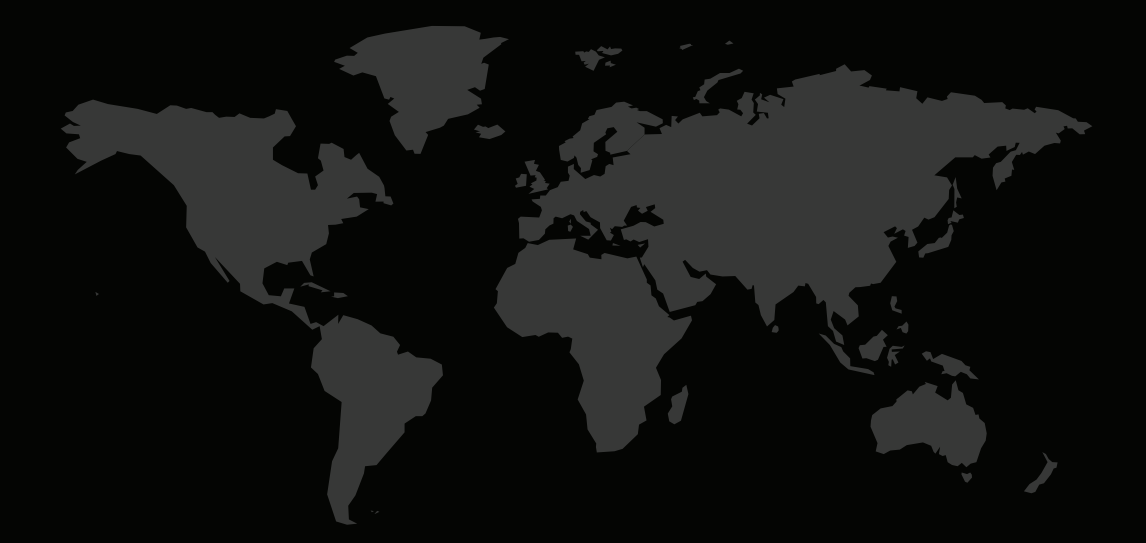

#### DANE KONTAKTOWE

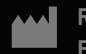

**RaySearch Laboratories AB (publ) Eugeniavägen 18C SE-113 68 Stockholm Sweden**

#### **Contact details head office**

P.O. Box 45169 SE-104 30 Stockholm, Sweden Phone: +46 8 510 530 00 Fax: +46 8 510 530 30 info@raysearchlabs.com

**RaySearch Americas RaySearch Australia RaySearch Belgium**

**RaySearch China RaySearch France RaySearch India** Phone: +86 137 0111 5932

**RaySearch UK** Phone: +44 2039 076791

**RaySearch Japan RaySearch Korea RaySearch Singapore** Phone: +82 01 9492 6432

Phone: +1 877 778 3849 Phone: +61 411 534 316 Phone: +32 475 36 80 07

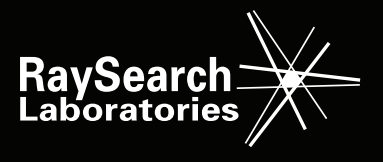